การคคกแบบระบบจำลองคัลตร้าซาวน์เพื่อใช้ในการฝึกหัดแพทย์ ่ ในการตรวจหัวใจของทารกในครรภ์ ต้นทุนต่ำและพกพาสะดวก

นายชลทิตย์ ประทีปมโนวงศ์

วิทยานิพนธ์นี ้เป็ นส่วนหนึ่งของการศึกษาตามหลักสูตรปริญญาวิศวกรรมศาสตรมหาบัณฑิต

สาขาวิชาวิศวกรรมคอมพิวเตอร์ ภาควิชาวิศวกรรมคอมพิวเตอร์

คณะวิศวกรรมศาสตร์ จุฬาลงกรณ์มหาวิทยาลัย

ปี การศึกษา 2556

ลิขสิทธิ์ของจุฬาลงกรณ์มหาวิทยาลัย บทคัดย่อและแฟ้ มข้อมูลฉบับเต็มของวิทยานิพนธ์ตั ้งแต่ปี การศึกษา 2554 ที่ให้บริการในคลังปัญญาจุฬาฯ (CUIR) เป็ นแฟ้ มข้อมูลของนิสิตเจ้าของวิทยานิพนธ์ที่ส่งผ่านทางบัณฑิตวิทยาลัย

The abstract and full text of theses from the academic year 2011 in Chulalongkorn University Intellectual Repository(CUIR) are the thesis authors' files submitted through the Graduate School.

A Design of Low-Cost Portable Ultrasound Practice System for Fetal Heart Screening

Mr. Chonlatit Prateepmanovong

A Thesis Submitted in Partial Fulfillment of the Requirements for the Degree of Master of Engineering Program in Computer Engineering Department of Computer Engineering Faculty of Engineering Chulalongkorn University Academic Year 2013

Copyright of Chulalongkorn University

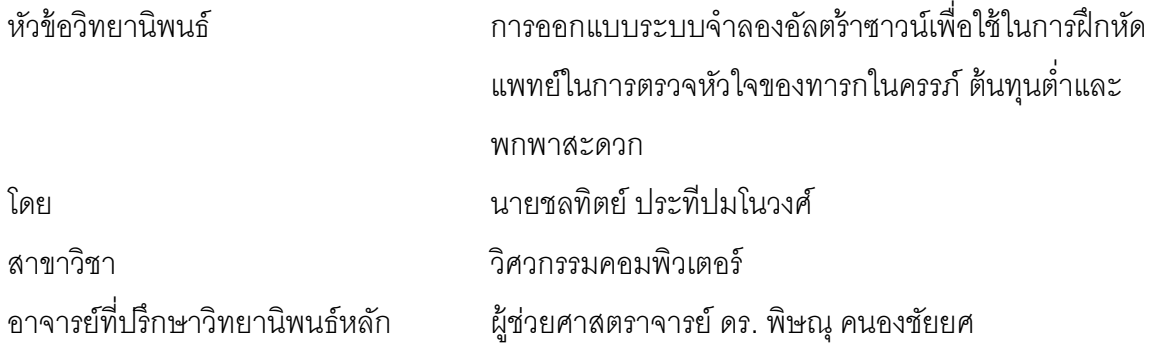

คณะวิศวกรรมศาสตร์ จุฬาลงกรณ์มหาวิทยาลัย อนุมัติให้นับวิทยานิพนธ์ฉบับนี้เป็น ส่วนหนึ่งของการศึกษาตามหลักสูตรปริญญามหาบัณฑิต

…………………………………….. คณบดีคณะวิศวกรรมศาสตร์

(รองศาสตราจารย์ ดร.บุญสม เลิศหิรัญวงศ์)

คณะกรรมการสอบวิทยานิพนธ์

……………………………………. ประธานกรรมการ

(ผู้ช่วยศาสตราจารย์ ดร.เศรษฐา ปานงาม)

…………………………………….. อาจารย์ที่ปรึกษาวิทยานิพนธ์หลัก

(ผู้ช่วยศาสตราจารย์ ดร. พิษณุ คนองชัยยศ)

 …………………………………….. กรรมการภายนอกมหาวิทยาลัย (ผู้ช่วยศาสตราจารย์ นายแพทย์ สุรศักดิ์ จันทรแสงอร่าม)

ชลทิตย์ ประทีปมโนวงศ์ : การออกแบบระบบจำลองอัลตร้าซาวน์เพื่อใช้ในการฝึกหัด แพทย์ในการตรวจหัวใจของทารกในครรภ์ ต้นทุนต่ำและพกพาสะดวก (A Design of Low-Cost Portable Ultrasound Practice System for Fetal Heart Screening) อ.ที่ปรึกษาวิทยานิพนธ์หลัก: ผศ. ดร. พิษณุ คนองชัยยศ, 92 หน้า

การใช้เครื่องมืออัลตร้าซาวน์มีความส าคัญในการการวิเคราะห์ตรวจหาโรคในปัจจุบัน ้อย่างแพร่หลาย ในการฝึกแพทย์ฝึกหัดให้ชำนาญในการใช้เครื่องมือตรวจนั้น สูตินรีแพทย์ ้ ฝึกหัดจำเป็นต้องใช้ระยะเวลาการฝึกที่มาก แต่มีข้อจำกัดต่างๆ เช่น ข้อจำกัดของจำนวน ้ อุปกรณ์อัลตร้าซาวน์และจำนวนคนไข้จริงที่ใช้การฝึก ทำให้แพทย์ที่ชำนาญนั้นมีน้อย ถึงแม้ จะได้มีระบบจำลองอัลตร้าซาวน์เพื่อการฝึกฝนแต่ที่มีขายในปัจจุบันนั้นมีราคาแพงที่สูงและ ้ ระบบจำลองมีขนาดที่ใหญ่ขนส่งเคลื่อนย้ายและติดตั้งได้ไม่สะดวก ดังนั้นในงานวิจัยนี้จึงได้ เสนอระบบจำลองอัลตร้าซาวน์เพื่อใช้ฝึกหัดแพทย์ตรวจหัวใจของทารกในครรภ์ที่ใช้ได้จริงซึ่ง ้ต้นทุนต่ำ สามารถเคลื่อนย้ายติดตั้งได้สะดวกประกอบด้วยส่วนหัวตรวจจำลองต้นทุนต่ำและ ใช้ฝึ กได้จริงที่ใช้การติดตามการเคลื่อนไหวแบบแขนกลและเคลื่อนที่ได้หกองศาเสรี และมีส่วน ้ ของท้องคนไข้จำลองเพื่อความเสมือนจริงในการฝึกตรวจ และในส่วนซอฟท์แวร์ที่เป็นส่วน แสดงภาพตัดขวางของข้อมูลภาพอัลตร้าซาวน์ของคนไข้จริงร่วมกับแบบจำลองสามมิติของ ทารกในครรภ์เพื่อช่วยชี้นำในการฝึกฝน ในการประเมินระบบจำลองอัลตร้าซาวน์นี้ทำโดยให้ สูตินรีแพทย์ผู้เชี่ยวชาญใช้เครื่องตรวจอัลตร้าซาวน์ทำการประเมินด้วยแบบสอบถาม ผลการ ำไระเมินที่ออกมาแสดงให้เห็นว่าระบบที่ออกแบบสามารถนำไปใช้ในการฝึกจริงได้และ เคลื่อนย้ายติดตั ้งได้สะดวก

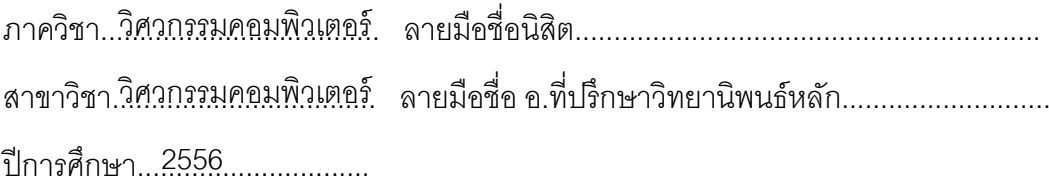

# # 5470163921 : MAJOR COMPUTER ENGINEERING

KEYWORDS : Ultrasound / Simulation / Training System / Practice System / Virtual Reality / CG

CHONLATIT PRATEEPMANOVONG : A DESIGN OF LOW-COST PORTABLE ULTRASOUND PRACTICE SYSTEM FOR FETAL HEART SCREENING. ADVISOR: ASST. PROF. PIZZANU KANONGCHAIYOS, Ph.D., 92 pp.

 Ultrasonography is an essential tool to analyze and diagnose fetus. To master such tool, obstetricians need long hours of practice are needed, but, practically, there are many limitations e.g. the limited number of instruments and patients. Whereas there are commercial ultrasound practice systems, they are relatively expensive and not easy to move and deploy. Hence, we propose a low cost and portable realistic ultrasound practice simulator system for fetus heart screening that comprises of low cost realistic probe which tracking position by 6 DoF mechanical arm and software part that monitor real ultrasound image with 3D mesh model of fetus for practice navigation. To evaluate this ultrasound practice system, expert obstetrician used this simulation and filled a questionnaire. Results show that the simulator is realistic enough for practice and easy to move and install.

Department : ............................................Student's Signature…........................................ Computer Engineering Field of Study : …………………................Advisor's Signature……………………….......... Computer Engineering Academic Year :…….2013………………

#### **กิตติกรรมประกาศ**

<span id="page-5-0"></span>งานวิจัยนี้ ได้รับการสนับสนุนจากโรงพยาบาลราชวิถีในการแนะนำและให้ข้อมูลของ ้ระบบอัลตร้าซาวน์จริงเพื่อนำมาใช้ในการออกแบบและวิจัย

ขอบพระคุณ ผศ.ดร. พิษณุคนองชัยยศ ที่ปรึกษาของวิทยานิพนธ์นี ้ขอบคุณอาจารย์ที่ ช่วยชี ้แนะ สั่งสอน ตลอดมา

ุ ขอบพระคุณ ผศ.นพ. สุรศักดิ์ จันทรแสงอร่าม จากโรงพยาบาลราชวิถีที่ให้คำแนะนำ ปริกษาด้านอุปกรณ์อัลตร้าซาวน์ต่างๆนำมาใช้ออกแบบในงานวิจัยนี้

ขอบพระคุณคณะกรรมการสอบวิทยานิพนธ์ฉบับนี ้ที่ให้ข้อคิดและข้อเสนอแนะ ต่างๆอัน เป็ นประโยชน์อย่างยิ่งในการพัฒนาคุณภาพของวิทยานิพนธ์ฉบับนี ้

ขอขอบพระคุณโครงการทุนอุดหนุนค่าเล่าเรียนสำหรับบัณฑิตวิศวฯ (50/50) ของคณะ วิศวกรรมศาสตร์ จุฬาลงกรณ์มหาวิทยาลัย และภาควิชาวิศวกรรมคอมพิวเตอร์ ที่สนับสนุน ทุนการศึกษาในระดับมหาบัณฑิต

ขอขอบคุณเพื่อน ๆ พี่ ๆ ที่ทั้งในห้องวิจัยคอมพิวเตอร์กราฟิก และเพื่อน ๆ ทุกคน ที่ แบ่งปันความรู้ ช่วยเหลือกัน และเป็นกำลังใจให้กันเสมอมา

สุดท้ายนี้ขอขอบคุณมารดาและบิดาของข้าพเจ้าที่เลี้ยงดู สนับสนุนทำให้ข้าพเจ้ามีโอกาส ได้เข้ามาศึกษาที่นี้จนสามารถสร้างสรรค์วิทยานิพนธ์ฉบับนี้ขึ้นมาได้

### สารบัญ

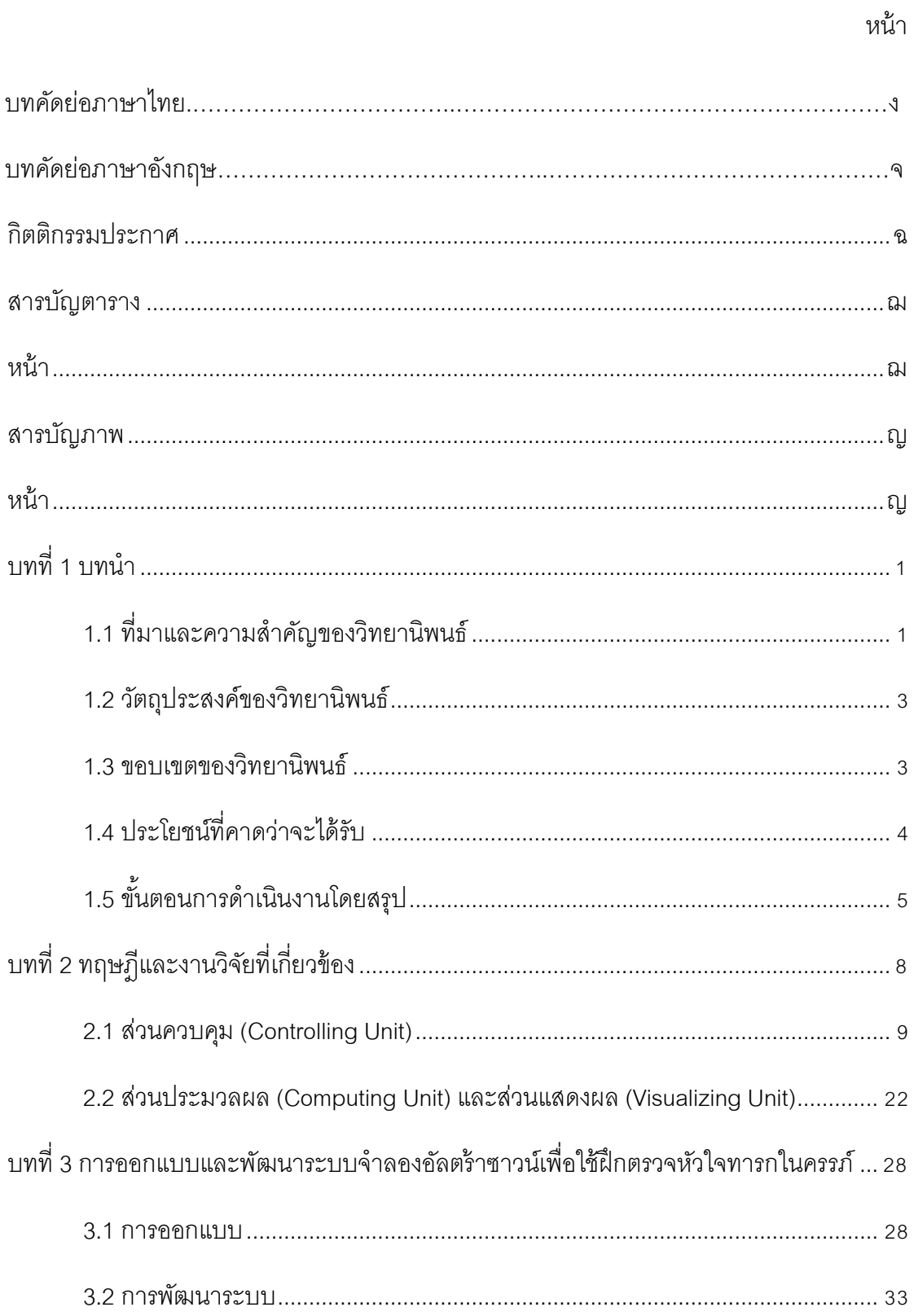

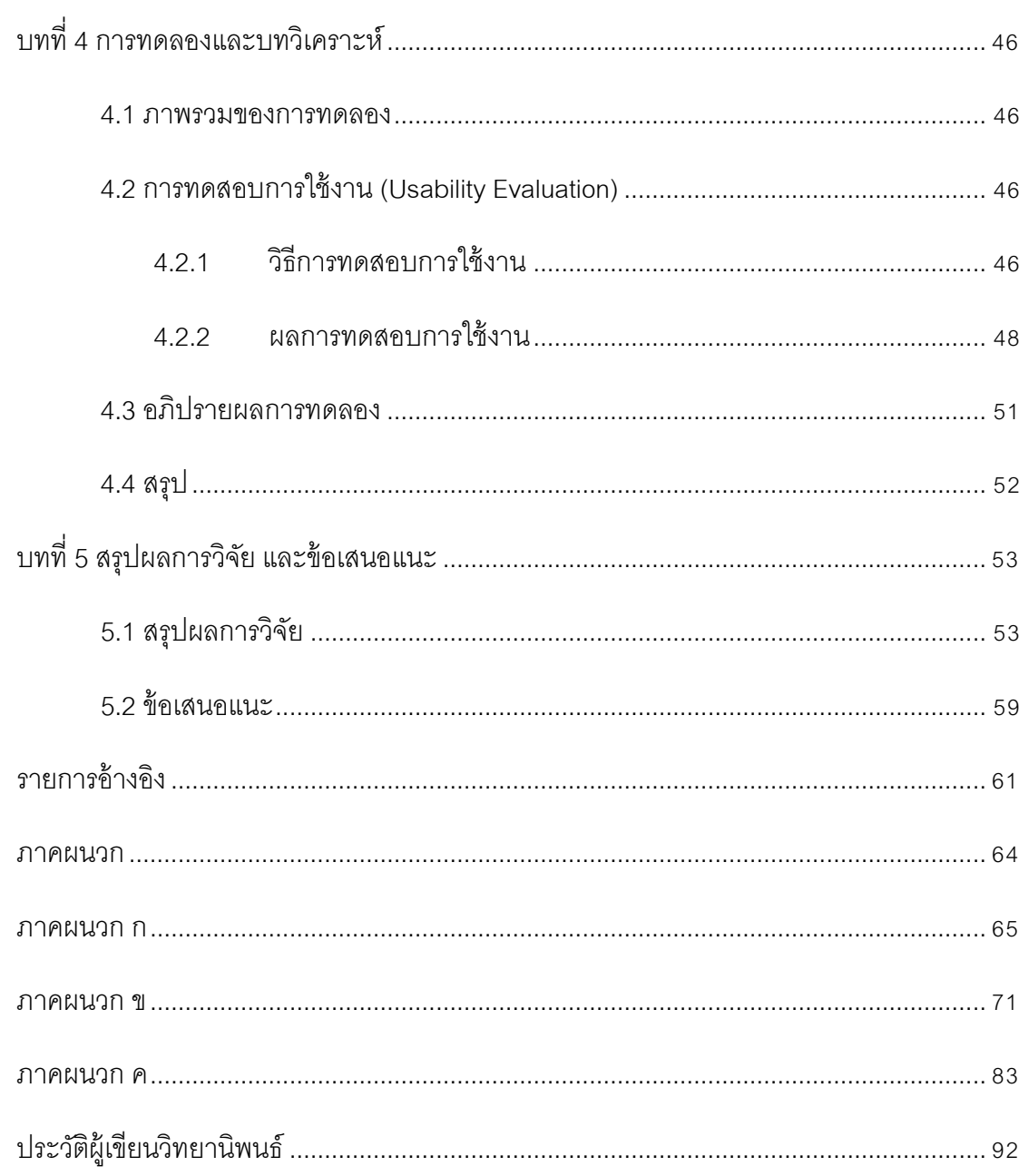

หน้า

### **สารบัญตาราง**

<span id="page-8-1"></span><span id="page-8-0"></span>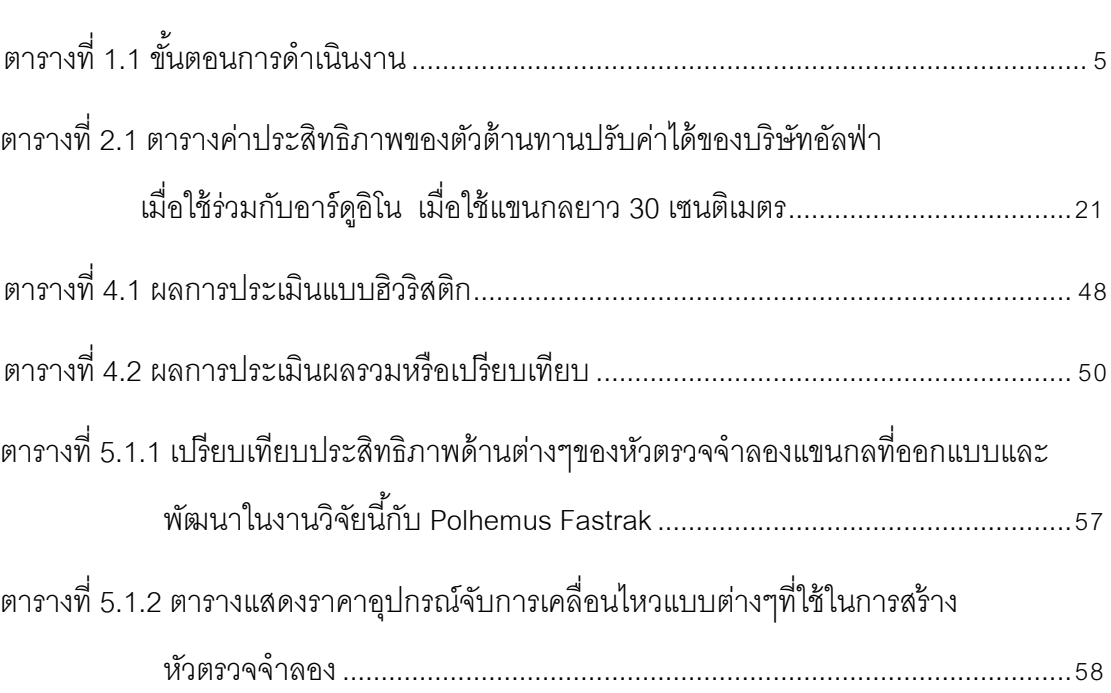

หน้า

### **สารบัญภาพ**

<span id="page-9-1"></span><span id="page-9-0"></span>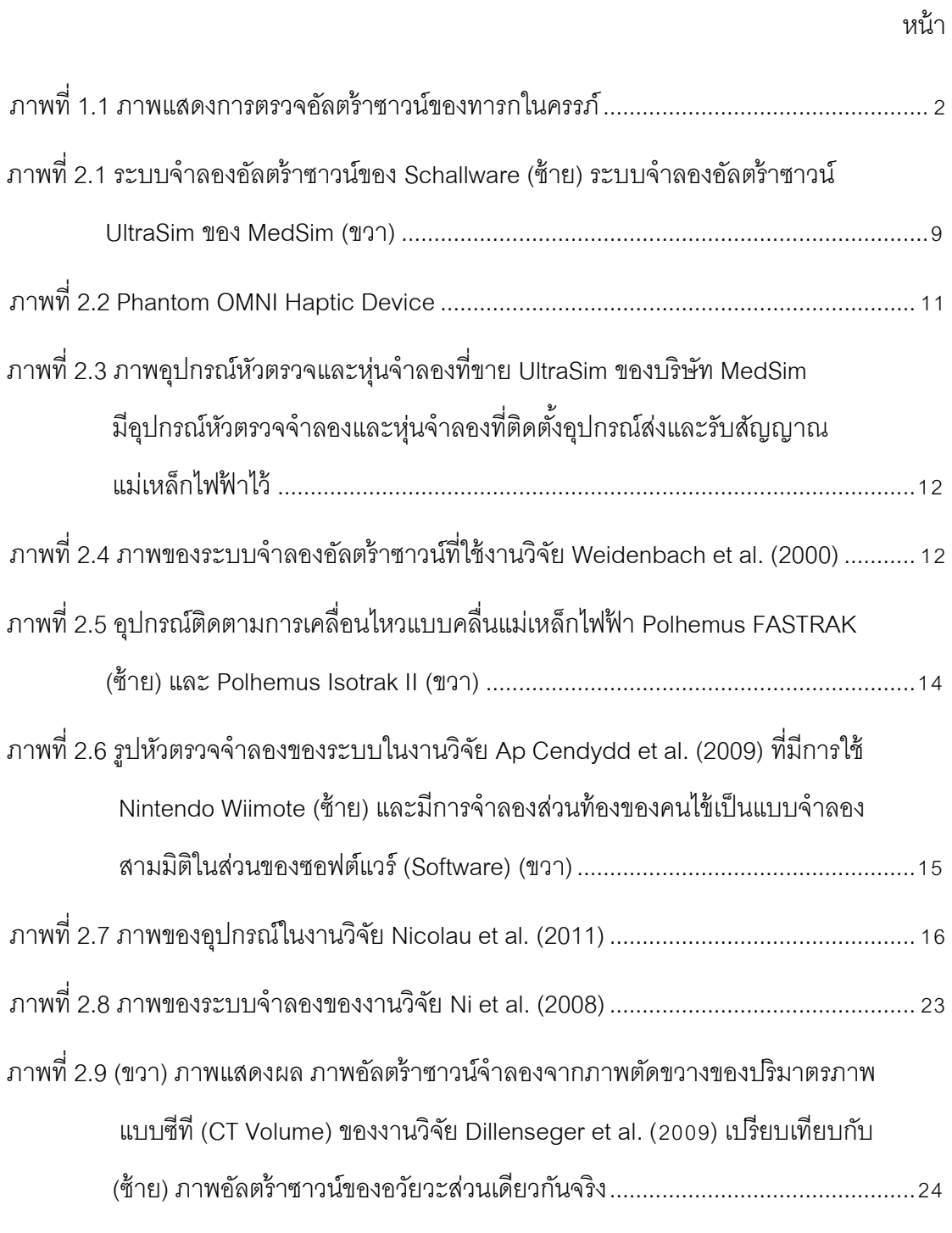

ภาพที่ 2.10 ภาพแสดงส่วนแสดงผลของระบบจำลองในงานวิจัยของ Weidenbach et al. (2005)[...............................................................................](#page-37-0)25

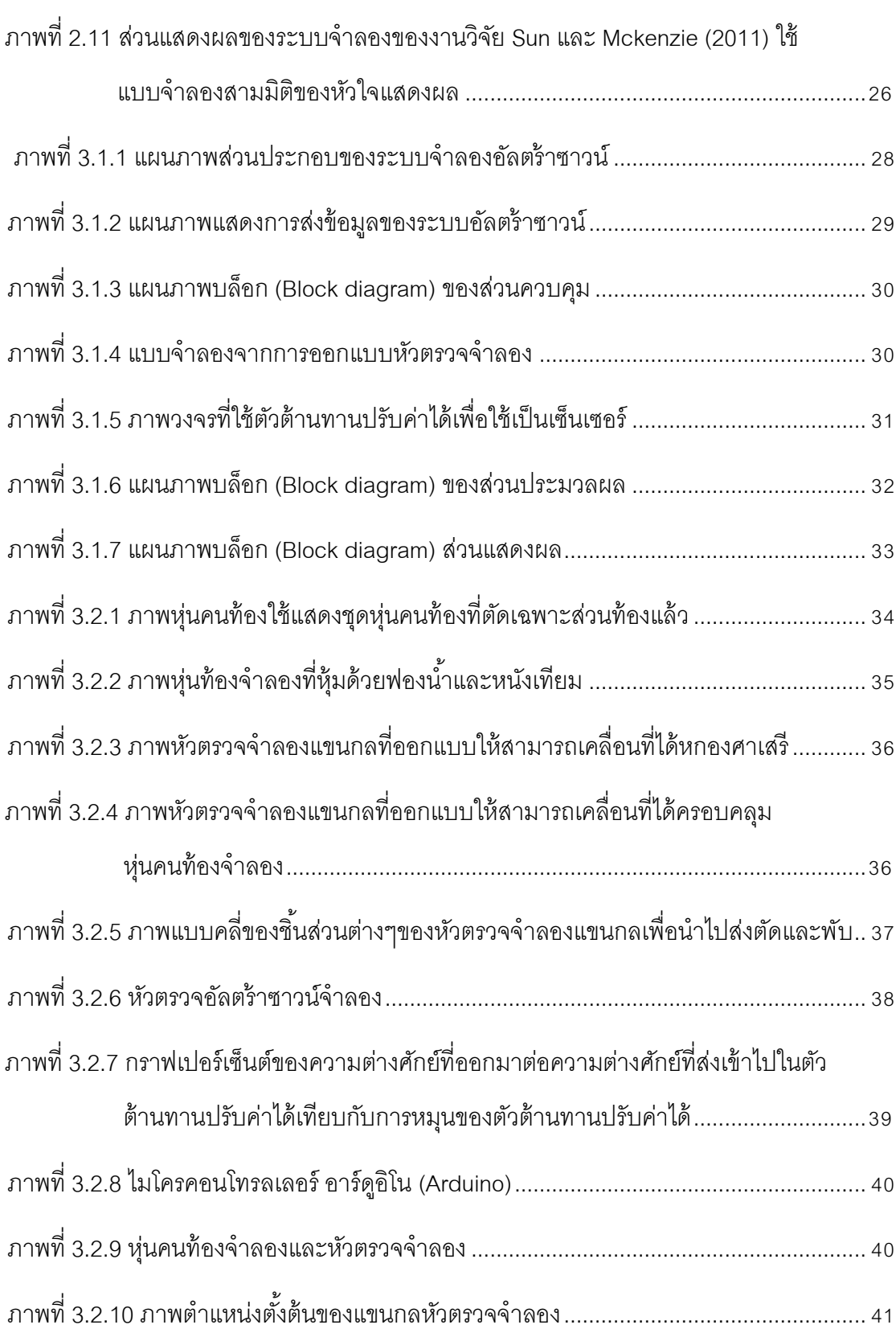

ฎ

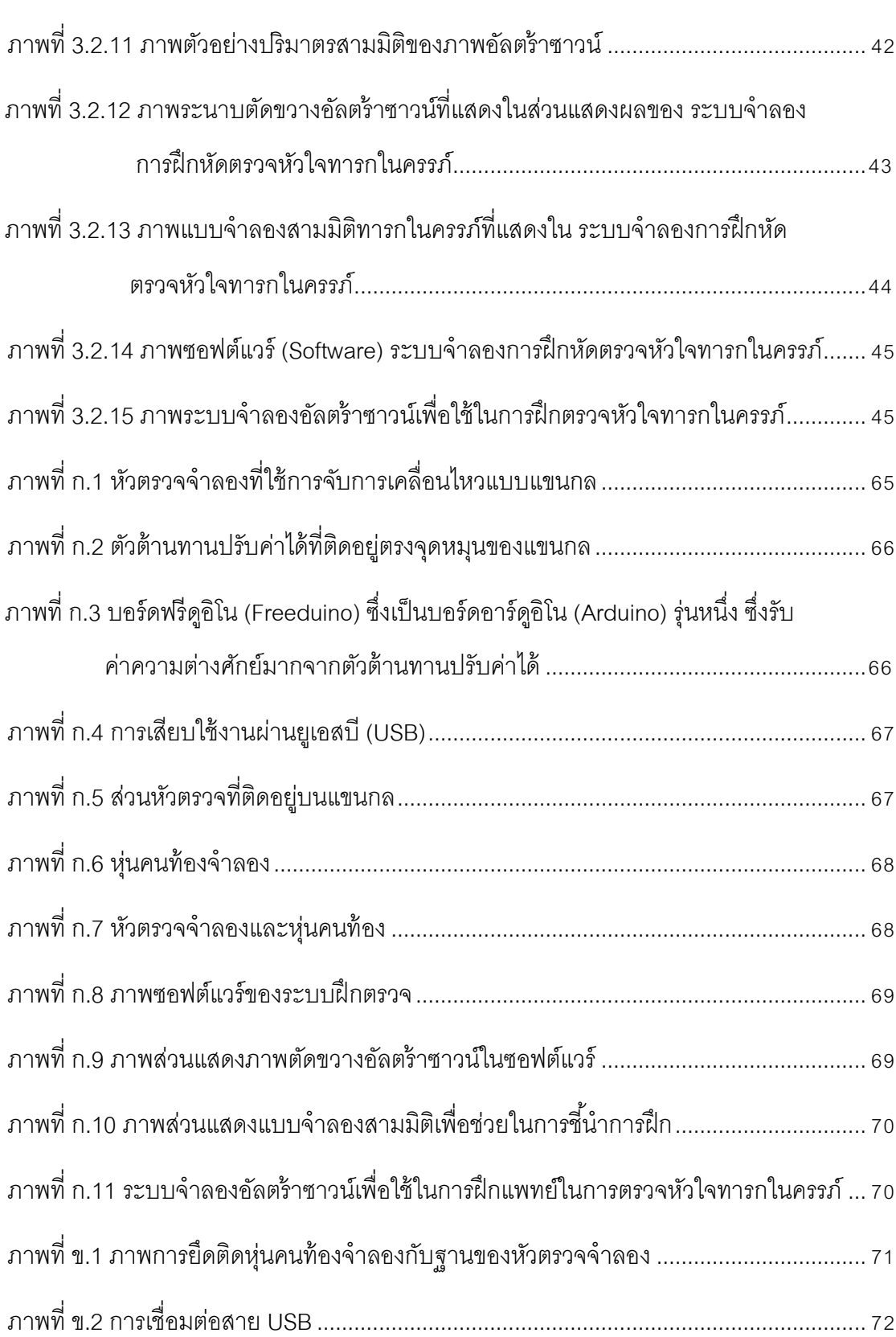

หน้า

ฏ

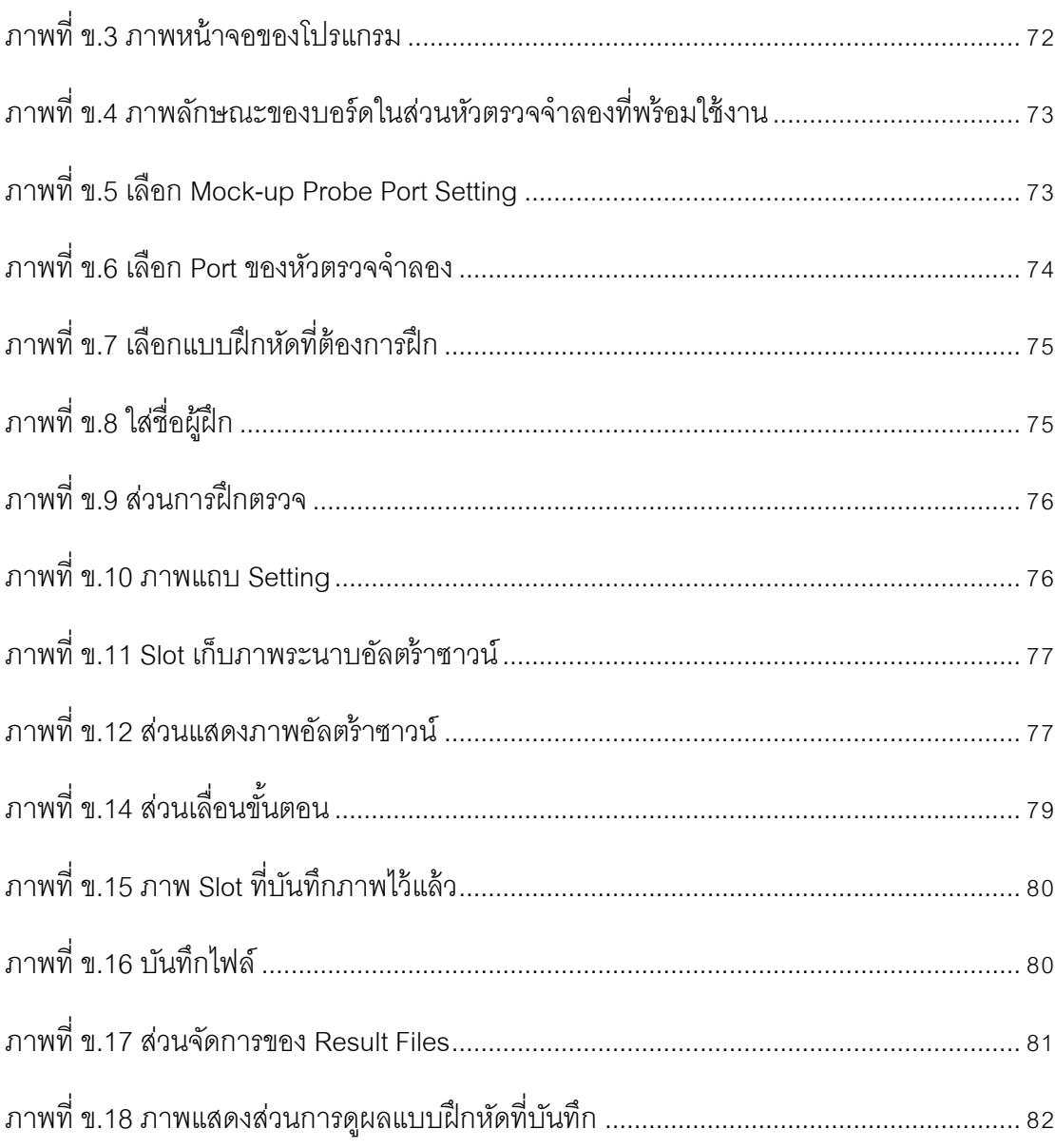

ฐิ

**บทที่ 1**

**บทน า**

#### <span id="page-13-1"></span><span id="page-13-0"></span>**1.1 ที่มาและความส าคัญของวิทยานิพนธ์**

เครื่องมืออัลตร้าซาวน์ได้มีบทบาทในหลาย ๆ ด้าน โดยเฉพาะทางด้านการแพทย์ โดย หลักการของอัลตร้าซาวน์คือ การปล่อยคลื่นความถี่สูง ลักษณะแผ่นตัดขวางผ่านเข้าไปยังอวัยวะ แล้วสะท้อนกลับมาในระดับความเข้มที่ต่างกันตามความหนาแน่นของอวัยวะแล้วแสดงผลออกมา เป็นภาพฉายอัลตร้าซาวน์ ซึ่งสามารถนำมาใช้ตรวจหาโรคภายอวัยวะภายในได้ ไม่ว่าจะหัวใจ ปอด โรคต่าง ๆ ของทารกในครรภ์ โดยเฉพาะการตรวจความผิดปกติของหัวใจเด็กทารกในครรภ์ โรคหัวใจพิการแต่กำเนิดนั้นเป็นโรคที่พบบ่อยมาก โดยพบประมาณ 8 คนต่อเด็กที่คลอดออกมามี ชีวิต 1000 คน และมีประมาณ 30 เปอร์เซ็นต์ที่มีความผิดปกติค่อนข้างมาก มีผลต่อการไหลเวียน ของเลือดอาจท าให้ทารกเสียชีวิตได้

สมัยก่อนเครื่องมืออัลตร้าซาวน์จะแสดงผลแค่ภาพสองมิติ คือ ภาพตัดขวางของอวัยวะที่ คลื่น

้ คัลตร้าซาวน์ผ่านแล้วสะท้อนกลับมา ได้มีพัฒนาเครื่องมือคัลตร้าซาวน์เป็นแบบสามมิติ สร้างโดย ใช้หลักการเก็บภาพสองมิติหลายภาพเป็นชั้นๆ แล้วนำมาประกอบสร้างใหม่เป็นโมเดลสามมิติของ ้ ควัยวะนั้น ช่วยให้แพทย์สามารถตรวจโรคได้ง่ายขึ้น

ระบบเครื่องมืออัลตร้าซาวน์ทั่วไปประกอบไปด้วยหัวตรวจซึ่งเป็ นส่วนปล่อยคลื่นความถี่ สูง ส่งข้อมูลสัญญาณไปที่ส่วนประมวลผลแล้วจึงแสดงผลออกที่ส่วนแสดงผล ในการตรวจทารก ในครรภ์ แพทย์จะเคลื่อนหัวตรวจไปบนท้องของคนไข้ให้หัวตรวจตัดผ่านกับบริเวณผิดปกติของ ้ ควัยวะของทารกในครรภ์ที่ต้องการตรวจพอดีและต้องใช้ประสบการณ์ในการวินิจฉัยภาพ ซึ่งเป็น สิ่งที่ต้องใช้ความเชี่ยวชาญของผู้ตรวจ เนื่องจากอวัยวะต่าง ๆ ของทารกในครรภ์มีขนาดเล็ก เช่น หัวใจที่มีขนาดประมาณสองเซนติเมตร จึงจำเป็นต้องใช้แพทย์ผู้เชี่ยวชาญเป็นพิเศษ ซึ่งการที่จะ ้ ฝึกแพทย์ฝึกหัดให้เชี่ยวชาญนั้น เดิมต้องฝึกกับคนไข้จริง ทำให้มีข้อจำกัดในด้านระยะเวลาในการ ้ ฝึก และจำนวนกรณีของโรคที่มีน้อยขึ้นกับประสบการณ์การรักษาคนไข้ จากงานวิจัยของ Kohn et al. (2004) พบว่าแม้แพทย์ฝึกหัดจะฝึกหัดการตรวจด้วยเครื่องมืออัลตร้าซาวน์มาตลอดหนึ่งปี แต่ ก็มีเปอร์เซ็นต์ที่จะส าเร็จไม่เกิน 80 เปอร์เซ็นต์

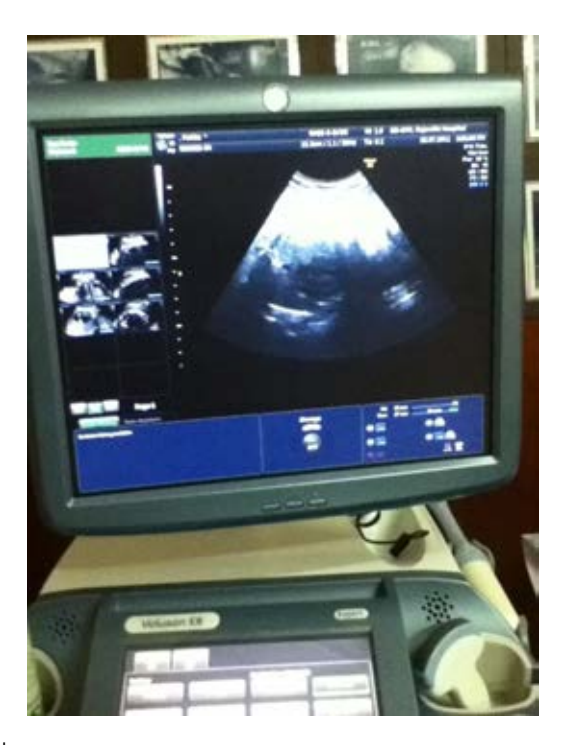

ภาพที่ 1.1 ภาพแสดงการตรวจอัลตร้าซาวน์ของทารกในครรภ์ ซึ่งวิเคราะห์ภาพที่ได้ออกมาได้ยากหากไม่มีความเชี่ยวชาญ

<span id="page-14-0"></span>ปัจจุบันมีงานวิจัยและระบบเชิงพาณิชย์เกี่ยวกับระบบจำลองอัลตร้าซาวน์ฝึกหัดเป็น ้จำนวนหนึ่งแล้ว แต่อุปกรณ์เครื่องมือที่นำมาใช้ในงานวิจัยและระบบจำลองที่มีขายอยู่ทั่วไปนั้นมี ราคาสูง ทำให้โรงพยาบาลไม่สามารถซื้ออุปกรณ์มาใช้ได้ในจำนวนเพียงพอในการฝึกหัดของ แพทย์ฝึกหัด ทำให้ต้องฝึกกับคนไข้จริงซึ่งมีข้อจำกัดในเรื่องระยะเวลาและจำนวนครั้งในการฝึกซึ่ง ไม่เพียงพอ ระบบจำลองที่มีขายเชิงพาณิชย์นั้นเป็นระบบที่เป็นเครื่องที่มีขนาดใหญ่ เนื่องจากต้อง ้มีส่วนของหุ่นจำลองคนไข้ที่มีขนาดใหญ่ทำให้การติดตั้งและเคลื่อนย้ายทำได้ยาก และในระบบ จำลองบางงานวิจัยก็ยังมีความไม่เหมือนจริงในการฝึกอยู่มาก เนื่องจากอุปกรณ์หัวตรวจจำลองที่

ใช้ในระบบไม่เหมือนหัวตรวจจริงและส่วนแสดงผลภาพในบางงานวิจัยเช่น Dillenseger et al. (2009) ไม่ได้นำภาพอัลตร้าซาวน์จริงมาใช้ในการแสดงผลแต่ทำการจำลองสร้างภาพอัลตร้าซาวน์ ขึ ้นมาจากภาพตัดขวางของปริมาตรภาพจากการถ่ายภาพรังสีส่วนตัดอาศัยคอมพิวเตอร์(CT -<br>Volume) ภาพที่ได้จึงจะไม่เหมือนภาพอัลตร้าซาวน์จริงอย่างสมบรณ์ ซึ่งส่งผลการฝึกทักษะการใช้ หัวตรวจนั้นไม่เพียงพอ

ิ จากข้อจำกัดที่กล่าวมาเรื่องราคาของระบบจำลองที่สูง เราจึงได้เสนอระบบจำลองอัลตร้า ซาวน์เพื่อฝึกหัดแพทย์ในการตรวจหัวใจทารกในครรภ์ มีหัวตรวจจำลองที่เคลื่อนที่ได้หกองศาเสรี ให้เสมือนกับเครื่องมือตรวจจริงเพื่อให้แพทย์ฝึกได้สมจริง ทั้งนี้เครื่องมือจะผลิตในต้นทุนต่ำ และ ิพกพาเคลื่อนย้ายได้สะดวก เพื่อให้โรงพยาบาลสามารถนำระบบจำลองอัลตร้าซาวน์นี้ไปใช้ในการ ้ฝึกแพทย์ฝึกหัดได้ในจำนวนที่เพียงพอต่อความต้องการในการฝึกหัดแพทย์ และใช้ภาพอัลตร้า ซาวน์จริงในส่วนแสดงผลเพื่อความเหมือนจริงในการฝึก

#### <span id="page-15-0"></span>**1.2 วัตถุประสงค์ของวิทยานิพนธ์**

เพื่อออกแบบระบบจ าลองอัลตร้าซาวน์เพื่อฝึ กหัดแพทย์ในการตรวจหัวใจทารกในครรภ์ที่ สามารถนำไปใช้ได้ในการฝึกแพทย์ฝึกหัดจริง โดยหัวตรวจจำลองสามารถเคลื่อนที่ได้หกองศา เสรีและมีรูปร่างคล้ายหัวตรวจจริง เป็นระบบที่ต้นทุนต่ำซึ่งทำให้โรงพยาบาลสามารถนำระบบ ไปใช้ในการฝึกหัดแพทย์ในการตรวจหัวใจทารกในครรภ์ได้เพียงพอพอความต้องการในการฝึก และเป็นระบบสามารถพกพาได้สะดวก ระบบจะสามารถใช้ฝึกได้ใกล้เคียงกับการฝึกจาก ระบบจริง โดยส่วนแสดงผลใช้ข้อมูลภาพอัลตร้าซาวน์จริงร่วมกับแบบจำลองสามมิติของ ทารกในครรภ์เพื่อใช้แสดงตำแหน่งช่วยในการฝึก

#### <span id="page-15-1"></span>**1.3 ขอบเขตของวิทยานิพนธ์**

้ระบบจำลองอัลตร้าซาวน์เพื่อฝึกหัดแพทย์ในการตรวจหัวใจทารกในครรภ์ ที่ออกแบบ จะต้องสามารถแสดงผลแบบทันกาล คือเมื่อขยับหัวตรวจจำลองระบบจะต้องแสดงผลได้ทันที และระบบจะต้องต้นทุนต่ำ และน้ำหนักเบาสามารถพกพาได้สะดวก โดยระบบจะมีการ

แสดงผลเฉพาะหัวใจทารกในครรภ์เท่านั้นโดยใช้ภาพอัลตร้าซาวน์หัวใจจริง โดยผู้ใช้เป็นสูตินรี แพทย์และแพทย์ฝึ กหัดที่ต้องการฝึ กการตรวจหัวใจทารกในครรภ์

### <span id="page-16-0"></span>**1.4 ประโยชน์ที่คาดว่าจะได้รับ**

ประโยชน์ที่คาดว่าจะได้รับจากการทำวิทยานิพนธ์นี้คือ สามารถเสนอแนวทางการ ้ ออกแบบระบบจำลองอัลตร้าซาวน์เพื่อใช้ในการฝึกหัด ที่ต้นทุนต่ำ และ พกพาเคลื่อนย้ายได้ สะดวก ทำให้โรงพยาบาลมีความสามารถจะนำระบบจำลองไปฝึกหัดแพทย์ได้เพียงพอ ซึ่งจะเพิ่ม โอกาสในการฝึกหัดของแพทย์ฝึกหัดตามโรงพยาบาล ทำให้สามารถตรวจพบความผิดปกติของ หัวใจของทารกในครรภ์

### **1.5 ขั้นตอนการด าเนินงานโดยสรุป**

ขั้นตอนการดำเนินงานสามารถสรุปได้ดังตารางที่ 1.1

## ตารางที่ 1.1 ขั้นตอนการดำเนินงาน

<span id="page-17-1"></span><span id="page-17-0"></span>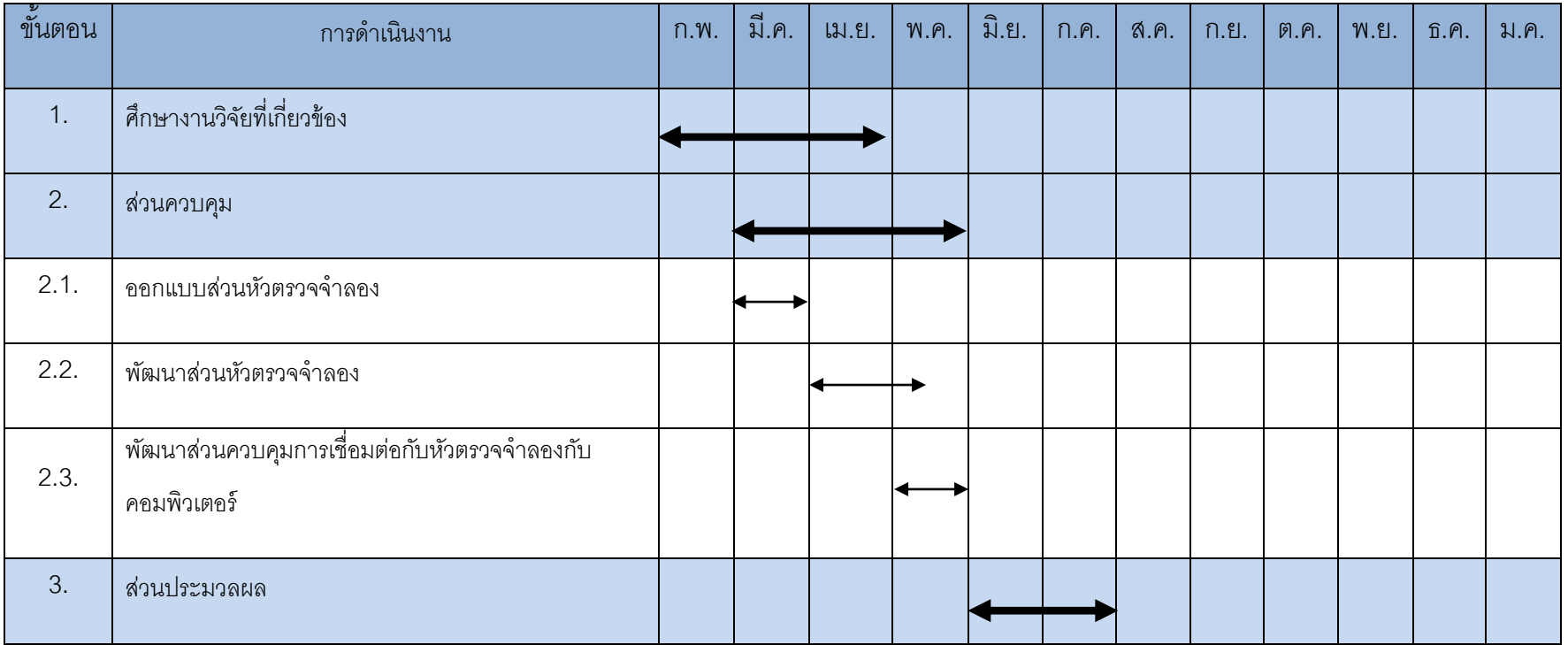

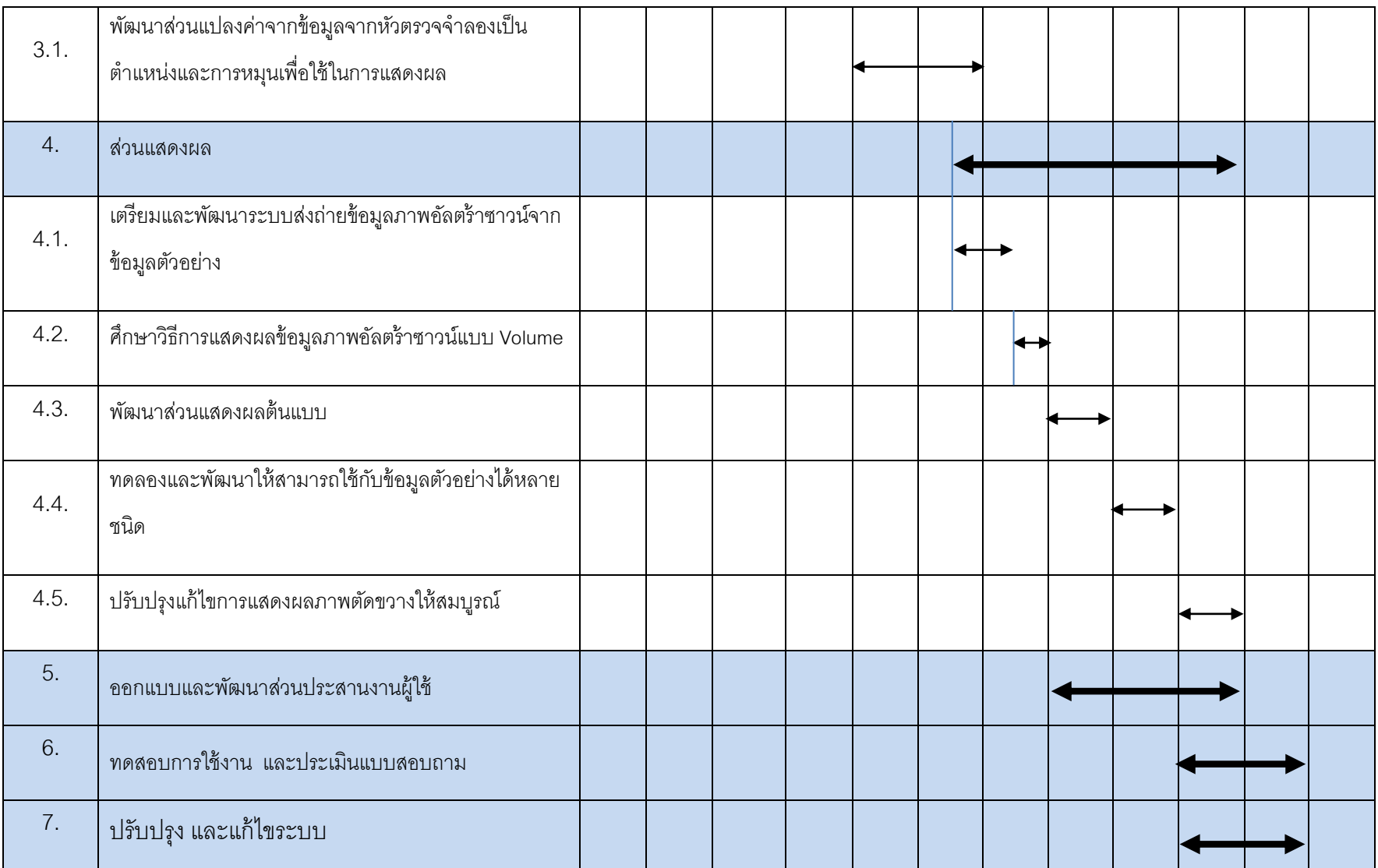

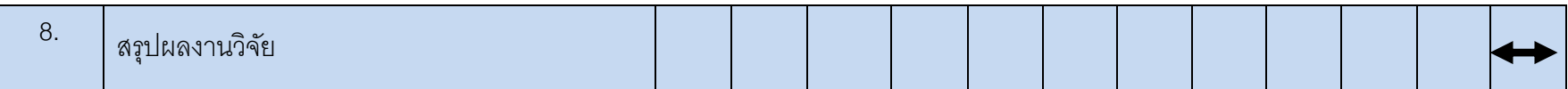

### **บทที่ 2**

### **ทฤษฎีและงานวิจัยที่เกี่ยวข้อง**

<span id="page-20-0"></span>ระบบจำลองอัลตร้าซาวน์นั้นได้มีการผลิตขึ้นมาขายตามท้องตลาด ซึ่งได้มีการศึกษาเกี่ยวกับ ระบบที่ใช้ในการฝึ กแพทย์ตรวจทารกในครรภ์Uys (2010) ได้บอกราคาของระบบที่มีขายตาม ท้องตลาดดังนี ้

- Schallware Ultrasound Simulator เป็นระบบที่ประกอบไปด้วย หุ่นจำลองคนท้อง ข้อมูลอัลตร้า ซาวน์ของคนไข้ 12 กรณี หัวตรวจจำลอง และคอมพิวเตอร์ (Computer) ที่ติดตั้งซอฟต์แวร์ (Software) ของ Scallware ทั้งหมดนี้ราคา 24,500 ยูโร หรือ 962,605 บาท (อัตราแลกเปลี่ยน 39.29 บาทต่อหนึ่ง ยูโร) ยังไม่รวมภาษีมูลค่าเพิ่ม

- Ultrasim ของบริษัท MedSim นั้นยังไม่มีหุ่นจำลองของคนท้อง แต่ระบบจำลองอัลตร้าซาวน์ พร้อมหัวตรวจจำลองนั้น ราคา 36,000 ปอนด์สเตอร์ลิง หรือ 1,742,281.91 บาท (อัตราแลกเปลี่ยน 48.40 บาทต่อหนึ่งปอนด์สเตอร์ลิง) รวมภาษีมูลค่าเพิ่ม

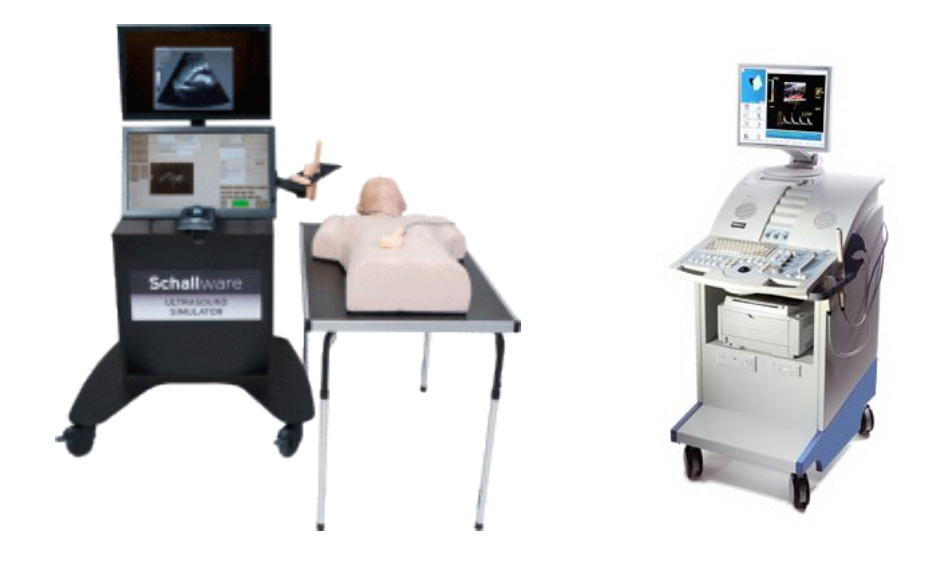

ิ ภาพที่ 2.1 ระบบจำลองอัลตร้าซาวน์ของ Schallware (ซ้าย) ระบบจำลองอัลตร้าซาวน์ UltraSim ของ MedSim (ขวา)

<span id="page-21-1"></span>ข้อดีของระบบจำลองเชิงพาณิชย์คือมีความเหมือนจริงในการฝึกทั้งส่วนหัวตรวจจำลองและส่วน แสดงผลภาพทำให้การฝึกมีประสิทธิภาพเหมือนการตรวจคัลตร้าซาวน์จริง แต่ระบบจำลองเชิง พาณิชย์นั้นมีราคาสูง ทำให้ความสามารถในการซื้อระบบจำลองอัลตร้าซาวน์มาใช้ในการฝึกแพทย์ ้ฝึกหัดนั้นไม่เพียงพอ ซึ่งส่งผลให้การฝึกแพทย์ที่มีความชำนาญในการตรวจทารกในครรภ์มีไม่เพียงพอ ทารกจึงมีโอกาสสูงที่จะตรวจโรคไม่พบและส่งผลต่อปัญหาสุขภาพของทารกต่อไป และระบบยังมี ้อุปกรณ์ขนาดใหญ่ที่ต้องติดตั้งทั้งหุ่นคนจำลองต่างๆซึ่งทำให้ไม่สามารถเคลื่อนย้ายและพกพาได้ สะดวกได้ ทำให้เป็นข้อจำกัดในการนำไปใช้ฝึกแพทย์ทางด้านสถานที่ที่ใช้ฝึกต้องจำกัด

ได้มีงานวิจัยระบบจำลองอัลตร้าซาวน์ที่ออกแบบให้สามารถในการผลิตขึ้นเอง และลดต้นทน เพื่อช่วยให้แพทย์ได้มีโอกาสฝึกมากขึ้น ซึ่งส่วนมากในปัจจุบันงานวิจัยที่เกี่ยวกับระบบจำลองอัลตร้า ซาวน์เพื่อฝึกหัดแพทย์ ได้มีการออกแบบระบบที่แบ่งออกเป็นสามส่วนคือ

- **ส่วนควบคุม (Controlling Unit) ซึ่งเป็นส่วนของตัวหัวตรวจจำลองและหุ่นคนท้องจำลอง** โดยจะบอกตำแหน่งของหัวตรวจกับหุ่นคนท้องจำลองไปยังส่วนประมวลผล
- **ส่วนประมวลผล (Computing Unit) เป็นส่วนที่นำค่าตำแหน่งและการหมุนที่ได้จากส่วน** ควบคุมนำไปประมวลผลกับข้อมูลอัลตร้าซาวน์เพื่อทำการหาภาพตัดขวางอัลตร้าซาวน์
- **ส่วนแสดงผล (Visualizing Unit)** เป็ นส่วนแสดงผลภาพตัดขวางที่ได้จากส่วนประมวลผล

#### **2.1 ส่วนควบคุม (Controlling Unit)**

<span id="page-21-0"></span>ส่วนควบคุมเป็นของฮาร์ดแวร์ (Hardware) ซึ่งเป็นตัวแปรสำคัญต่อต้นทุนของระบบ ซึ่งส่วน ควบคุมคืออุปกรณ์ติดตามการเคลื่อนไหว (Motion Tracking) ตรงส่วนควบคุมนั้น มีหลากหลาย ึ่งานวิจัยที่มีการออกแบบหัวตรวจจำลองตรงส่วนนี้ หัวตรวจจำลองในงานวิจัยส่วนมากจะมีอยู่ใน รูปแบบของอุปกรณ์ติดตามการเคลื่อนไหวแบบ ใช้กลไกเชิงกล (Mechanical) ใช้คลื่น แม่เหล็กไฟฟ้า (Electromagnetic) ใช้แสงและการมองเห็น (Optical) และใช้ความเฉื่อย (Inertial) ซึ่งมีขายตามท้องตลาด และในบางงานวิจัยที่ได้ออกแบบโดยใช้หัวตรวจจำลอง ดังนี้

2.1.1. ส่วนควบคุมแบบใช้อุปกรณ์กลไกเชิงกล (Mechanical) คืออุปกรณ์ตรวจจับการ เคลื่อนไหวที่มีลักษณะเป็ นแขนกลหรือด้ามเสาโดยตรงข้อต่อจะมีตรวจจับการ หมุนของข้อต่อซึ่งส่วนใหญ่จะใช้ตัวต้านทานปรับค่าได้ (potentiometer) ในการ ตรวจจับการเคลื่อนไหว มีการใช้ในงานวิจัยของ Ni et al.(2008) Reichl et al. (2009) และ Kutter et al. (2009) ใช้อุปกรณ์ติดตามการเคลื่อนไหวแบบแขนกล เป็ นอุปกรณ์ที่ปกติใช้ในการฝึ กการผ่าตัดสามารถขยับได้ หกองศาเสรี และ สามารถพกพาได้สะดวก และมีการตอบสนองการสัมผัส (Haptic Feedback) งานวิจัยนี้ไม่มีส่วนของหุ่นคนไข้จำลองมาใช้ ในงานวิจัยได้นำอุปกรณ์แบบแขน กลที่มีการตอบสนองการสัมผัส (Haptic Device) นี้มาใช้เป็นหัวตรวจจำลอง โดยตัวแขน Phantom Omni Sensable มีราคา 2,400 ดอลลาร์สหรัฐ (จากเว็บ http://www.worldviz.com/purchase/pricelist.php) หรือ 75,024.47 บาท (อัตราแลกเปลี่ยน 31.26 บาทต่อหนึ่งดอลลาร์สหรัฐ) ซึ่งมี ข้อดีของ Omni Sensable คือมีขนาดเล็กพกพาได้สะดวก มีการตอบสนองการ ้สัมผัส เคลื่อนที่ได้ 6 องศาเสรี แต่มี<u>ข้อจำกัด</u>ที่ราคายังสูงและลักษณะของหัว ตรวจไม่เสมือนจริงท าให้การฝึ กการใช้งานหัวตรวจไม่เหมือนการตรวจจริง

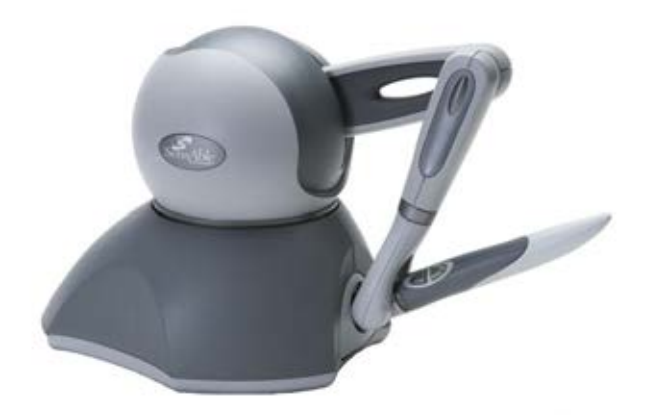

ภาพที่ 2.2 Phantom OMNI Haptic Device

<span id="page-23-0"></span>2.1.2. ส่วนควบคุมที่ใช้เซ็นเซอร์แบบคลื่นแม่เหล็กไฟฟ้า (Electromagnetic) จะมีการ ่ ใช้ตัวส่งสัญญาณและตัวรับสัญญาณคลื่นแม่เหล็กไฟฟ้าติดไว้บนหัวตรวจจำลอง และหุ่นคนไข้จำลองเพื่อใช้ในการติดตามตำแหน่งของหัวตรวจจำลอง ได้แก่ งานวิจัยของ Weidenbach et al. (2000) Sun และ Mckenzie (2011) Aiger และ Cohen-or (1998) และระบบจำลองอัลตร้าซาวน์ที่มีขายอยู่ทั่วไปตาม ้ ท้องตลาดได้แก่ MedSim และ Schallware มีลักษณะต้องจำเป็นต้องมีส่วนของ หุ่นคนจำลอง และหัวตรวจจำลองที่ติดอุปกรณ์เซ็นเซอร์คลื่นแม่เหล็กไฟฟ้าไว้

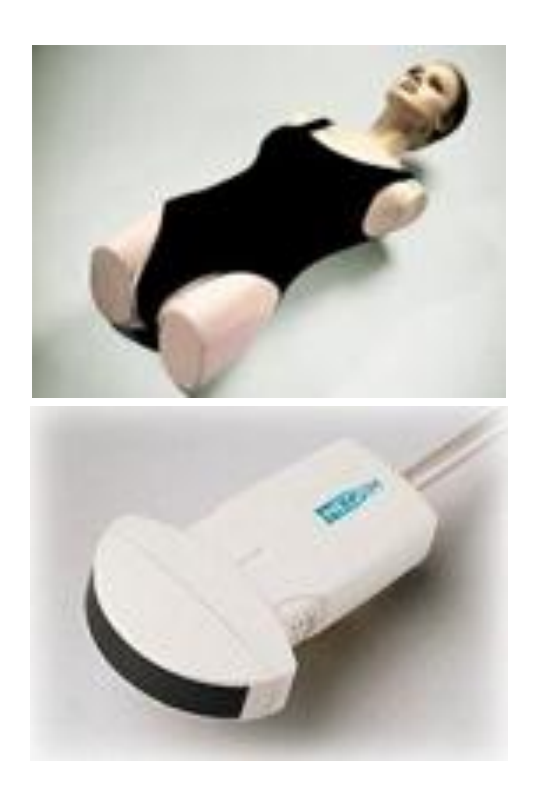

<span id="page-24-0"></span>ภาพที่ 2.3 ภาพอุปกรณ์หัวตรวจและหุ่นจำลองที่ขาย UltraSim ของบริษัท MedSim มี อุปกรณ์หัวตรวจจำลองและหุ่นจำลองที่ติดตั้งอุปกรณ์ส่งและรับสัญญาณแม่เหล็กไฟฟ้า ไว้

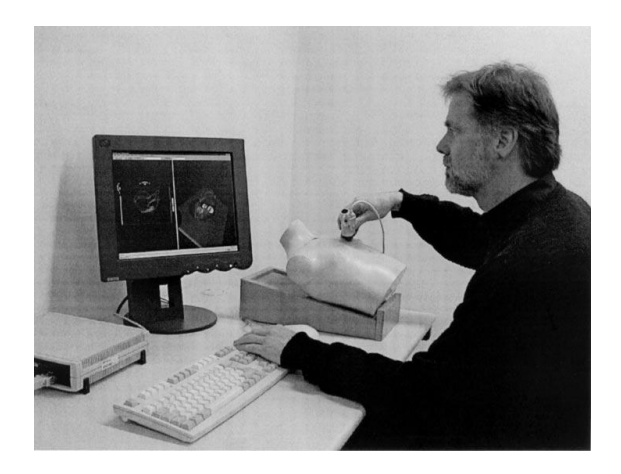

<span id="page-24-1"></span>ภาพที่ 2.4 ภาพของระบบจำลองอัลตร้าซาวน์ที่ใช้งานวิจัย Weidenbach et al. (2000)

โดยในงานวิจัยของ Sun และ Mckenzie (2011) ได้ใช้อุปกรณ์ติดตามการ เคลื่อนไหว Polhemus FASTRAK ซึ่งราคาของอุปกรณ์นี ้มีราคาอยู่ที่ประมาณ 6,000 ดอลลาร์สหรัฐ หรือ 187,561.16 บาท ส่วนในระบบจำลอง UltraSim ของ บริษัท MedSim และงานวิจัย Aiger และ Cohen-or (1998) นั้นได้ใช้อุปกรณ์ ติดตามการเคลื่อนไหวเป็ น Polhemus Isotrak II มีราคาประมาณ 2,800 ดอลลาร์สหรัฐ หรือ 87,528.54 บาท ซึ่งราคาเหล่านี ้ยังไม่รวมอุปกรณ์ตัวรับ สัญญาณเพิ่มเติมซึ่งมีราคาประมาณ 600 ถึง 800 ดอลลาร์สหรัฐ หรือ 18,756 ถึง 25,008 บาท (อ้างอิงราคาจาก Youngblut et al. (1996)) ในงานวิจัยของ Weidenbach et al. (2000) ได้ใช้อุปกรณ์ติดตามการเคลื่อนไหวแบบคลื่น ู้แม่เหล็กไฟฟ้า Flock of Birds ของบริษัท Ascension ซึ่งราคาอยู่ที่ 2,495 ดอลลาร์สหรัฐ หรือประมาณ 78,167 บาท (ราคาอ้างอิงจากเว็บ http://www.worldviz.com/purchase/pricelist.php) <u>ข้อดี</u> คือมีความแม่นยำสูง เคลื่อนที่แบบหกองศาเสรีได้ สามารถออกแบบตรง ส่วนหัวตรวจจำลองให้เสมือนหัวตรวจจริงได้ ข้อจำกัดของหัวตรวจชนิดนี้คือ อาจมีคลื่นแม่เหล็กไฟฟ้ารบกวนทำให้เกิดค่า นิดพลาดได้ ราคาต้นทุนสูง และอุปกรณ์จำเป็นต้องมีตัวรับและตัวส่งสัญญาณ ทำให้ต้องมีการออกแบบส่วนหุ่นคนท้องจำลองที่ติดตัวรับซึ่งอาจทำให้ราคา สูงขึ้นไปอีกตามจำนวนตัวรับสัญญาณ

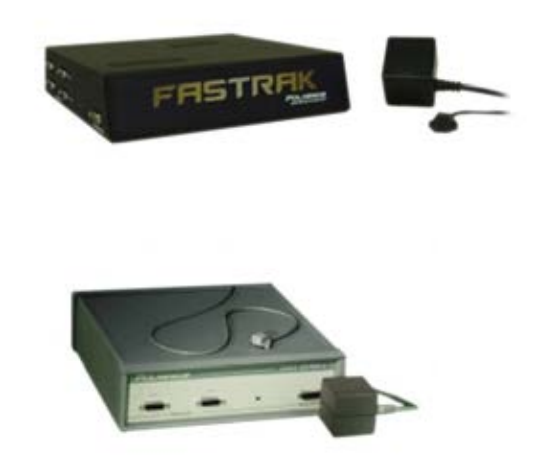

ภาพที่ 2.5อุปกรณ์ติดตามการเคลื่อนไหวแบบคลื่นแม่เหล็กไฟฟ้ า Polhemus FASTRAK (ซ้าย) และ Polhemus Isotrak II (ขวา)

<span id="page-26-0"></span>2.1.3. ส่วนควบคุมแบบใช้อุปกรณ์ด้านแสงและการมองเห็น (Optical)ซึ่งจะใช้หลักการ เรื่องแสงในการตรวจจับตำแหน่ง เป็นหัวตรวจจำลองงานวิจัยที่เสนอหัวตรวจ จำลองลักษณะนี้นั้นจะเน้นไปทางด้านลดราคาต้นทุนของหัวตรวจจำลอง ซึ่งจะ ทำให้ระบบจำลองต้นทุนต่ำไปด้วย ได้แก่ในงานงานวิจัยของ Ap Cendydd et al. (2009) ได้มีการนำรีโมทของเครื่องเล่น Nintendo Wiimote มาใช้งานเป็นหัว ตรวจจำลอง โดยรวมอุปกรณ์ทั้งตัว Wii Remote Controller และ Wii Sensor Bar ซึ่งใช้การรับแสง infared เป็นตัวจับตำแหน่ง รวมกันอยู่ที่ราคาประมาณ 40 ยูโร หรือประมาณ 1571 บาท ซึ่งเป็นราคาที่ถูก โดยระบบจะไม่มีหุ่นจำลอง คนไข้ แต่จะมีโมเดล 3 มิติจำลองคนไข้ภายในส่วนซอฟต์แวร์ (Software) แล้ว ใช้ Wiimote ในการขยับแทนหัวตรวจจำลองดังภาพที่ 2.6. (ขวา) <u>ข้อดี</u>ของงานวิจัยนี้คือ ต้นทุนต่ำ และสามารถหาซื้ออุปกรณ์ได้ง่าย พกพา เคลื่อนย้ายได้สะดวก

ข้อจำกัดคือ การใช้งานหัวตรวจไม่เหมือนจริง เพราะ Wiimote จำเป็นต้องชี้ไปอยู่

ในตำแหน่ง Wii Remote Controller ที่ปล่อยรังสีอินฟราเรด (infrared) ตลอดทำ ให้การฝึกใช้ขยับได้จำกัดและเนื่องจากไม่มีหุ่นจำลองคนไข้ทำให้ไม่มีการ ตอบสนองด้านสัมผัส (Haptic feedback) ทำให้การฝึกไม่เหมือนการใช้งานจริง

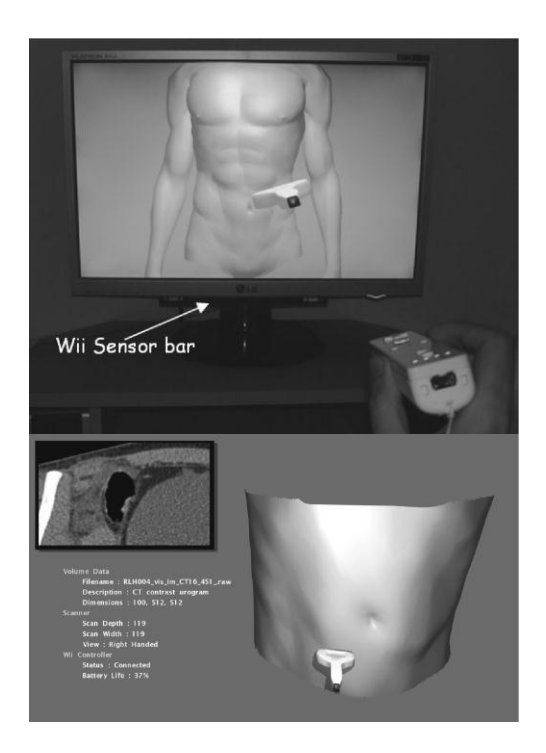

ภาพที่ 2.6 รูปหัวตรวจจำลองของระบบในงานวิจัย Ap Cendydd et al. (2009) ที่มีการใช้ Nintendo Wiimote (ซ้าย) และมีการจำลองส่วนท้องของคนไข้เป็น แบบจำลองสามมิติในส่วนของซอฟต์แวร์ (Software) (ขวา)

<span id="page-27-0"></span>และในงานวิจัย Nicolau et al. (2011) โดยใช้กล้องเว็บแคม (Webcam) และติดภาพ สัญลักษณ์ไว้บนหัวตรวจจำลองและมีกล่องกระดาษลังที่ใช้แทนหุ่นคนไข้จำลองโดย ทำการติดสัญลักษณ์ไว้ เพื่อใช้ในการหาตำแหน่ง <u>ข้อดี</u>คือต้นทุนต่ำ สามารถออกแบบหัวตรวจได้เหมือนหัวตรวจจำลองจริง น้ำหนักเบา ทั้งตัวหัวตรวจและกล้องเว็บแคม (Webcam) ทำให้สามารถพกพาเคลื่อนย้ายได้ สะดวก

<u>ข้อจำกัด</u>คือปัญหาความผิดพลดที่เกิดจากสภาพแวดล้อมของแสงจำเป็นต้องมีการ ปรับ (calibrate) ก่อนทุกครั้ง และจำเป็นต้องมีเส้นทางที่ปราศจากสิ่งกีดขวางในการ มองเห็น หรือ LOS (Line of sight) ตลอดเวลาคือกล้องต้องมองเห็นสัญลักษณ์บนหัว ตรวจจำลองตลอดเวลา ทำให้เวลาฝึกการใช้หัวตรวจจำลองไม่เป็นธรรมชาติเพราะ ต้องให้กล้องเว็บแคม (Webcam) เห็นหัวตรวจตลอดเวลา

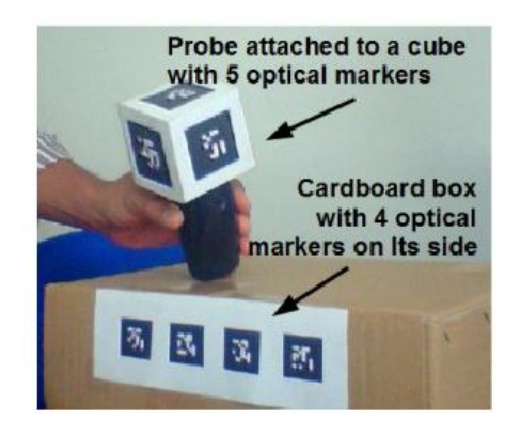

ภาพที่ 2.7 ภาพของอุปกรณ์ในงานวิจัย Nicolau et al. (2011)

<span id="page-28-0"></span>2.1.4. หัวตรวจจ าลองแบบอุปกรณ์ใช้ความเฉื่อย (Inertial) ร่วมกับการใช้แสงและการ มองเห็น (Optical) ในงานวิจัยของ Kutarnia et al. (2010) ได้มีการออกแบบ ระบบจำลองที่ต้นทุนทางราคาต่ำโดยอุปกรณ์หัวตรวจจำลองได้ใช้ไจโรสโคป (Gyroscope) เป็นตัวจับการเคลื่อนไหวแบบหมุน ซึ่งจำเป็นต้องมีการใช้ สนามแม่เหล็ก และใช้ Anoto Pen ดัดแปลงติดตั้งบนหัวตรวจจำลอง และ Anoto Surface ติดบนหุ่นคนไข้จำลอง ซึ่งการทำงานของ Anoto Pen และ Anoto Surface มีลักษณะใช้หลักการการใช้แสงและการมองเห็นในการหาตำแหน่งบน โดย Anoto Surface จะมีลักษณะเป็นรูปแบบจุดขนาดเล็กซึ่งทำให้สามารถใช้ Anoto Pen ซึ่งมีกล้อง และแสงอินฟราเรดในการประมวลผลหาตำแหน่งได้ ซึ่ง

ตัวราคา Anoto Pen และอุปกรณ์ Anoto Pen (Anoto penDocument Pro) นั้น ราคาอยู่ที่499 ดอลลาร์สหรัฐฯ หรือประมาณ 15,500 บาท (อ้างอิงจากเว็บ http://the-gadgeteer.com/2010/05/14/anoto-pendocuments-pro-review/) <u>ข้อดี</u>คือ อุปกรณ์การฝึกให้ความรู้สึกเหมือนจริง มีหุ่นคนไข้จำลอง และอุปกรณ์ สามารถตรวจจับได้ทั้งตำแหน่งบนหุ่นคนไข้จำลองจากการใช้ Anoto Pen และ จากการหมุนจากไจโรสโคป (Gyroscope) <u>ข้อจำกัด</u>คือ อุปกรณ์ยังมีราคาที่ค่อนข้างสูงในส่วนของ Anoto Pen และ จ าเป็ นต้องมีการลดค่าดริฟต์(drift)ของ Gyrscope ด้วยการเพิ่มตัวอ้างอิง สนามแม่เหล็กเช่นเข็มทิศเข้าไปด้วย

จากอุปกรณ์หัวตรวจจำลองในงานวิจัยที่กล่าวมา พบว่าอุปกรณ์ติดตามการ เคลื่อนไหวสำเร็จรูปที่มีขายอยู่จะมีต้นทุนสูงการออกแบบตัวหัวตรวจขึ้นมาเองเพื่อลด ต้นทุนของระบบและมีขนาดเล็กพกพาได้สะดวก โดยได้ทำการเปรียบเทียบเลือกระหว่าง อุปกรณ์ติดตามการเคลื่อนไหวแบบใช้ความเฉื่อย (Inertial) กับใช้กลไกเชิงกล (Mechanical) ซึ่งทั้งสองแบบนี้สามารถนำมาใช้งานเป็นตัวติดตามการเคลื่อนไหวของหัว ิตรวจจำลองได้ โดยสามารถหาซื้ออุปกรณ์ทางอิเล็กทรอนิกส์ (Electronics) ได้ง่าย แม้ว่า ข้อเสียของอุปกรณ์ติดตามการเคลื่อนไหวแบบใช้กลไกเชิงกล (Mechanical) จะมีข้อเสีย ที่ต้องมีอุปกรณ์แขนติดตั้งและมีพื้นที่ปริมาตรในการติดตามจำกัด แต่เราสามารถ ้ออกแบบส่วนแขนให้เหมาะสมกับการเคลื่อนที่ของหัวตรวจจำลองได้ และอุปกรณ์ ติดตามการเคลื่อนไหวแบบใช้ความเฉื่อย (Inertial) มีข้อเสียในการติดตามการเคลื่อนที่ ่ ในพื้นที่ปริมาตรเล็กๆที่ไม่มีความแม่นยำ แต่ในปัจจุบันอุปกรณ์ไจโรสโคป (Gyroscope) และอุปกรณ์วัดความเร่ง (Accelerometer) ก็ได้มีการพัฒนาจนมีความละเอียดในการ ติดตามการเคลื่อนไหวที่สูงแล้ว

จากวัตถุประสงค์ของงานวิจัยที่จะออกแบบระบบที่ต้นทุนต่ำ ดังนั้นอุปกรณ์ติดตาม การเคลื่อนไหวในส่วนหัวตรวจจำลองต้องต้นทุนต่ำและมีความเหมือนหัวตรวจอัลตร้า ซาวน์จริง ซึ่งได้ทำการเปรียบเทียบระหว่าง อุปกรณ์ติดตามการเคลื่อนไหวแบบใช้ความ เฉื่อย (Inertial) และใช้กลไกเชิงกล (Mechanical)

**อุปกรณ์ติดตามการเคลื่อนไหวแบบใช้ความเฉื่อย (Inertial)** มีการใช้ไจโรสโคป (Gyroscope) และอุปกรณ์วัดความเร่ง (Accelerometer) ร่วมกัน ซึ่งจะสามารถใช้ ตรวจหาตำแหน่งและการหมุนของหัวตรวจจำลองได้ ราคาของอุปกรณ์อิเล็กทรอนิกส์ (Electronics) ชนิดนี้เช่น MPU-6050 ซึ่งเป็นตัวเซ็นเซอร์ตำแหน่งและการหมุนที่ ประกอบด้วยไจโรสโคป (Gyroscope) และ อุปกรณ์วัดความเร่ง (Accelerometer) แบบ 3 แกนทั้งคู่ ทำให้ติดตามการเคลื่อนไหวได้หกองศาเสรี ซึ่งถือว่ามีราคาต่ำกว่าเมื่อซื้อ ไจ โรสโคป (Gyroscope) และ อุปกรณ์วัดความเร่ง (Accelerometer) แยกกัน โดยตัว ไจโรส โคป ใน MPU-6050 นี้สามารถปรับขอบเขตของการวัด (Scale range) ได้เป็น ±250 ±500 ±1000 และ ±2000 องศาต่อวินาที และตัวอุปกรณ์วัดความเร่ง (Accelerometer) ก็สามารถปรับค่าได้ตั้งแต่ ±2g ±4g ±8g และ ±16g การที่ปรับค่าขอบเขตของการวัด (Scale range) ได้หลายค่า ช่วยให้ปรับค่าให้เหมาะสมกับการใช้งานหัวตรวจจำลอง ซึ่ง ราคาของเซ็นเซอร์ตัวนี ้คือ 850 บาท รวมกับตัวเบรกเอาต์บอร์ด (Breakout Board)อีก 1850 บาท รวมทั้งชุดเป็น 2700 บาท (ราคาอ้างอิงราคาจาก http://www.warf.com) ้อปกรณ์ลักษณะนี้มี

<u>ข้อดี</u> ต้นทุนต่ำ สามารถออกแบบหัวตรวจจำลองให้มีขนาดเล็ก น้ำหนักเบา ไม่ต้องยึดติด เป็นแขนทำให้สามารถใช้ในการฝึกได้เหมือนจริง ให้ค่าที่เร็ว (ประสิทธิภาพขึ้นกับคุณภาพ ของอุปกรณ์)

<u>ข้อจำกัด</u> ของอุปกรณ์นี้คือ ส่วนของอุปกรณ์อิเล็กทรอนิกส์ (Electronics) แบบใช้ความ เฉื่อย (Inertial) คือมีการ ดริฟต์(Drift) คือค่าเอาต์พุต (output) จะคลาดเคลื่อนไปเรื่อยๆ โดยมีทั้งดริฟต์ (Drift) จากเวลา อุณหภูมิ และแรงกระทำ ซึ่งอาจจะเป็นต้องใช้แม่เหล็กมา

เป็นตัวอ้างอิง และอุปกรณ์ยังต้องมีการปรับค่า (Calibrate) ตำแหน่งกับส่วนหุ่นคนไข้ จำลองก่อนใช้งานทุกครั้ง เนื่องจากอุปกรณ์ไม่ได้บอกตำแหน่งของหัวตรวจจำลองที่ แน่นอน โดยอุปกรณ์ค่าความคลาดเคลื่อนและความเร็วที่กล่าวมาอาจมีน้อยลงได้ขึ้นอยู่ กับคุณภาพของอุปกรณ์ซึ่งยิ่งราคาสูงก็ยิ่งมีความคลาดเคลื่อนจากดริฟต์ (Drift) หรือ ้ สัญญาณรบกวน (Noise) น้อย และยิ่งมีความเร็วในการส่งค่ามากขึ้น และอุปกรณ์วัด ี ความเร่ง (Accelerometer) ยังไม่สามารถนำมาใช้เป็นอุปกรณ์จับตำแน่งการเคลื่อนที่ได้ แม่นยำเนื่องจากการปรับหักล้างค่าแรงโน้มถ่วงให้หายไปนั้นเมื่อมีความคลาดเคลื่อน เพียงเล็กน้อยก็ทำให้เกิดความผิดพลาดได้ ร่วมกับต้องน้ำค่าความเร่งมาหาปริพันธ์เพื่อ หาค่าระยะทางซึ่งทำให้ค่าความคลาดเคลื่อนมีการเพิ่มขึ้นเรื่อยๆ ทำให้ขาดความแม่นยำ ในการจับตำแหน่งในการเคลื่อนที่

**้อุปกรณ์ติดตามแบบใช้กลไกเชิงกล (Mechanical) ซึ่งมีลักษณะเป็นแขนแล้วใช้** ตัวต้านทานปรับค่าได้แบบเชิงเส้น (Linear potentiometer) ติดอยู่บนข้อต่อของแขนที่ ้ออกแบบเพื่อคำนวณหาตำแหน่งและการหมุน ซึ่งเมื่อเทียบกับการออกแบบแขนแบบ กลไกเชิงกล เพื่อให้จับการเคลื่อนไหวได้หกองศาเสรี ใช้ตัวต้านทานปรับค่าได้แบบเชิง เส้น (Linear Potentiometer) 6 ตัว ราคาของตัวต้านทานปรับค่าได้ขนาดเล็กอยู่ที่ตัวละ 10-500 บาท (อ้างอิงราคาจาก http://www.semi-shop.com และ http://www.innotechpcb.com) ซึ่งรวมราคา 6 ตัวอยู่ที่ราคาระหว่าง 60-3000 บาท ซึ่ง ราคานี ้ยังไม่ได้รวมกับวัสดุส่วนแขน ด้านการออกแบบส่วนแขนเราสามารถควบคุมราคา ของวัสดุให้อยู่ในต้นทุนที่ต้องการ ขนาดและน้ำหนักที่เราสามารถควบคุมให้มีขนาดเล็ก และน้ำหนักเบาได้เพื่อพกพาได้สะดวก

<u>ข้อดี</u> ต้นทุนต่ำ มีความแม่นยำ เร็ว (ค่าประสิทธิภาพขึ้นกับคุณภาพของอุปกรณ์) ไม่มี ้สัญญาณจากภายนอกรบกวน สามารถออกแบบส่วนแขนและส่วนหัวตรวจจำลองและ ท้องคนไข้จำลองให้เหมาสมกับระบบและให้สามารถพกพาได้สะดวกได้ตามต้องการ

้อปกรณ์หาซื้อได้ง่าย

ข้อจำกัด ต้องออกแบบส่วนอุปกรณ์ติดตามเป็นแบบแขนกลทำให้มีความลำบากในการใช้ งานกว่าอุปกรณ์ชนิดขนาดเล็กต่อสาย และตัวอุปกรณ์ตัวต้านทานปรับค่าได้มีค่าความ ้ ผิดพลาดของอุปกรณ์ไฟฟ้า (Loading Error) ซึ่งเกิดจากค่าความต่างศักย์ที่ผิดพลาดไป เนื่องจากความต้านทานในวงจร และมีค่าความผิดพลาดเชิงเส้น (Linearity Error) คือ ความคลาดเคลื่อนของเอาต์พุต (output) ที่ไม่เป็ นแบบเชิงเส้น และมีสัญญาณรบกวน (Noise) ทำให้เอาต์พุต (output) ไม่นิ่งอีกด้วย ซึ่งตัวต้านทานปรับค่าได้ที่คุณภาพสูงราคา ้สูงนั้นจะมีประสิทธิภาพสูงและค่าความผิดพลาดและสัญญาณรบกวนต่ำ

จากที่กล่าวมาอุปกรณ์แบบใช้กลไกเชิงกล (Mechanical)และใช้ความเฉื่อย (Inertial) เมื่อเปรียบเทียบทางด้านราคา แบบเชิงกล (Mechanical) จะมีราคาต้นทุนต่ำกว่าใช้ความเฉื่อย (Inertial) และตัวต้านทานปรับค่าได้ยังสามารถหาซื้อได้ง่ายว่าไจโรสโคป (Gyroscope) และ อุปกรณ์วัดความเร่ง (Accelerometer) เนื่องจากเป็ นอุปกรณ์อิเล็กทรอนิกส์(Electronics) พื้นฐาน ทำให้การผลิตมีความสะดวกมากยิ่งขึ้น ซึ่งปัญหาทางด้านประสิทธิภาพก็ขึ้นอยู่กับ คุณภาพของอุปกรณ์ ปัญหาค่าความผิดพลาดของตัวต้านทานปรับค่าได้นั้น เราสามารถเลือกตัว ต้านทานปรับค่าได้ที่มีคุณภาพ ราคา และค่าความผิดพลาดไม่มากเกินและเหมาะสมกับนำมาใช้ ่ ในระบบจำลองอัลตร้าซาวน์เพื่อฝึกหัด ในที่นี้จะยกตัวอย่างตัวต้านทานปรับค่าได้ของบริษัทอัลฟ่า (alpha) ซึ่งเป็นตัวต้านทานปรับค่าได้ของประเทศไต้หวันที่จัดจำหน่ายอยู่ตามแหล่งเลกทรอนิกส์ ่ ทั่วไปและราคาถูก นำมาใช้ร่วมกับไมโครคอนโทรลเลอร์อาร์ดูอิโน (Arduino) เมื่อคิดค่าตำแหน่ง จากการใช้แขนกลยาว 30 เซนติเมตร ซึ่งได้ค่าประสิทธิภาพต่างๆดังตารางที่ 2.1

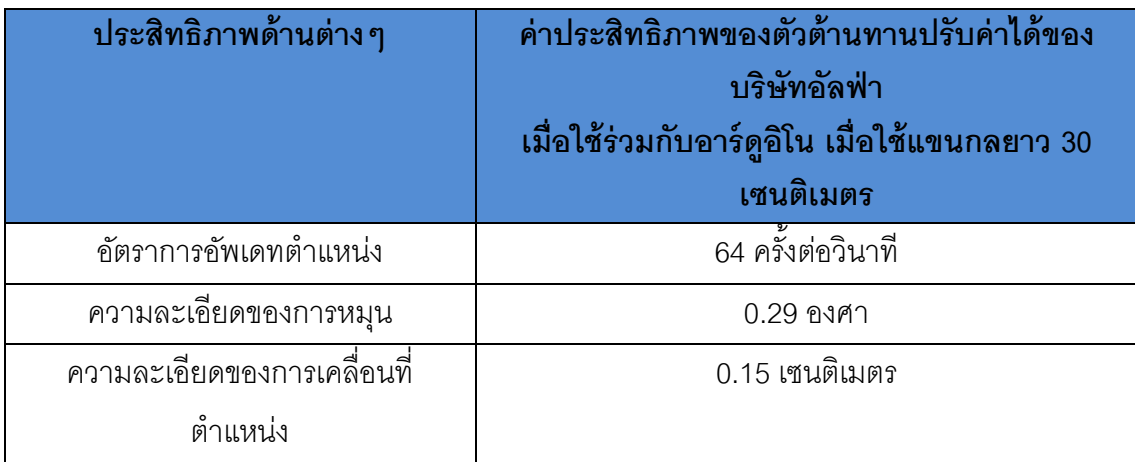

ตารางที่ 2.1 ตารางค่าประสิทธิภาพของตัวต้านทานปรับค่าได้ของบริษัทอัลฟ่ า เมื่อใช้ร่วมกับอาร์ ดูอิโน เมื่อใช้แขนกลยาว 30 เซนติเมตร

<span id="page-33-0"></span>ิ จากตารางที่ 2.1 จะเห็นว่าจำเป็นต้องคิดค่าตำแหน่งการเคลื่อนที่โดยการจำลองว่ามีใช้แขน กลยาว 30เซนติเมตร เนื่องจากว่าตัวต้านทานปรับค่าได้เป็นแบบหมุนซึ่งจะจับค่าได้เพียงแค่ส่วน ึการหมุนเท่านั้น ซึ่งจะพบว่าความละเอียดของตัวต้านทานปรับค่าได้มีค่อนข้างสูง แต่เมื่อนำมาใช้ ึกับไมโครคอนโทรลเลอร์อาร์ดูอิโน ทำให้ได้ความละเอียดที่ต่ำลงเพราะอาร์ดูนิโอ จะแปลงค่า ความต่างศักย์จาก 0 ถึง 5 โวลต์เป็ นค่า 0 ถึง 1023 ซึ่งขอบเขตการหมุนของตัวต้านทานปรับค่า ้ ได้ยี่ห้ออัลฟ่านี้นั้นอยู่ที่ 300 องศา ดังนั้นค่าความละเอียดในการจับการหมุนคือ 300 องศาหาร ด้วย 1023 ซึ่งจะอยู่ที่ประมาณ 0.29 องศา ซึ่งเมื่อนำมาคิดคำนวณจากความละเอียดการหมุนนี้ เมื่อมีแขนกล 30 เซนติเมตรและจุดที่ใช้หาตำแหน่งอยู่ที่บริเวณปลายของแขนกล จะได้ความ ละเอียดในการเคลื่อนที่อยู่ที่ประมาณ 0.15 เซนติเมตร จะพบว่ามีความละเอียดค่อนข้างสูงและ เพียงพอต่อการไปใช้งานในการฝึ กตรวจที่หัวใจทารกมีขนาดประมาณ 2 เซนติเมตร และอัตราการ ้อัพเดทตำแหน่งที่อยู่ที่ 64 ครั้งต่อวินาทีเมื่อได้ทดสอบส่งข้อมูลการส่งข้อมูลจากตัวต้านทานปรับ ค่าได้ 6 ตัวผ่านทางอาร์ดูอิโน ซึ่งเป็นค่าที่เพียงพอต่อการทำงานแบบทันกาล

ดังนั้นในงานวิจัยนี้จึงเสนคส่วนหัวตรวจจำลองที่ใช้ตัวต้านทานปรับค่าได้และแขนเชิงกล ในการจับตำแหน่ง ส่วนข้อจำกัดทางด้านการออกแบบที่ต้องเป็นแบบแขนนั้นจะใช้การออกแบบที่ ่ ทำให้มีขนาดเล็ก น้ำหนักเบา พกพาเคลื่อนย้ายได้สะดวก เสมือนหัวตรวจจริงและไม่จำเป็นต้อง ปรับ (Calibrate) ก่อนใช้งาน

# **2.2 ส่วนประมวลผล (Computing Unit) และส่วนแสดงผล (Visualizing Unit)**

<span id="page-34-0"></span>ทั ้งสองส่วนนี ้จะเป็ นส่วนของซอฟต์แวร์ (Software) ซึ่งประมวลอยู่ภายใน คอมพิวเตอร์(Computer) และแสดงผลออกทางจอมอนิเตอร์(Monitor)

้ส่วนประมวลผลจะเป็นส่วนที่รับค่าสัญญาณจากหัวตรวจจำลองเข้ามาแปลงผลเป็น ตำแหน่งของหัวตรวจจำลองในโลกเสมือนจริงในคอมพิวเตอร์ แล้วจึงส่งค่าไปที่ส่วนแสดงผล

ส่วนแสดงผลจะรับค่าตำแหน่งของหัวตรวจจำลองเข้ามาเพื่อทำการแสดงผล ้ ภาพอัลตร้าซาวน์ ซึ่งส่วนแสดงผลจะแบ่งตามการนำข้อมูลเข้ามาใช้ได้ดังนี้

### *2.2.1 ภาพแสดงผลที่มาจากส่วนข้อมูลจริงโดยใช้ข้อมูลสามมิติจากปริมาตร ภาพซีที(CT Volume) หรือเอ็มอาร์ไอ (MRI)ร่วมกับภาพอัลตร้าซาวน์จริง*

้ระบบจำลองทั้งเชิงพาณิชย์และในงานวิจัยส่วนมากนำภาพของข้อมูลคนไข้ จริงที่เก็บมาได้เช่นปริมาตรภาพจากซีที (CT Volume) หรืออัลตร้าซาวน์จริง มาใช้ในการแสดงผลโดยทำการ ข้อมูลที่เก็บมาได้ใหม่ ได้แก่ใน UltraSim ของ MedSim และ Schallware และในงานวิจัยเช่น Aiger และ Cohen-or (1998) และ Ni et al.(2008) ลักษณะของของระบบจำลองที่ใช้ส่วน แสดงผลแบบนี้จะนำข้อมูลสามมิติจากปริมาตรภาพจากซีที (CT Volume) นำมาจับคู่ตำแหน่งกับภาพอัลตร้าซาวน์จริง ที่มีลักษณะเป็นข้อมูลสามมิติ มาแสดงภาพตัดขวาง

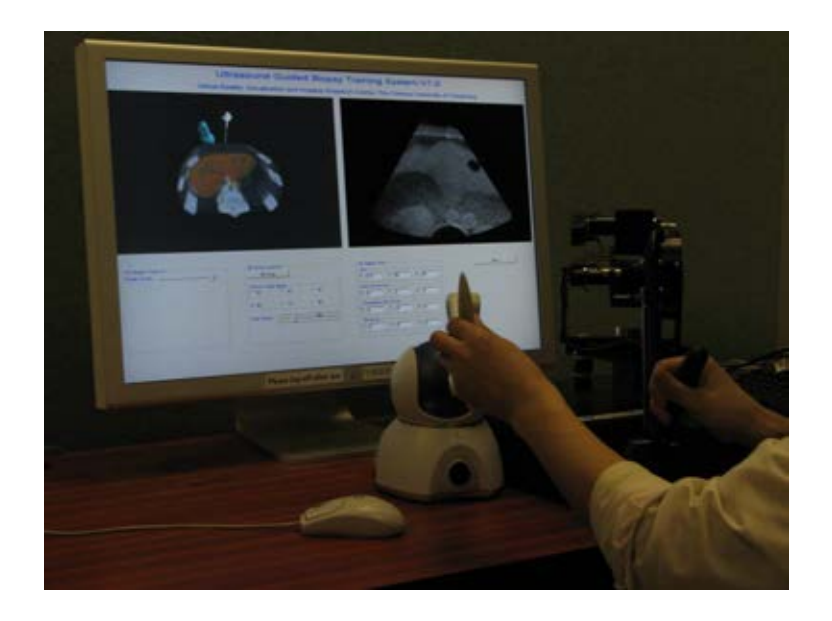

ภาพที่ 2.8 ภาพของระบบจำลองของงานวิจัย Ni et al. (2008)

<span id="page-35-0"></span><u>ข้อดี </u>ของการแสดงผลประเภทนี้คือการแสดงผลเป็นภาพข้อมูลจริงทำให้การ ฝึ กมีประสิทธิภาพเหมือนการตรวจอัลตร้าซาวน์จริง <u>ข้อจำกัด</u> คือมีกรณีของการฝึกคนไข้จำกัด เนื่องจากต้องเก็บข้อมูลจากคนไข้ ้จริงซึ่งมีจำนวนและเวลาได้ในตรวจและเก็บข้อมูลจำกัด และข้อมูลสามมิติ จากปริมาตรภาพจากซีที (CT Volume) และเอ็มอาร์ไอ (MRI) ตำแหน่งอาจ ไม่ตรงกับภาพอัลตร้าซาวน์จริงที่เก็บมา ทำให้การจับคู่ตำแหน่งทำได้ยาก

*2.2.2 ภาพแสดงผลที่เกิดจากการน าข้อมูลสามมิติจากปริมาตรภาพจากซีที (CT Volume) หรือเอ็มอาร์ไอ (MRI) และแสดงภาพตัดขวางของปริมาตรภาพจากซีที (CT Volume) หรือเอ็มอาร์ไอ (MRI) มาสร้างเป็ นภาพอัลตร้าซาวน์จ าลอง*

ในงานวิจัยของ Reichl et al. (2009) Ap Cendydd et al. (2009) Kutarnia et al. (2010) Magee et al. (2007) Dillenseger et al. (2009) และ Kutter et al.
(2009) ได้มีสร้างภาพอัลตร้าซาวน์ขึ้นมาจากการแปลงภาพตัดขวางของปริมาตร ภาพจากซีที(CT Volume)

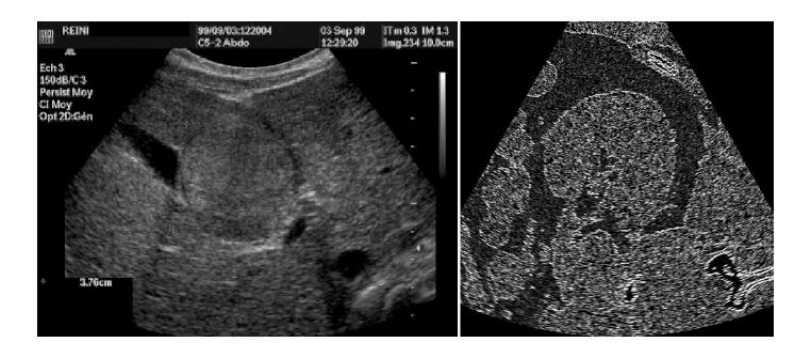

ภาพที่ 2.9 (ขวา) ภาพแสดงผล ภาพอัลตร้าซาวน์จำลองจากภาพตัดขวางของ ปริมาตรภาพแบบซีที(CT Volume)ของงานวิจัย Dillenseger et al. (2009) เปรียบเทียบกับ (ซ้าย) ภาพอัลตร้าซาวน์ของอวัยวะส่วนเดียวกันจริง

<u>ข้อดี</u>ของการแสดงผลแบบนี้ คือ ไม่ต้องทำการเก็บข้อมูลภาพอัลตร้าซาวน์ จริงเพื่อมาจับคู่กับข้อมูลปริมาตรภาพจากซีที (CT Volume)

ข้อจำกัด คือภาพที่แสดงผลที่สร้างขึ้นมา อาจไม่เหมือนภาพอัลตร้าซาวน์จริง ท าให้การฝึ กไม่เหมือนการฝึ กจริง

# *2.2.3 ภาพแสดงผลที่เกิดจากการน าข้อมูลสามมิติจากแบบจ าลองสามมิติใช้ ร่วมกับภาพอัลตร้าซาวน์จริง*

ในงานวิจัย Weidenbach et al. (2005) ได้ใช้ข้อมูลภาพสามมิติจาก แบบจำลองสามมิติของอวัยวะที่สร้างขึ้นมาทำการจับคู่ตำแหน่งกับ ภาพอัลตร้าซาวน์ จริงที่เก็บมาจากคนไข้จริง

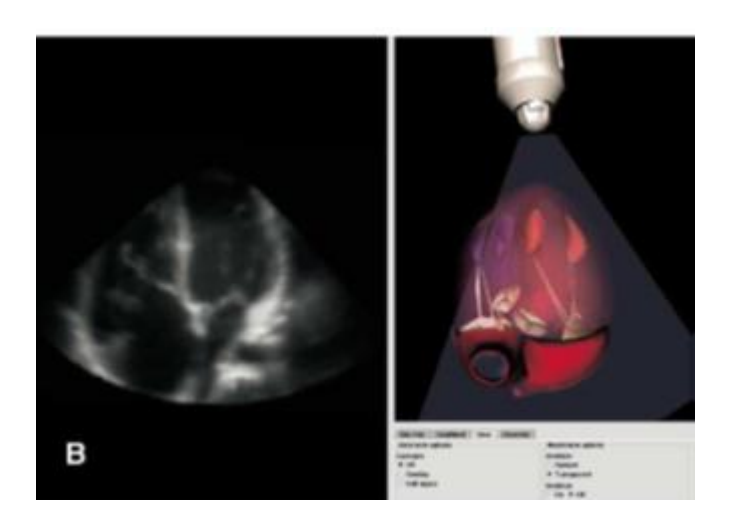

้ ภาพที่ 2.10 ภาพแสดงส่วนแสดงผลของระบบจำลองในงานวิจัยของ Weidenbach et al. (2005) ด้านขวาเป็นภาพแสดงตำแหน่งของส่วนหัว ตรวจกับส่วนแบบจำลองสามมิติหัวใจมนุษย์ ซึ่งได้ทำการจับคู่แสดงผล ต าแหน่งกับภาพอัลตร้าซาวน์จริงท าให้เห็นภาพแสดงผลทางด้านซ้าย

<u>ข้อดี</u>ของงานวิจัยนี้คือ การแสดงภาพอัลตร้าซาวน์จริง ทำให้การฝึกเหมือน จริงและเนื่องจากใช้แบบจำลองสามมิติของอวัยวะทำให้สามารถแสดงภาพของ อวัยวะและต าแหน่งหัวตรวจช่วยแนะน าในการฝึ กหัดได้

<u>ข้อจำกัด</u> แบบจำลองสามมิติที่ใช้อาจจะมีความแตกต่างกับข้อมูลภาพอัลต ้ร้าซาวน์ทำให้การจับตำแหน่งไม่ตรง ทำให้การจับคู่ตำแหน่งทำได้ยาก

## *2.2.4 ภาพแสดงผลที่เกิดจากการน าข้อมูลสามมิติจากแบบจ าลองสามมิติและ สร้างภาพอัลตร้าซาวน์จ าลองจากภาพตัดขวางของแบบจ าลองสามมิติ*

Sun และ Mckenzie(2011) ได้มีการแก้ข้อจ ากัดของข้อมูลภาพจริงที่มี จ านวนกรณีน้อย โดยการใช้แบบจ าลองสามมิติมาใช้แล้วแสดงผลด้วยภาพตัดขวาง ที่แปลงภาพนั้นให้มีคุณสมบัติคล้ายภาพอัลตร้าซาวน์จำลองเสมือนจริง

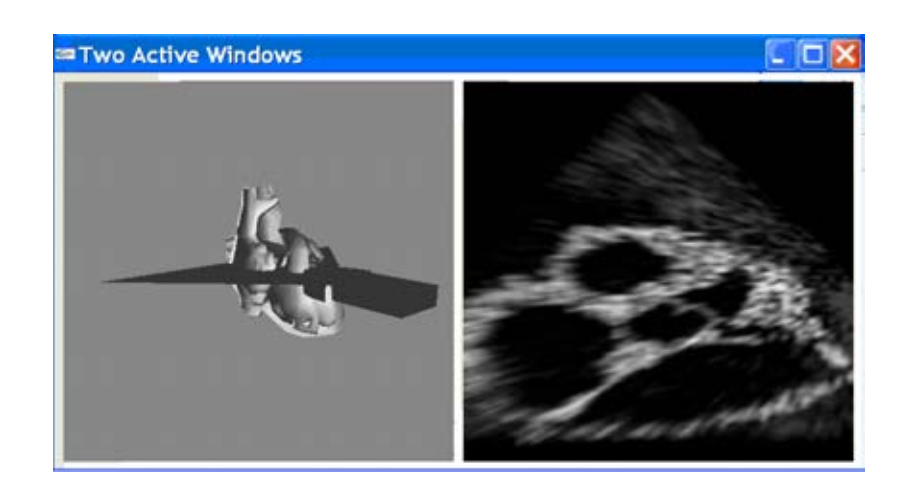

ภาพที่ 2.11 ส่วนแสดงผลของระบบจำลองของงานวิจัย Sun และ Mckenzie (2011) ใช้แบบจำลองสามมิติของหัวใจแสดงผล

ข้อดีคือสามารถปรับเปลี่ยนกรณีของการตรวจได้ตามต้องการ และสามารถ ช่วยให้เห็นภาพของตำแหน่งที่กำลังฝึกตรวจของอวัยวะได้ดังภาพที่ 2.12.

<u>ข้อจำกัด</u>คือภาพที่ได้ไม่เหมือนภาพอัลตร้าซาวน์จริงอย่างสมบูรณ์ทำให้การ ้ฝึกกับการตรวจจริงมีความแตกต่างกันได้ ทำให้การฝึกไม่เหมือนการตรวจอัลตร้า ซาวน์จริง

จากที่กล่าวมาจะเห็นได้ว่า เพื่อความสมจริงของการแสดงผลภาพอัลตร้า ซาวน์ ต้องนำข้อมลของคนไข้จริง คือนำข้อมลภาพอัลตร้าซาวน์จริงมาใช้ในส่วน แสดงผลภาพหน้าตัดเพื่อความสมจริงในการฝึกเพื่อให้การฝึกมีประสิทธิภาพ นำมา ้จับคู่ตำแหน่งกับแบบจำลองสามมิติของทารกในครรภ์ แสดงผลส่วนแบบจำลองสาม ้มิติ กับตำแหน่งหัวตรวจจำลองปัจจุบัน เพื่อช่วยชี้นำในการฝึกการตรวจ

ิ จากระบบจำลองของงานวิจัยส่วนใหญ่นั้นทั้งส่วนประมวลผลและส่วน แสดงผลจะให้ทำงานบนคอมพิวเตอร์ส่วนบุคคล (PC) ทั้งแบบตั้งโต๊ะ (Desktop) และแบบวางตัก (Laptop) ได้ ซึ่งแก้ปัญหาของระบบแบบเชิงพาณิชย์ที่สร้างทั้งระบบ ขนาดใหญ่ทำให้ติดตั้งและเคลื่อนย้ายลำบาก ดังนั้นในงานวิจัยนี้จึงเสนอให้สามารถ ใช้บนคอมพิวเตอร์ส่วนบุคคล (PC) ทั้งแบบตั้งโต๊ะ (Desktop) และแบบวางตัก (Laptop) ในการประมวล เพื่อลดต้นทุนและซึ่งการใช้งานบนคอมพิวเตอร์แบบวางตัก ทำให้สามารถพกพาเคลื่อนย้ายและติดตั้งได้สะดวก ซึ่งจะพัฒนาซอฟต์แวร์ (Software) โดยใช้โอเพนจีแอล (OpenGL)

ิ จากที่กล่าวมาข้างต้นทั้งสามส่วนของระบบจำลองอัลตร้าซาวน์ที่กล่าวมา ข้าพเจ้าจึง ่ ขอเสนอระบบจำลองอัลตร้าซาวน์เพื่อใช้ฝึกหัดแพทย์ตรวจหัวใจของทารกในครรภ์ ที่ต้นทุนต่ำโดย ใช้ส่วนหัวตรวจจำลองที่สร้างจากอุปกรณ์ติดตามการเคลื่อนไหวแบบกลไกเชิงกล (Mechanical) ติดตามการเคลื่อนไหวและขยับได้หกองศาเสรี มีลักษณะเป็ นแขนกลโดยใช้ตัวต้านทานปรับค่าได้ แบบเชิงเส้นในการคำนวณเพื่อตรวจหาตำแหน่งของหัวตรวจจำลอง โดยจะมีส่วนของท้องคนไข้ จำลองเพื่อความเสมือนจริงในการฝึกตรวจ และในส่วนการพัฒนาส่วนประมวลผลและส่วน แสดงผลเป็นซอฟท์แวร์ (Software) ที่ใช้แสดงผลภาพตัดขวางของข้อมูลภาพอัลตร้าซาวน์ของ คนไข้จริงเพื่อความเหมือนจริงโดยจับคู่ตำแหน่งกับแบบจำลองสามมิติ (3D mesh model) ของ ทารกในครรภ์ เพื่อช่วยชี้นำในการฝึกฝน โดยใช้โอเพนจีแอล (OpenGL) และสามารถใช้บน คอมพิวเตอร์ทั้งแบบตั้งโต๊ะ (Desktop) และแบบวางตัก (Laptop) ได้ ทั้งนี้อุปกรณ์ทุกอย่างต้องทำ ที่ขนาดเหมาะสมและน้ำหนักเบาเพื่อให้พกพาได้สะดวก

# **การออกแบบและพัฒนาระบบจ าลองอัลตร้าซาวน์เพื่อใช้ฝึ กตรวจ หัวใจทารกในครรภ์**

#### **3.1 การออกแบบ**

ได้ทำการออกแบบระบบ โดยแบ่งระบบออกเป็นสามส่วนหลักเหมือนในงานวิจัยระบบจำลอง อัลตร้าซาวน์ทั่วไป ดังนี ้

- 1. ส่วนควบคุม (Controlling Unit)
- 2. ส่วนประมวลผล (Computing Unit)
- 3. ส่วนแสดงผล (Visualizing Unit)

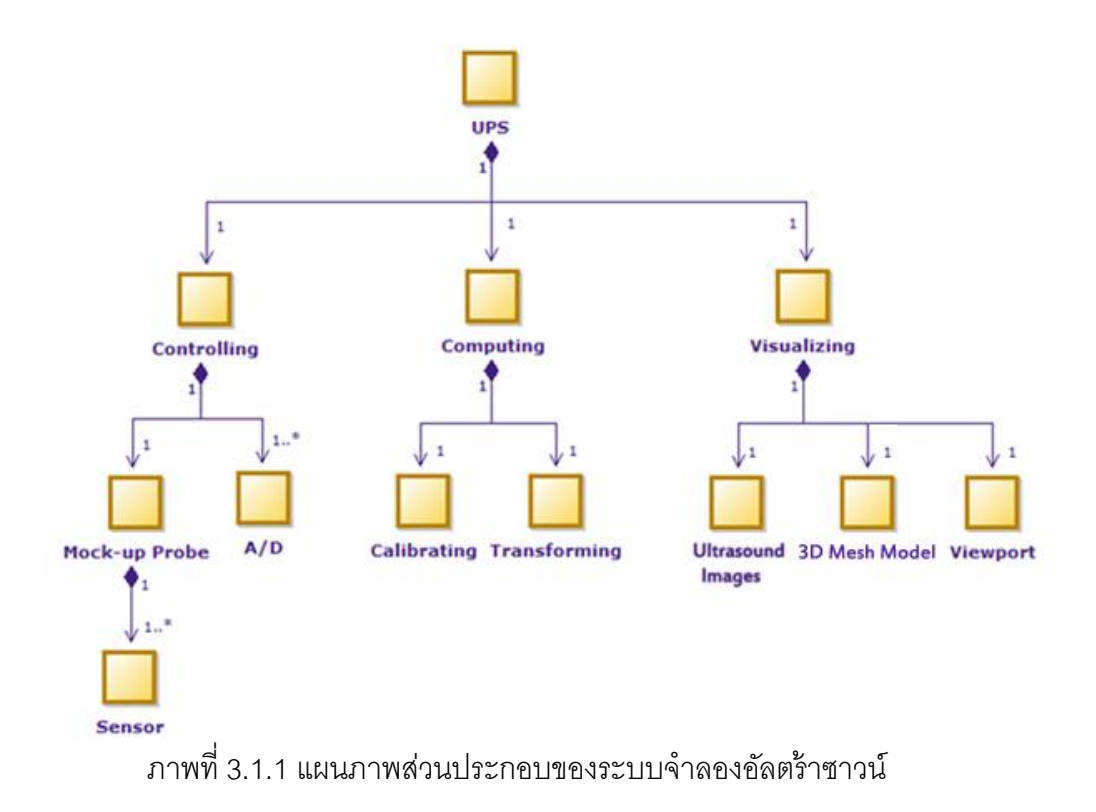

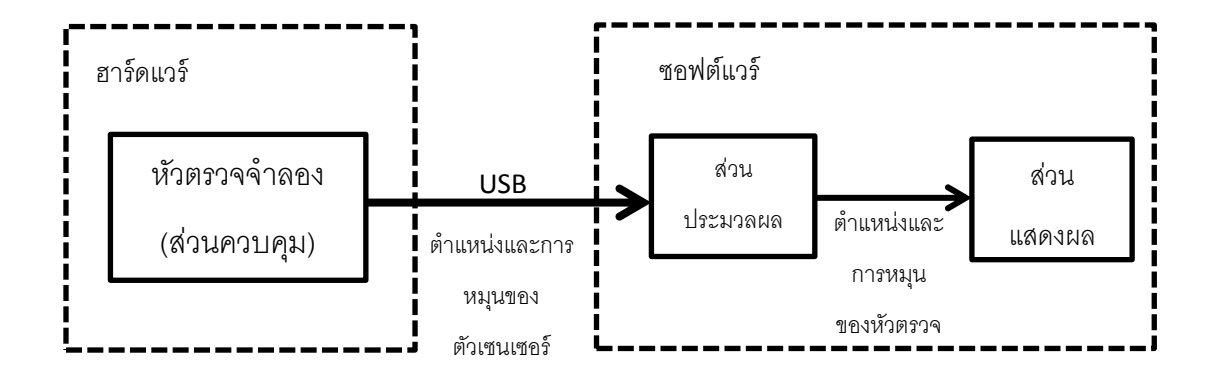

ภาพที่ 3.1.2 แผนภาพแสดงการส่งข้อมูลของระบบอัลตร้าซาวน์

### *3.1.1.ส่วนควบคุม (Controlling Unit)*

เป็นส่วนที่เป็นแขนที่ออกแบบให้สามารถขยับได้หกองศาเสรีใช้เป็นหัวตรวจจำลอง น้ำหนักเบา เพื่อให้พกพาได้สะดวก ตรงส่วนตัวเซ็นเซอร์จำตำแหน่งและการหมุนใช้ตัว ต้านทานปรับค่าได้เชิงเส้นเพื่อช่วยให้ระบบต้นทุนต่ำลงและออกแบบส่วนแขนให้ขนาดเล็ก และน้ำหนักเบาเพื่อให้พกพาได้สะดวก โดยส่วนตัวต้านทานปรับค่าได้เชิงเส้นในหัวตรวจ จำลองส่งค่าข้อมูลผ่านตัวแปลงผันสัญญาณแอนะล็อกเป็นดิจิทัล (A/D) ทางยูเอสบี (USB) ไปยังส่วนประมวลผล

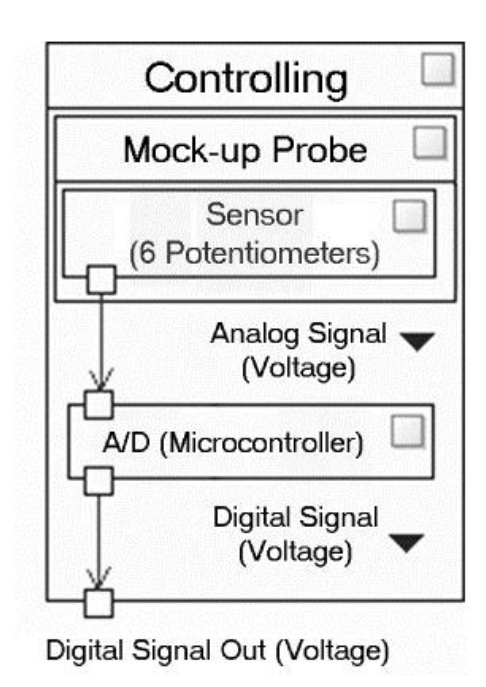

ภาพที่ 3.1.3แผนภาพบล็อก (Block diagram) ของส่วนควบคุม

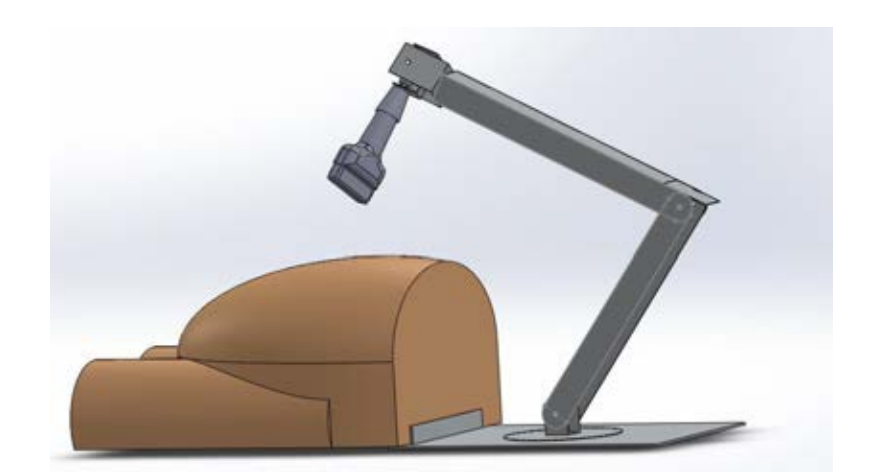

ภาพที่ 3.1.4 แบบจำลองจากการออกแบบหัวตรวจจำลอง

ส่วนหัวตรวจจำลองจะออกแบบขึ้นเป็นแท่นบังคับที่มีข้อต่อแบบหมุนที่สามารถขยับได้หก ้องศาเสรีที่ใช้ต้นทุนน้อย และ มีน้ำหนักเบาสามารถเคลื่อนย้ายได้สะดวกและมีความเฉื่อยจากการ เคลื่อนที่ของแขนน้อย โดยการออกแบบส่วนท้องคนไข้จำลองจะต้องสามารถติดยึดและถอดกับส่วน แท่นแขนกลนี้เพื่อให้ตำแหน่งคงที่และสามารถพับเก็บเคลื่อนย้ายได้สะดวกได้ง่าย โดยหัวตรวจจำลอง จะต้องสามารถเคลื่อนที่ได้ครอบคลุมส่วนท้องจำลองอีกด้วย โดยจะใช้ตัวต้านทานปรับค่าได้แบบเชิง เส้นเป็นเซ็นเซคร์ตรงช่วงข้อต่อที่ใช้ในการทำให้ค่าความต่างศักย์ของกระแสไฟฟ้าที่ส่งผ่านเข้าไป

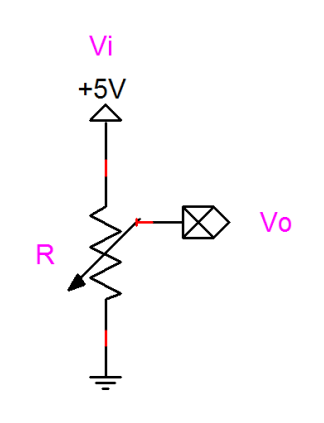

เปลี่ยนแปลง ตามภาพวงจรไฟฟ้าต่อไปนี้

ภาพที่ 3.1.5 ภาพวงจรที่ใช้ตัวต้านทานปรับค่าได้เพื่อใช้เป็นเซ็นเซอร์

เมื่อได้ค่าความต่างศักย์ไฟฟ้ าที่เปลี่ยนแปลงไปตามการเคลื่อนของข้อต่อออกมา จะใช้ ไมโครคอนโทรลเลอร์ (micro controller) ในการแปลงค่าความต่างศักย์ของเซ็นเซอร์แต่ละตัวให้เป็น ค่าดิจิทัล (Digital) และรายงานผลสู่อุปกรณ์คอมพิวเตอร์เพื่อนำไปประมวลผลเป็นพิกัดและองศาการ หมุนของหัวตรวจในซอฟต์แวร์ (Software) ที่ใช้จำลองการตรวจต่อไป โดยในส่วน ไมโครคอนโทรลเลอร์จะมีการกรองสัญญาณสัญญาณความถี่ต่ำ (Low-Pass Filter) หรือการกรอง สัญญาณโดยใช้ค่าเฉลี่ย (Average Filter) ที่เหมาะสม เพื่อลดสัญญาณรบกวน (Noise)

่ ในส่วนประมวลผลและส่วนแสดงผลจะเป็นซอฟต์แวร์ (Software) ที่พัฒนาขึ้นให้สามารถใช้ งานบน คอมพิวเตอร์ส่วนบุคคล (PC) โดยต้องสามารถใช้งานบนคอมพิวเตอร์แบบวางตัก (Laptop) ได้เพื่อให้สามารถพกพาได้สะดวก

### *3.1.2. ส่วนประมวลผล (Computing Unit)*

ทำหน้าที่รับค่ามาจากส่วนควบคุมหัวตรวจจำลองทำการปรับ (Calibrate) และแปลง (Transform) ให้ค่าที่ส่งเข้ามาให้เป็นตำแหน่งและการหมุนของหัวตรวจ โดยในส่วนการปรับ (Calibrating) ความต่างศักย์แบบดิจิทัลที่รับเข้ามาปรับค่าหาองศาของมุมของตัวต้านทาน ำไร้บค่าได้ของหัวตรวจจำลองเพื่อนำไปคำนวณหาตำแหน่ง

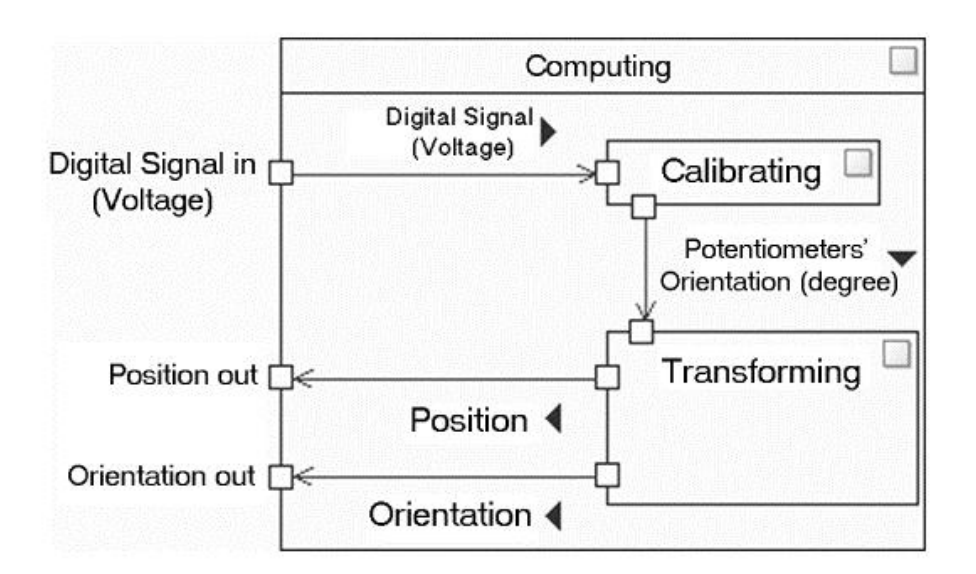

ภาพที่ 3.1.6แผนภาพบล็อก (Block diagram) ของส่วนประมวลผล

ในส่วนนี้จะใช้หลักการของการแปลงค่า (Transform) แปลงค่าองศาการหมุนของจุด ้ต่างๆในหัวตรวจจำลองแบบแขนกลเพื่อนำไปหาตำแหน่ง ในการสร้างหัวตรวจจำลองใน คอมพิวเตอร์เพื่อไปประมวลผลภาพกับข้อมูลเชิงปริมาตร

#### *3.1.3. ส่วนแสดงผล (Visualizing Unit)*

นำข้อมูลภาพอัลตร้าซาวน์ที่เก็บมาจากเครื่องตรวจอัลตร้าซาวน์จริง ซึ่งมีลักษณะเป็นปริมาตร ภาพ (Voxel) มาจัดตำแหน่งให้ตรงกับตำแหน่งหัวใจของแบบจำลองสามมิติของทารกในครรภ์ เพื่อให้ ่ มีการแสดงส่วนชี้นำการฝึกฝน และนำค่าตำแหน่งและการหมุนของหัวตรวจจำลองจากส่วน ประมวลผล ไปทำการเลือกภาพตัดขวางกับข้อมูลภาพของภาพอัลตร้าซาวน์จริงที่เก็บมาจากการตรวจ จากเครื่องอัลตร้าซาวน์จริง เพื่อนำมาแสดงผลเพื่อความเหมือนจริงของระบบ พัฒนาโดยใช้คิวที (Qt) ซึ่งเป็นโอเพนซอร์ส (open source) และใช้โอเพนจีแอล (Open GL) ในส่วนแสดงผล

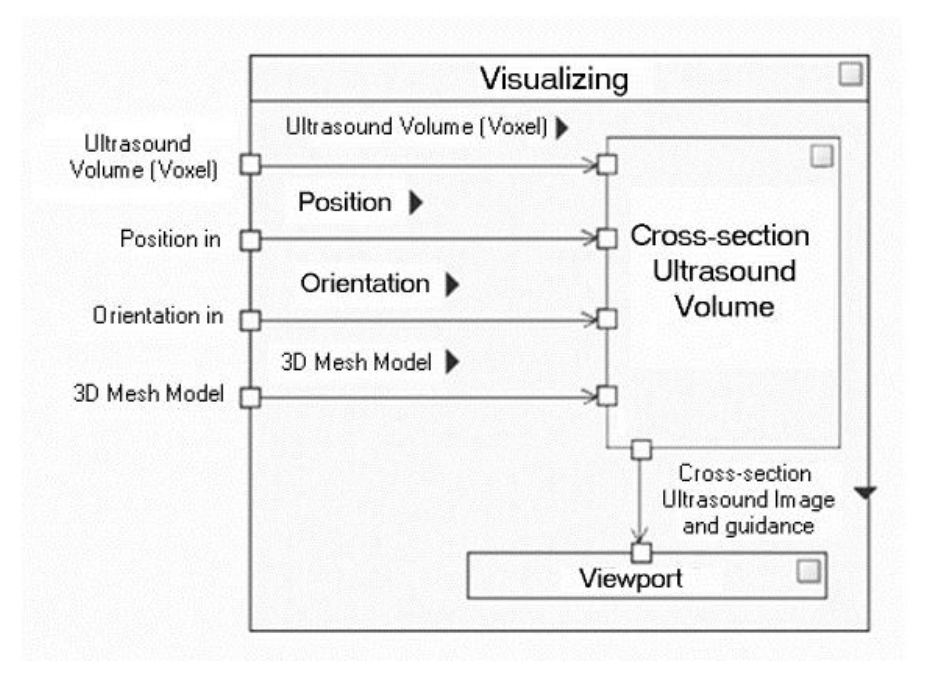

ภาพที่ 3.1.7แผนภาพบล็อก (Block diagram) ส่วนแสดงผล

#### **3.2 การพัฒนาระบบ**

ในส่วนพัฒนาระบบนั้น ได้แบ่งเป็นสามส่วนตามขั้นตอนการออกแบบ

#### *3.2.1 ส่วนควบคุม*

้ ส่วนควบคุมนั้นได้แบ่งเป็นสองส่วนคือส่วนการพัฒนาสร้างหุ่นคนท้องจำลอง และส่วนหัวตรวจจำลอง

### หุ่นคนท้องจำลอง

ในส่วนนี้ได้เริ่มพัฒนาก่อนส่วนหัวตรวจจำลอง เพื่อให้สามารถออกแบบ โครงสร้างของหัวตรวจจำลองให้สามารถใช้งานได้ครอบคลุมหุ่นคนท้องจำลองได้ โดยในส่วนนี ้ได้พัฒนาโดยการใช้หุ่นคนท้องที่ใช้ในการแสดงเสื ้อผ้าที่มีลักษณะ ใกล้เคียงคนท้องจริงนำมาตัดให้มีเฉพาะส่วนท้อง ดังภาพที่ 3.2.1

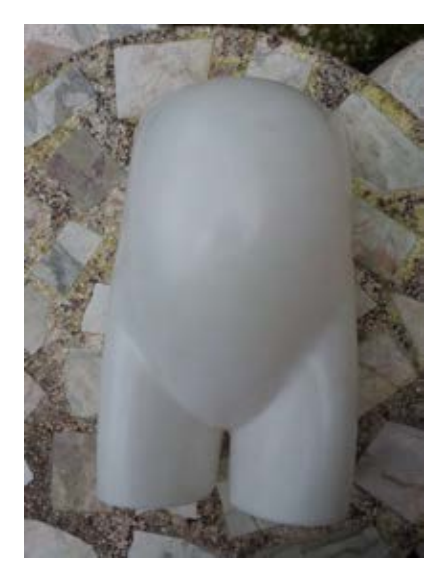

ภาพที่ 3.2.1 ภาพหุ่นคนท้องใช้แสดงชุดหุ่นคนท้องที่ตัดเฉพาะส่วนท้องแล้ว

แล้วจึงนำหุ่นคนท้องนี้ไปหุ้มด้วยฟองน้ำแล้วจึงหุ้มด้วยหนังเทียมเพื่อให้มี ลักษณะเหมือนผิวหนังคนมากที่สุด เพื่อให้มีสัมผัสในการใช้งานการฝึกสมจริง ซึ่ง ต้นทุนในการผลิตอยู่ที่ประมาณ 1500 บาท

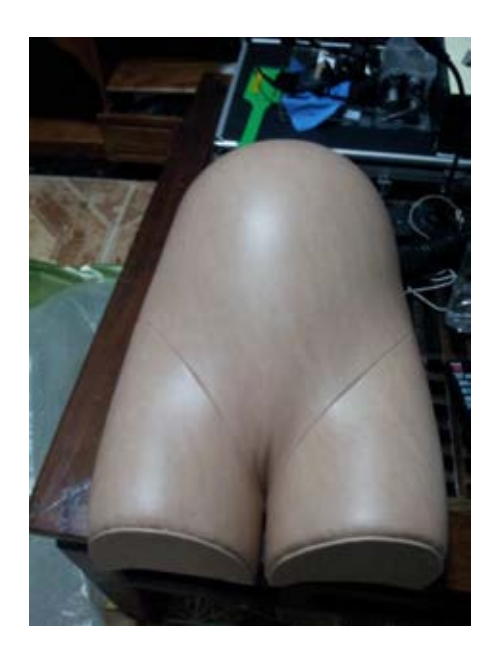

ภาพที่ 3.2.2 ภาพหุ่นท้องจำลองที่หุ้มด้วยฟองน้ำและหนังเทียม

### **หัวตรวจจ าลอง**

จากที่กล่าวมาในส่วนออกแบบหัวตรวจจำลองนั้นจะสร้างโดยใช้ลักษณะการ จับการเคลื่อนแบบเชิงกลโดยใช้ตัวต้านทานปรับค่าได้ โดยหัวตรวจจำลองจะต้อง เคลื่อนที่ได้หกองศาเสรี และจะต้องเคลื่อนที่ได้ครอบคลุมหุ่นคนท้องจำลองที่ได้ พัฒนาขึ้นมา โดยเริ่มการพัฒนาโดยการออกแบบแขนกลให้สามารถหมุนได้หก ต าแหน่ง ดังภาพที่ 3.2.3 เพื่อให้สามารถเคลื่อนที่ได้แบบหกองศาเสรี การออกแบบ นั้นจะออกแบบและจำลองในโปรแกรม SolidWorks

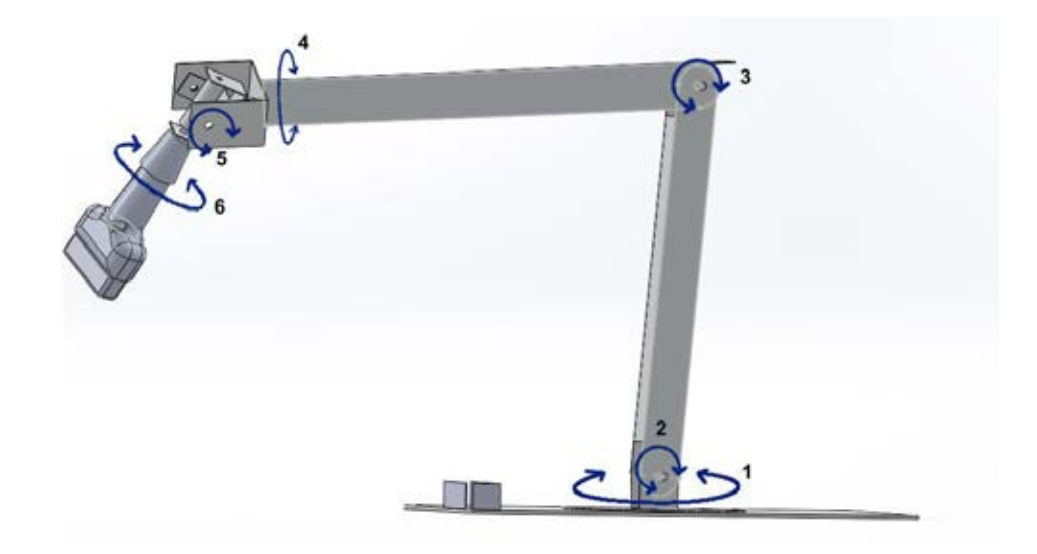

ภาพที่ 3.2.3 ภาพหัวตรวจจ าลองแขนกลที่ออกแบบให้สามารถเคลื่อนที่ได้หกองศาเสรี

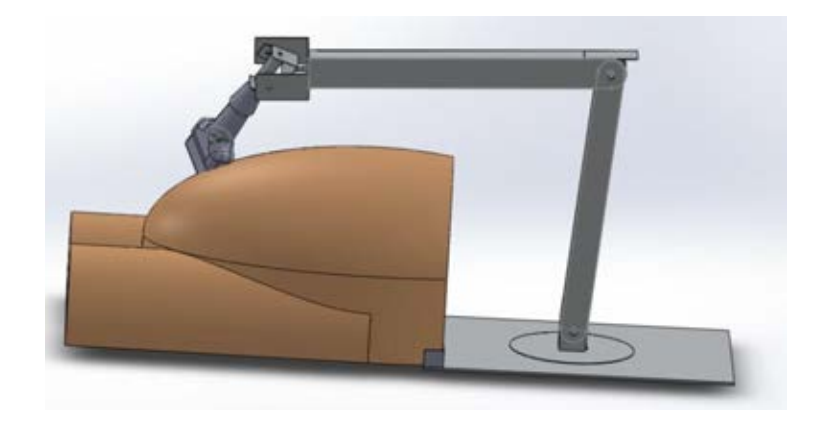

ภาพที่ 3.2.4 ภาพหัวตรวจจำลองแขนกลที่ออกแบบให้สามารถเคลื่อนที่ได้ครอบคลุม หุ่นคนท้องจำลอง

โดยการออกแบบการออกแบบจะออกแบบและจ าลองแขนกลโดยความยาว ของแขนจะต้องสามารถท าให้หัวตรวจที่ติดอยู่ตรงปลายแขนเคลื่อนที่ได้ครอบคลุม ท้องหุ่นจำลองเพื่อให้สามารถใช้งานได้สมจริงและ เหมือนการตรวจคนไข้จริง โดย ระหว่างออกแบบได้จำลองให้วัสดุที่ใช้สร้างแขนกลเป็น อลูมิเนียม หนา 3 มิลลิเมตร

ซึ่งหนาเพียงพอที่จะทำให้แขนกลมีความแข็งไม่บิดงอได้ง่ายซึ่งเมื่อได้ใช้การคำนวณ น้ำหนักด้วยโปรแกรม SolidWorks พบว่าแขนกลมีน้ำหนักทั้งหมดประมาณ 1 กิโลกรัมซึ่งมีน้ำหนักเบาเพียงพอต่อการพกพาและติดตั้งได้สะดวก

เมื่อออกแบบโครงสร้างของส่วนแขนกลของหัวตรวจจ าลองเรียบร้อยแล้วจึง นำแบบไปพัฒนาสร้างต้นแบโดยผลิตขึ้นมาด้วยวัสดุคือ อะลูมิเนียม (Aluminium) หน้า 3 มิลลิเมตร ตามที่ได้ออกแบบไว้เพื่อความทนทานและแข็งแรงของอุปกรณ์โดย ส่งแบบที่คลี่ออกของชิ้นส่วนต่างๆ ดังภาพที่ 3.2.5 ซึ่งเป็นแบบตัวอย่างของส่วน ไป ยังร้านตัด พับ อลูมิเนียมด้วยเลเซอร์คอมพิวเตอร์เพื่อให้ชิ้นส่วนที่ออกมานั้นมีขนาด ถูกต้องแม่นยำซึ่งทำให้แบบที่ออกมาสามารถประกอบกันได้อย่างไม่ผิดพลาด

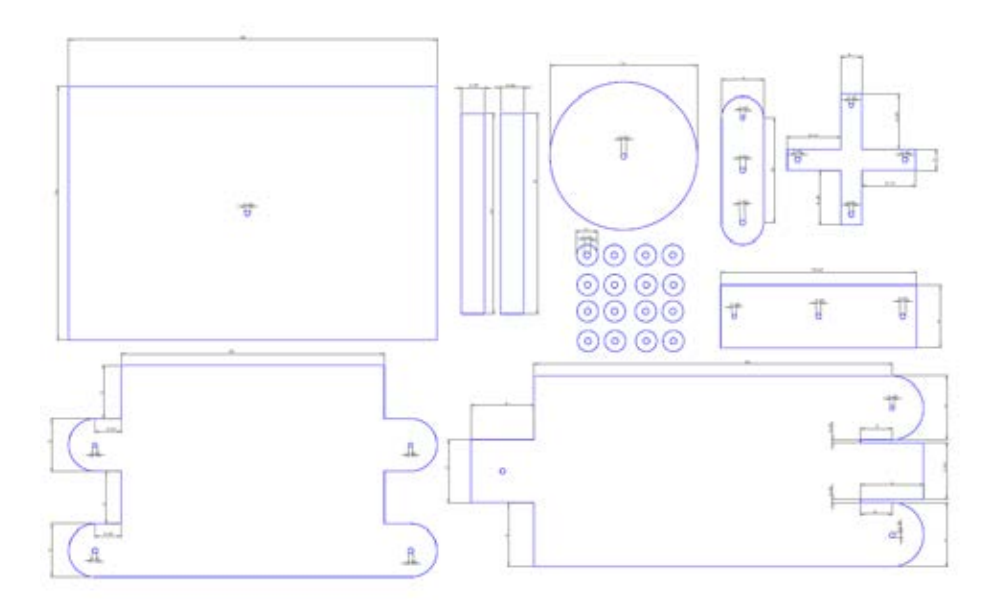

ภาพที่ 3.2.5 ภาพแบบคลี่ของชิ้นส่วนต่างๆของหัวตรวจจำลองแขนกลเพื่อนำไปส่ง ตัดและพับ

เมื่อได้ตัดชิ้นส่วนต่างๆแล้วจึงนำมาประกอบกัน โดยใช้ตัวต้านทานปรับค่า แบบเชิงเส้นยี่ห้ออัลฟ่า (alpha) ความต้านทานสูงสุด 10 กิโลโอห์ม ได้ติดอยู่ตามข้อ ทั้ง 6 ข้อต่อ และติดหัวตรวจจริงที่ชำรดแล้วนำมาติดไว้ตรงส่วนปลายแขนกลด้วยกาว อีพอกซี่ (Epoxy)ซึ่งสามารถใช้ติดโลหะได้แน่น ดังภาพที่ 3.2.6 ซึ่งต้นทุนในการ ผลิตหัวตรวจจำลองนี้อยู่ที่ประมาณ 1500 บาท ซึ่งต้นทุนส่วนใหญ่จะเสียไปกับค่า วัสดุอะลูมิเนียม (Aluminium) และการตัดพับ

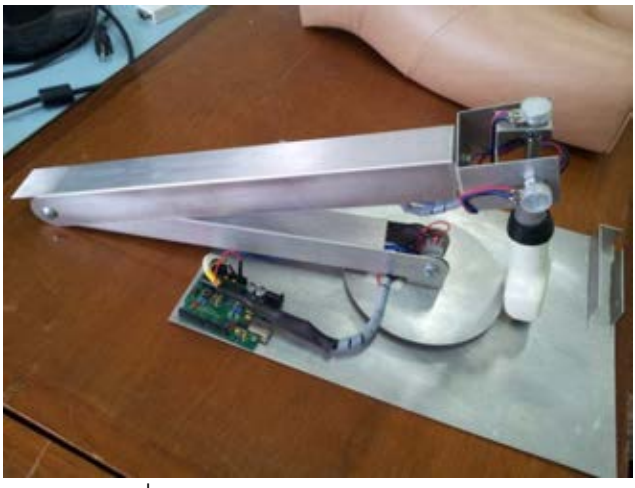

ภาพที่ 3.2.6 หัวตรวจคัลตร้าซาวน์จำลอง

โดยการติดตัวต้านทานปรับค่าได้แบบเชิงนั้นนั้นจะติดโดยให้ตรงกลางการ หมุนของตัวต้านทานปรับค่าได้นั้น ตรงกับตรงกลางของการหมุนที่สำคัญของข้อต่อ แขนกลในการเคลื่อนไหวเพื่อเคลื่อนที่หัวตรวจในบริเวณหุ่นคนท้องจำลอง หรือในอีก ความหมายคือหลีกเลี่ยงการเคลื่อนที่ข้อต่อที่ทำให้ตัวต้านทานปรับค่าได้ที่ติดอยู่นั้น หมุนไปจนสุด เนื่องจากว่าตัวต้านทานปรับค่าได้แบบเชิงเส้นนั้นค่าความต่างศักย์ ิ จากการหมุนจะไม่เชิงเส้นทั้งหมด จะมีส่วนปลายสุดของการหมุนที่จะไม่เป็นเชิงเส้น ดังเช่นภาพที่ 3.2.7 ซึ่งแสดงกราฟเปอร์เซ็นต์ของความต่างศักย์ที่ออกมาต่อความต่าง ศักย์ที่ส่งเข้าไปในตัวต้านทานปรับค่าได้เทียบกับการหมุนของตัวต้านทานปรับค่าได้ โดยกราฟนี้เป็นกราฟที่บริษัทอัลฟ่า (alpha) ผู้ผลิตตัวต้านทานปรับค่าได้เชิงเส้นนี้ ทดสอบออกมา ซึ่งจากกราฟจะพบว่าตัวต้านทานปรับค่าความต่างศักย์ที่ออกมาจะ ไม่เชิงเส้นเมื่อการหมุนนั้นอยู่บริเวณปลายสุดของการหมุนทั้งสองด้าน จึงต้องทำการ

หลีกเลี่ยงการหมุนของแขนกลที่จะทำให้ตัวต้านทานหมุนไปสุดดังที่ได้กล่าวไป ข้างต้น

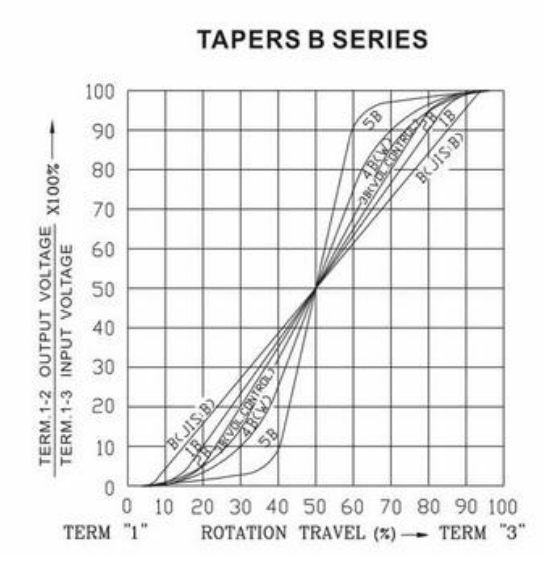

ภาพที่ 3.2.7 กราฟเปอร์เซ็นต์ของความต่างศักย์ที่ออกมาต่อความต่างศักย์ที่ ส่งเข้าไปในตัวต้านทานปรับค่าได้เทียบกับการหมุนของตัวต้านทานปรับค่าได้

หลังจากประกอบส่วนหัวตรวจจำลองเสร็จเรียบร้อยจึงทำการเชื่อมสายต่อ ตัวต้านทานปรับค่าได้กับไมโครคอนโทรลเลอร์อาร์ดูอิโน (Arduino)ซึ่งใช้เป็ นตัว แปลงค่าต่างศักย์จากตัวต้านทานปรับค่าได้ทั้ง 6 ตัวเป็นดิจิทัลส่งเข้าสู่คอมพิวเตอร์ ทางยูเอสบี (USB) ค่าความต้านทานจาก 0 ถึง 5 โวลต์จะถูกแปลงเป็นค่าดิจิทัล ้ตั้งแต่ 0 ถึง 1023 โดยได้ทำการทดสอบส่งค่าความต่างศักย์จากตัวต้านทานปรับค่า ได้ 6 ตัวจากแขนกล พบว่าอัตราการส่งข้อมูลส่งได้ 64 ครั ้งต่อวินาที แต่เนื่องจากว่า ้ สัญญาณไฟฟ้าจากตัวต้านทานปรับค่าได้และจากตัวแหล่งกำเนิดไฟฟ้านั้นมี ้ สัญญาณรบกวน (Noise) ทำให้ค่าที่ส่งมายังไมโครคอนโทรลเลอร์ไม่นิ่ง จึงทำการ เขียนโปรแกรมใช้ตัวกรองแบบเฉลี่ย (Average Filter)ซึ่งช่วยปรับลดสัญญาณ รบกวนได้แต่อัตราการส่งลดลงเหลือ 25 ครั้งต่อวินาที ซึ่งถือว่าเป็นค่าที่เพียงพอต่อ การใช้งานแบบทันกาล โดยตัวไมโครคอนโทรลเลอร์อาร์ดูอิโนนี ้มีราคาอยู่ที่ 500 บาท โดยส่วนนี้จะส่งค่าดิจิทัลของความต่างศักย์ไปยังส่วนประมวลผลซึ่งเป็นซอฟต์แวร์ใน คอมพิวเตอร์ทางยูเอสบี (USB)

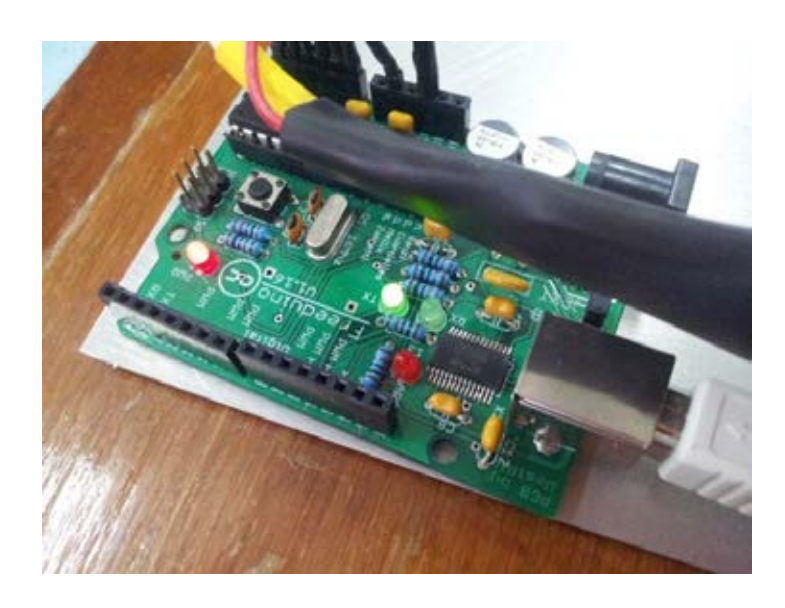

ภาพที่ 3.2.8 ไมโครคอนโทรลเลอร์ อาร์ดูอิโน (Arduino)

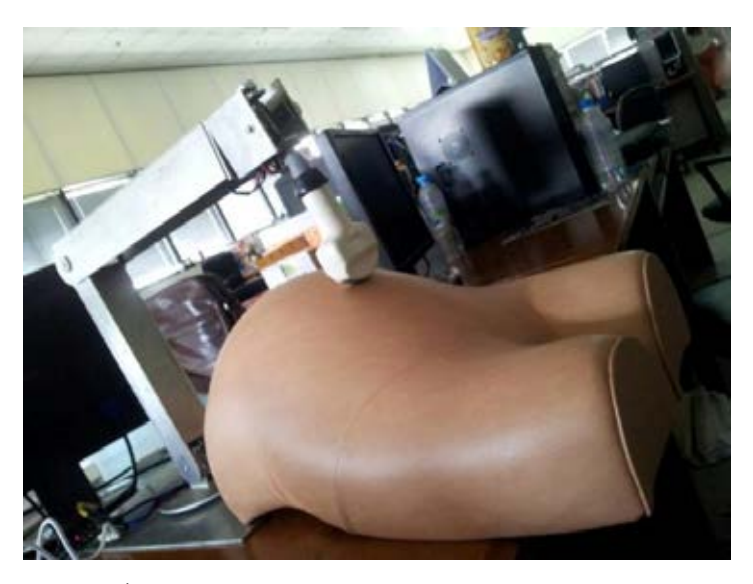

ภาพที่ 3.2.9 หุ่นคนท้องจำลองและหัวตรวจจำลอง

*3.2.2 ส่วนประมวลผล*

เมื่อได้ค่าความต่างศักย์ที่เป็ นดิจิทัลมาจากส่วนควบคุมส่งผ่านเข้า คอมพิวเตอร์ทางยูเอสบี (USB) ส่วนประมวลผล โดยส่วนประมวลผลเป็นซอฟต์แวร์ที่

อยู่ในคอมพิวเตอร์โดยพัฒนาขึ้นมาจากไพธอน สคริปต์ (Python Script) โดยใช้ไพ ซีเรียล (Pyserial) ซึ่งเป็นไลบรารี่ (Library) ที่เป็นโมดูลให้สามารถเชื่อมต่อและเข้าถึง ยูเอสบี พอร์ต (USB Port) ได้ โดยในส่วนนี้จะมีการนำค่าความต่างศักย์ในแบบ ดิจิทัลที่ส่งมาจากส่วนควบคุมมาปรับค่าให้เป็นมุมองศาแล้วจึงหาตำแหน่ง

ในการหาองศาการหมุนจะเทียบค่าการหมุนของจุดข้อต่อต่างๆเมื่อเคลื่อนที่ หัวตรวจกับตำแหน่งตั้งต้นของแขนกลหัวตรวจจำลองดังภาพที่ 3.2.10 โดยทำการ ้เก็บค่าความต่างศักย์ของตัวต้านทานปรับค่าได้ในจุดตั้งต้นของแขนกลนี้เพื่อนำมาใช้ ่ เป็นค่าตั้งต้นในการหาองศาการหมุนของแต่ละข้อต่อของแขนกล โดยนำค่าการหมุน แต่ละข้อต่อที่เปลี่ยนไปหักลบกับค่าเริ่มต้นแล้วนำมาคูณด้วยค่า 0.29 ซึ่งเป็นค่าการ หมุนองศา (ตัวต้านทานปรับค่าได้หมุนได้ 300 องศา) ต่อความต่างศักย์แบบดิจิทัล (0-1023) ซึ่งจะทำให้องศาการหมุนของทั้งหกข้อต่อของแขนกลหัวตรวจจำลอง แล้ว จึงนำค่าองศามาไล่หาตำแหน่งของปลายหัวตรวจจำลอง ด้วยเมทริกซ์การแปลง (Transformation Matrix) ที่ไล่จากจุดฐานไปยังปลายหัวตรวจจำลอง แล้วจึงนำเมท ริกซ์การแปลง (Transformation Matrix) ส่งไปยังส่วนแสดงผล

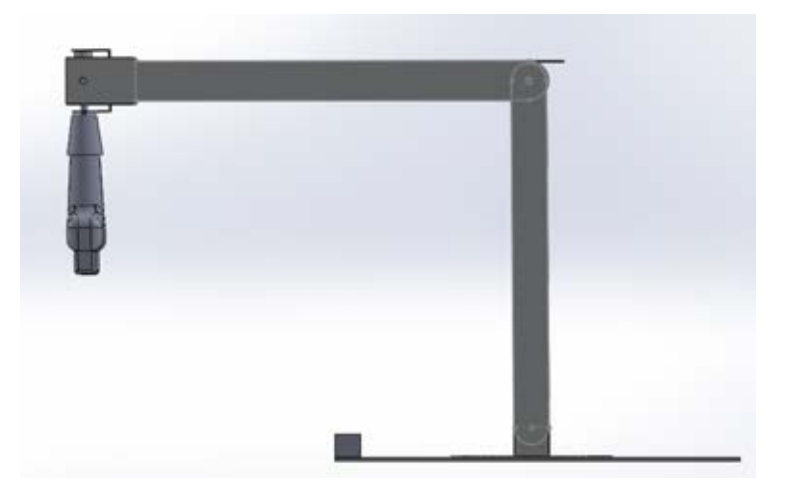

ภาพที่ 3.2.10 ภาพตำแหน่งตั้งต้นของแขนกลหัวตรวจจำลอง

้ ส่วนแสดงผลเป็นส่วนที่พัฒนาโดยใช้คิวที (Qt) ซึ่งเป็นโอเพนซอร์ส (open source) และใช้โอเพนจีแอล (Open GL) ซึ่งมีการนำเข้าและจัดการกับข้อมูลอัลตร้า ้ซาวน์จริงและข้อมูลแบบจำลองสามมิติของทารกในครรภ์ให้มีการเคลื่อนที่สอดคล้อง เมทริกซ์การแปลง (Transformation Matrix) ที่ได้จากส่วนประมวลผล ซึ่งทำให้ได้ ภาพตัดขวางอัลตร้าซาวน์ตามที่หัวตรวจจ าลองเคลื่อนที่

โดยในส่วนแสดงภาพอัลตร้าซาวน์ได้นำข้อมูลมาจากการเก็บภาพอัลตร้า ซาวน์จริงของคนไข้จริงแบบสามมิติจากเครื่องตรวจอัลตร้าซาวน์จริง ซึ่งมีข้อมูลเป็น ลักษณะปริมาตรภาพ (Voxel) ซึ่งเป็ นตารางสามมิติที่เก็บข้อมูลของความเข้ม (Intensity) ไว้ดังภาพที่ 3.2.11

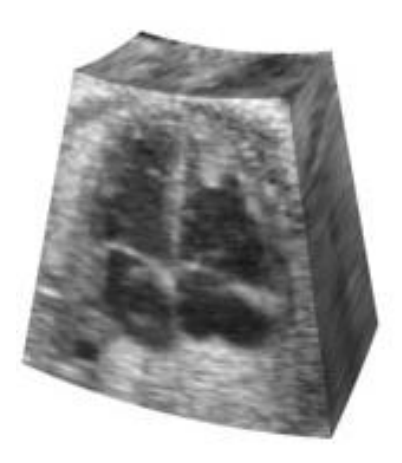

ภาพที่ 3.2.11 ภาพตัวอย่างปริมาตรสามมิติของภาพอัลตร้าซาวน์

ี ซึ่งในที่นี้จะเก็บข้อมูลมาเป็นชุดของปริมาตรสามมิติอัลตร้าซาวน์ซึ่งทำให้ได้ ้ ปริมาตรอัลตร้าซาวน์ที่เป็นภาพเคลื่อนไหวของหัวใจทารกในครรภ์มา หลังจากนั้นจึง ได้ทำการจัดตำแหน่งของปริมาตรภาพอัลตร้าซาวน์หัวใจทารกในครรภ์ให้ตรงกับ ต าแหน่งหัวใจของโมเดลสามมิติทารกในครรภ์ (3D Mesh Model) เพื่อให้มีความ สอดคล้องกันระหว่างส่วนแสดงภาพอัลตร้าซาวน์กับส่วนแนะนำการฝึกด้วยโมเดล สามมิติทารกในครรภ์

โดยระยะของหัวตรวจจำลองและหุ่นคนท้องจำลองจะสอดคล้องกับโลก เสมือนสามมิติในคอมพิวเตอร์ซึ่งสอดคล้องกับการหาเมทริกซ์การแปลง (Transformation Matrix) จากส่วนประมวลผลด้วย จึงต้องจัดให้ปริมาตรสามมิติ ้อัลตร้าซาวน์และโมเดลสามมิติมีความสอดคล้องกับตำแหน่งท้องของห่นคนท้อง จำลองด้วย

เมื่อจัดตำแหน่งเรียบร้อยจึงนำมาแสดงผลภาพระนาบตัดขวางอัลตร้าซาวน์ หรือก็คือภาพตัดขวางของปริมาตรสามมิติอัลตร้าซาวน์ โดยใช้โอเพนจีแอล (OpenGL) ในการแสดงผลภาพตัดขวางจากตำแหน่งและการหมุนของหัวตรวจ ี จำลองที่ได้จากเมทริกซ์การแปลง (Transformation Matrix) โดยทำการปรับเปลี่ยน วิวพอร์ต (Viewport) ที่แสดงภาพอัลตร้าซาวน์ด้วยเมทริกซ์การแปลง (Transformation Matrix) เดียวกับหัวตรวจจำลองทำให้ได้ภาพตัดขวางอัลตร้าซาวน์ แสดงขึ้นมา

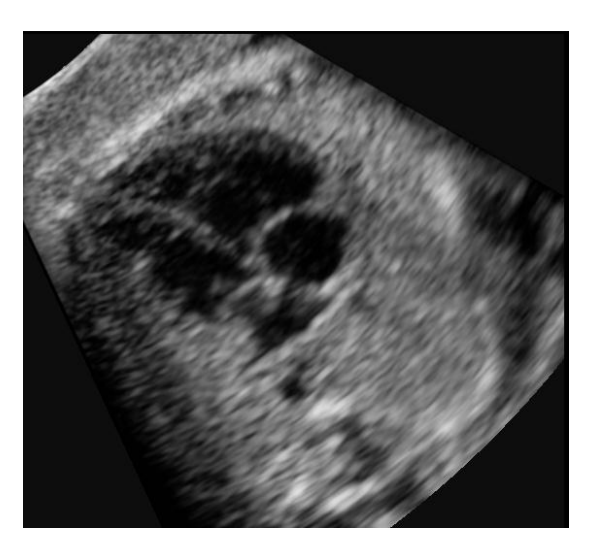

ภาพที่ 3.2.12 ภาพระนาบตัดขวางอัลตร้าซาวน์ที่แสดงในส่วนแสดงผลของ ระบบจ าลองการฝึ กหัดตรวจหัวใจทารกในครรภ์

โดยในส่วนช่วยแนะนำการฝึกด้วยโมเดลสามมิติทารกในครรภ์นั้นใช้\โอเพนจี แอล (OpenGL) เช่นกัน ก็จะมีการแสดงภาพจำลองรังสีของหัวตรวจจำลองซึ่งจะ

เคลื่อนที่และหมุนด้วย เมทริกซ์การแปลง (Transformation Matrix) จากส่วน ประมวลผลเช่นเดียวกัน ดังภาพที่ 3.2.13

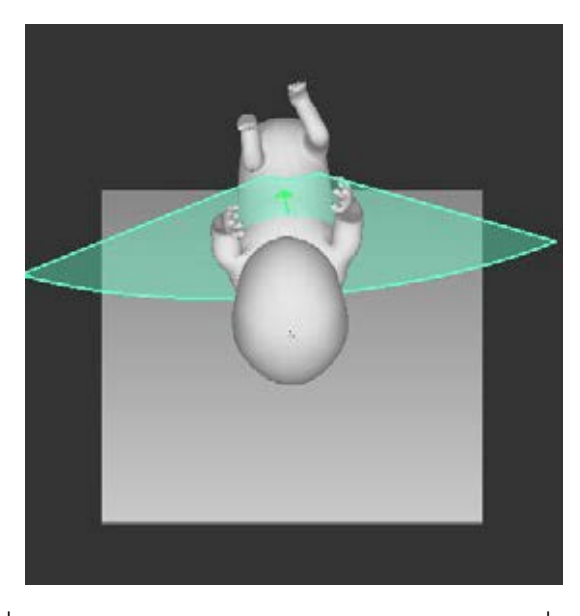

ภาพที่ 3.2.13 ภาพแบบจ าลองสามมิติทารกในครรภ์ที่แสดงใน ระบบจ าลองการฝึ กหัดตรวจหัวใจทารกในครรภ์

่ ในซอฟต์แวร์ (Software) และส่วนประสานงานผู้ใช้ ที่ใช้แสดงผลนั้น ได้มี การพัฒนาให้ใช้งานได้หลายส่วนเหมือนระบบอัลตร้าซาวน์จริง เช่น สามารถเคลื่อนที่ ต าแหน่ง และซูม (zoom) กึ่งกลางของภาพอัลตร้าซาวน์และยังสามารถหยุด (freeze) ภาพอัลตร้าซาวน์ และเลือกเฟรม (frame) การเคลื่อนไหวของภาพอัลตร้า ซาวน์ได้อีกด้วยเพื่อให้สามารถวิเคราะห์ภาพได้ง่ายขึ้น และยังต้องสามารถเก็บ ระนาบที่สำคัญที่จำเป็นต่อการฝึกได้แก่ 4CH (4 chamber view), LVOT (Left Ventricular Outflow Tract view)และ RVOT (Right Ventricular Outflow Tract view) เพื่อบันทึกผลการฝึกได้อีกด้วย โดยตัวซอฟต์แวร์ (Software) แบ่งเป็นสาม ขั้นตคนค<u>ื</u>อ

- 1. ส่วนฝึกหัด ส่วนนี้จะเป็นการใช้งานหัวตรวจในการฝึกหัดสามารถ บันทึกผลระนาบได้สามระนาบคือ 4CH , LVOT , RVOT ได้
- 2. ส่วนเรียกดูผลฝึก ส่วนนี้เป็นส่วนที่ใช้ตรวจสอบคำตอบที่บันทึกไว้

# 3. ส่วนบันทึกไฟล์ (File) การฝึก

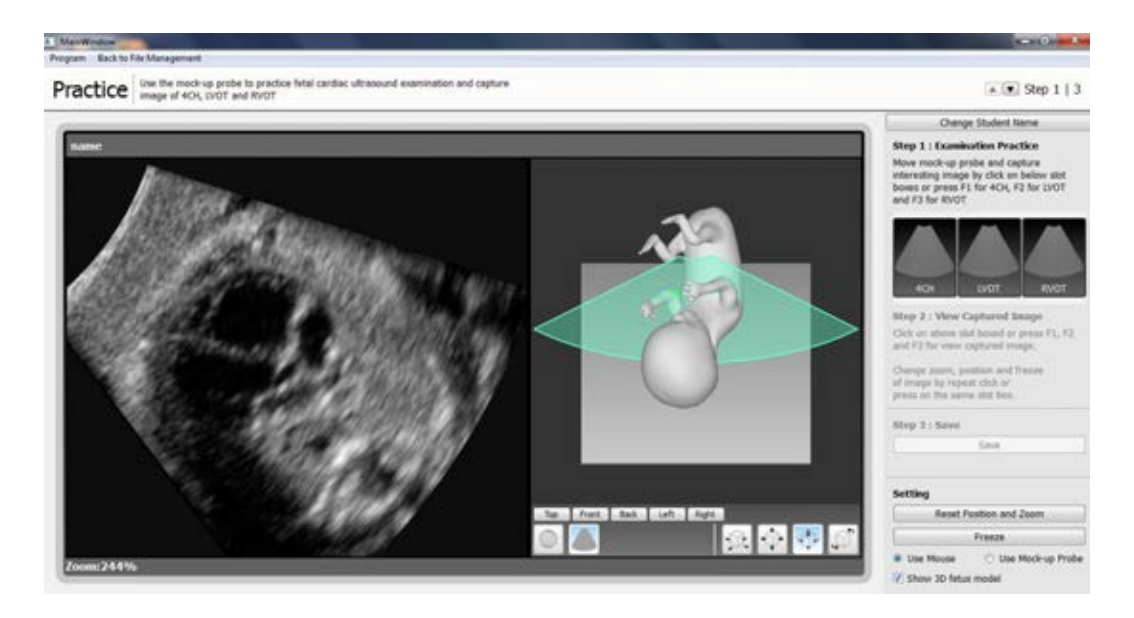

ภาพที่ 3.2.14 ภาพซอฟต์แวร์ (Software) ระบบจำลองการฝึกหัดตรวจหัวใจทารกในครรภ์

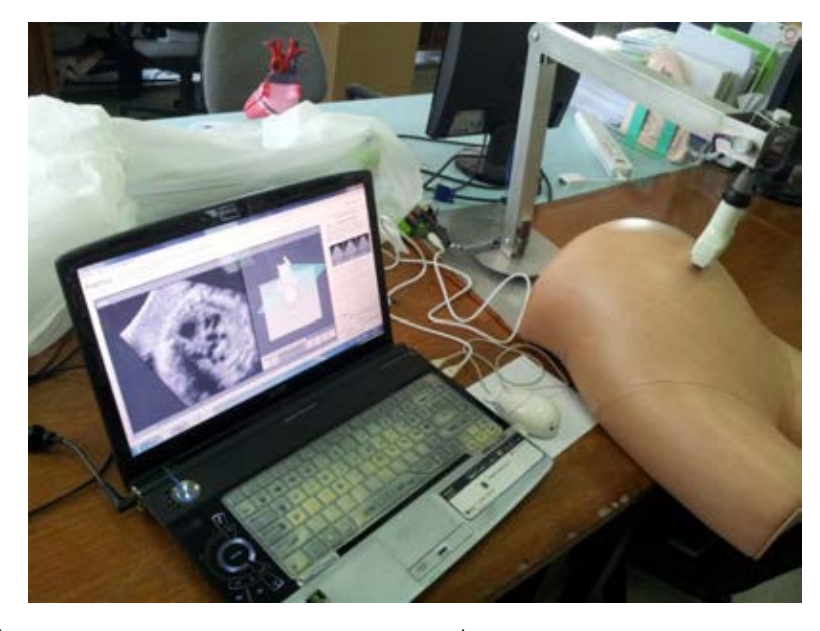

ภาพที่ 3.2.15 ภาพระบบจำลองอัลตร้าซาวน์เพื่อใช้ในการฝึกตรวจหัวใจทารกในครรภ์

### **บทที่ 4**

### **การทดลองและบทวิเคราะห์**

#### **4.1 ภาพรวมของการทดลอง**

การวัดผลของระบบจ าลองอัลตร้าซาวน์เพื่อใช้ฝึ กหัดแพทย์ในการตรวจหัวใจของทารกใน ครรภ์ โดยส่วนมากแล้วจะประเมินโดยการให้สูตินรีแพทย์หรือแพทย์ที่เคยใช้ระบบตรวจอัลตร้าซาวน์ ในการตรวจมาก่อน โดยเมื่อใช้เสร็จจะมีการให้ตอบแบบสอบถามในการใช้งานว่าระบบจำลองที่สร้าง ู้ขึ้นมาจะสามารถนำมาใช้งานได้หรือไม่ วิธีการวัดผลเช่นนี้มีในงานวิจัย Nicolau et al. (2011) Sun . และ Mckenzie (2011) และ Ap Cendydd et al. (2009)

ดังนั้นในงานวิจัยนี้จึงทำการทดสอบด้านการใช้งาน (Usability Evaluation) เพื่อทดสอบว่า ระบบจำลองอัลตร้าซาวน์ที่ออกแบบและพัฒนาขึ้นมาสามารถนำไปใช้ในการฝึกตรวจหัวใจของทารก ในครรภ์ได้

### **4.2 การทดสอบการใช้งาน (Usability Evaluation)**

### **4.2.1 วิธีการทดสอบการใช้งาน**

จากงานวิจัย Bowman et al. (2002) ซึ่งเป็ นงานวิจัยที่ศึกษาการวัดผลของระบบที่ สภาพแวดล้อมเสมือนจริง (Virtual Environment) เนื่องด้วยระบบที่สภาพแวดล้อมเสมือนจริงจะมี ส่วนเทคโนโลยีเชิงโต้ตอบ (Interactive technology) ที่แตกต่างกันแล้วแต่ระบบ จึงได้มีการเสนอ กระบวนการในวัดผลการใช้งาน (Usability Evaluation) ซึ่งแบ่งเป็น 2 วิธีหลักคือ

1. การประเมินผลแบบเทสต์เบด (Testbed evaluation) ซึ่งจะเป็นกระบวนวัดผลที่ สดสอบในทุกแง่มุมของระบบอย่างซึ่งจะได้ผลทั่วไป

2. การประเมินอย่างเป็นลำดับ (Sequential evaluation) ซึ่งเป็นกระบวนการที่จะ สามารถปรับเปลี่ยนกระบวนการทดสอบได้ตามการใช้งานส่วนต่างๆของระบบ ซึ่งจะสามารถวัดผลในแบบเฉพาะเจาะจงได้

ในงานวิจัยระบบจำลองอัลตร้าซาวน์นี้ได้เลือกกระบวนการแบบการประเมินอย่างเป็นลำดับ (Sequential evaluation) เนื่องด้วยจะวัดผลเฉพาะเจาะจงตามจุดประสงค์ของงานวิจัย โดยการ ประเมินอย่างเป็นลำดับ (Sequential evaluation) มีการทดสอบอยู่ 4 ขั้นตอนคือ

- 1. การวิเคราะห์งานต่างๆ ในการใช้งานในระบบ
- 2. การประเมินผลแบบฮิวริสติก (Heuristic evaluation) เป็นการประเมินวัดผลที่ใช้ผู้เชี่ยวชาญ ่ ในการใช้ระบบจริงมาประเมินการออกแบบและการนำเสนอข้อมูล ซึ่งเกณฑ์ในการประเมินมา จากงานวิจัย Nielsen และ Mack (1994)
- 3. การประเมินผลแบบฟอร์มเมทีฟ (Formative evaluation) เป็ นการวัดผลจากการใช้ผู้ใช้ใช้ งานระบบในส่วนที่จะวัดผลของระบบเพื่อให้ตรวจสอบถึงปัญหาที่เกิดขึ ้นในการใช้และ ประเมินการคคกแบบระบบ
- 4. การประเมินผลรวมหรือเปรียบเทียบ (Summative / Comparative evaluation) เป็ นการวัดผล จากการใช้งานระบบโดยรวมแล้วตัดสินหรือเปรียบเทียบกับระบบอื่นในด้านต่างๆ โดยจะให้ผู้ ใช้ได้ใช้งานต่างๆในส่วนที่จะทดสอบของระบบ

ซึ่งการประเมินอย่างเป็นลำดับ (Sequential evaluation) นั่นจะทำการทดสอบวัดผลทีละขั้นตอน แต่ในกรณีงานวิจัยนี้ได้ทำการทดสอบทุกขั้นตอนพร้อมกัน เพื่อวัดผลว่าระบบจำลองอัลตร้าซาวน์ใน การฝึกเพื่อใช้ในการฝึกหัดแพทย์ในการตรวจหัวใจทารกในครรภ์ที่ออกแบบในงานวิจัยนี้สามารถ นำไปใช้งานในการฝึกจริงได้หรือไม่ โดยคำถามในส่วน การประเมินผลรวม (Summative evaluation) จะประเมินด้วยคำถามที่เป็นวัตถุประสงค์ของระบบคือการที่สามารถนำระบบนำไปใช้จริงได้

จากงานวิจัยของ Nielsen และ Landauer (1993)ซึ่งกล่าวไว้ว่าผู้ทดสอบการใช้งานที่เชี่ยวชาญ 5 คนเพียงพอต่อการทดสอบการใช้งานได้ครอบคลุมถึง 95 เปอร์เซ็นต์ ดังนั้น การทดสอบจะเป็นการ ประเมินด้วยแบบสอบถาม โดยจะให้ผู้เข้าร่วมประเมินเป็ นแพทย์ผู้เชี่ยวชาญในการตรวจอัลตร้าซาวน์ อย่างน้อย 5 คน

### **4.2.2 ผลการทดสอบการใช้งาน**

จากการทดสอบด้วยการให้สูตินรีแพทย์ผู้เชี่ยวชาญในการใช้เครื่องอัลตร้าซาวน์ ซึ่งมี ประสบการณ์ในการใช้งานเครื่องตรวจอัลตร้าซาวน์ 8-13 ปี จำนวน 5 คนมาประเมินการใช้ งานได้ผลดังนี ้

### *4.2.2.1 ผลการประเมินแบบฮิวริสติก* (Heuristic evaluation)

การประเมินแบบฮิวริสติก นั้นมีเกณฑ์การประเมินอยู่ 10 ข้อ (Nielsen และ Mack (1994)) ซึ่งแพทย์ที่มาประเมินจะให้คะแนนในแต่ละข้อตั้งแต่ 1 (แย่ที่สุด) ไป ถึง 5 (ดีที่สุด) แล้วนำคะแนนมาเฉลี่ยตามจำนวนแพทย์ที่มาประเมิน

ตารางที่ 4.1 ผลการประเมินแบบฮิวริสติก

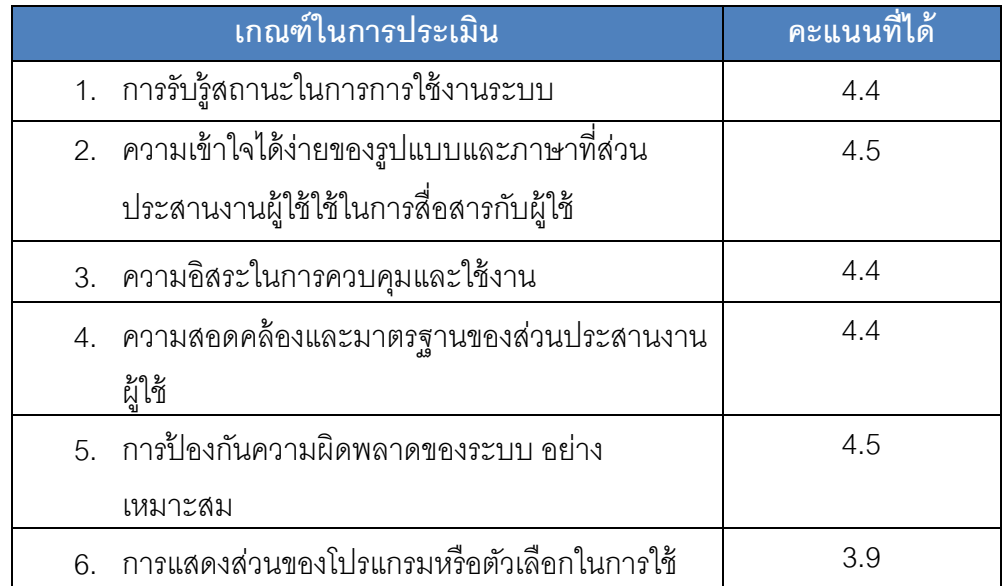

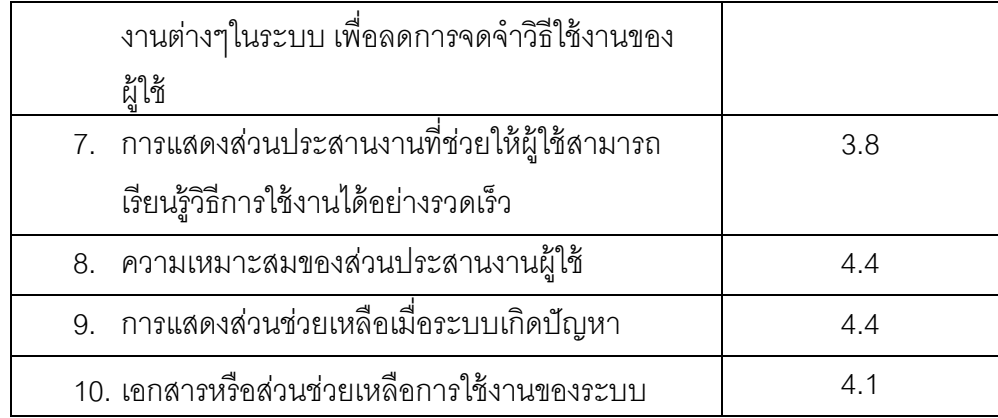

่ ซึ่งมีข้อเสนอแนะในส่วนที่คะแนนต่ำกว่าเกณฑ์คือ การแสดงส่วนต่างๆของโปรแกรม เพื่อลดการจดจำในการใช้งานและการแสดงส่วนประสานงานที่ช่วยให้เรียนรู้วิธีการใช้ งานได้อย่างรวดเร็ว ข้อเสนอแนะคือส่วนข้อความอธิบายต่างๆยังเข้าใจยากและไม่ ครบถ้วน และการใช้แผงแป้นอักขระ (Keyboard) นั้นยังจดจำได้ยาก ควรแยกทำปุ่มกด ออกมาจากแผงแป้ นอักขระ (Keyboard) บนคอมพิวเตอร์ (Computer)

### *4.2.2.2 การประเมินแบบฟอร์มเมทีฟ (Formative evaluation)*

การประเมินแบบฟอร์มเมทีฟ (Formative evaluation) เป็ นการประเมินให้แพทย์ ที่มาประเมินนั้นใช้งานโปรแกรมในแต่ละขั้นตอนการใช้งานการฝึกตรวจของระบบ แล้วให้ทำการประเมินตอบแบบสอบถามเมื่อทำเสร็จขั้นตอนนั้นๆ โดยให้กรอกปัญหา ที่พบหรือคำแนะนำเสนอแนะเข้าไป พบว่าในส่วนนี้นั้นผลประเมินได้ผลลัพธ์ที่ดี ไม่ พบปัญหาใดๆในการใช้งาน แต่มีคำแนะนำในขั้นตอนงานการฝึกตรวจในด้านของหัว ตรวจจำลองที่มีน้ำหนักของส่วนแขนรั้งอยู่บ้างและฐานของอุปกรณ์หัวตรวจจำลอง นั้นมีฐานที่มีน้ำหนักเบาทำให้อุปกรณ์ดูไม่แข็งแรงมั่นคง

# *4.2.2.3 การประเมินผลรวมหรือเปรียบเทียบ (Summative / Comparative evaluation)*

ในส่วนนี้คำถามในการประเมินจะตามวัตถุประสงค์ในงานวิจัย นั่นคือ สามารถ นำไปใช้ฝึกจริงได้ และ เคลื่อนย้าย ติดตั้งได้สะดวก โดยในส่วนแบบประเมินการ นำไปใช้ฝึกจริงนั้นจะเปรียบเทียบการใช้งานกับอุปกรณ์อัลตร้าซาวน์จริง เช่นดียวกับ การวัดผลในงานวิจัย Nicolau et al. (2011) โดยจะแบ่งเป็นคำถามแยกตามส่วน ต่างๆของระบบแล้วให้แพทย์ผู้มาประเมินให้คะแนนตั้งแต่ 1 (แย่ที่สุด) ถึง 10 (ดีที่สุด) และให้เขียนแนะนำเสนอแนะ

ตารางที่ 4.2 ผลการประเมินผลรวมหรือเปรียบเทียบ

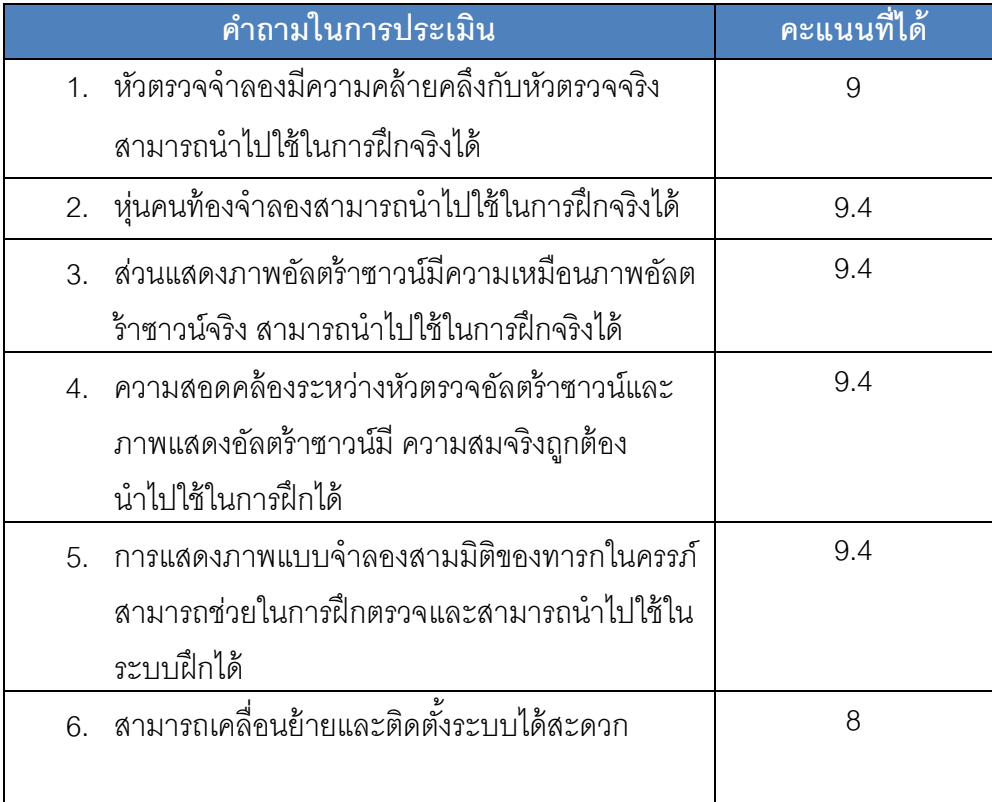

โดยมีคำแนะนำในส่วนของหัวตรวจจำลองที่มีน้ำหนักมากเกินจริงเล็กน้อย จากส่วนของอุปกรณ์แขนกลที่ใช้ในการวัดค่าตำแหน่ง ซึ่งอาจส่งผลให้ไม่สามารถทำ การฝึกเป็นเวลานานได้ ในส่วนการเคลื่อนย้ายติดตั้งนั้นได้มีข้อเสนอแนะในส่วนของ ตัวฐานของหัวตรวจจำลองที่มีน้ำหนักเบาเกินไปทำให้ดูไม่มั่นคงในการเคลื่อนย้าย และติดตั้ง และแพทย์บางท่านก็ได้เสนอว่าตัวหัวตรวจยังหนักเกินไปที่จะสามารถ ้เคลื่อนย้ายได้ง่าย ในส่วนการแสดงโมเดลสามมิติของทารกก็สามารถช่วยในการฝึก ส าหรับผู้เริ่มต้นได้

### **4.3 อภิปรายผลการทดลอง**

จากการประเมินในแบบฮิวริสติกนี้เป็นการประเมินขั้นพื้นฐานของซอฟต์แวร์ (Software)ของระบบ ซึ่งผลที่ได้ออกมาคะแนนค่อนข้างดีซึ่งแสดงให้เห็นว่าส่วนซอฟต์แวร์ (Software) ของระบบ (ส่วนประมวลผล และส่วนแสดงผล) ผ่านเกณฑ์พื้นฐานในการใช้งาน และในการประเมินแบบฟอร์มเมทีฟ (Formative evaluation) ที่ให้แพทย์ผู้เชี่ยวชาญมาลองใช้ งานในแต่ละขั้นตอนใช้งานแล้วให้เขียนปัญหาที่พบหรือคำเสนอแนะ ซึ่งไม่พบปัญหาแต่ ่ อย่างไรแต่มีคำเสนอแนะในส่วนของหัวตรวจจำลองที่มีน้ำหนักมากเกินเล็กน้อยอาจทำให้เกิด ่ อาการแขนล้าเมื่อฝึกเป็นเวลานาน และฐานของส่วนหัวตรวจจำลองนั้นก็เบาเกินไปทำให้รู้สึก ไม่มั่นคง

และในการประเมินผลรวมหรือเปรียบเทียบ (Summative / Comparative evaluation) นั้นได้คะแนนที่บ่งชี้ว่าสามารถนำเอาระบบจำลองนี้ไปใช้ในการฝึกจริงได้ และ สามารถเคลื่อนย้ายติดตั้งระบบได้สะดวก ซึ่งมีข้อเสนอแนะในส่วนหัวตรวจเช่นเดียวกับการ ประเมินแบบฟอร์มเมทีฟคือ หัวตรวจมีน้ำหนักมากเกินไปเล็กน้อยอาจทำให้เกิดอาการล้าเมื่อ ้ฝึกฝนเป็นเวลานาน และในความเห็นของแพทย์บางท่าน ส่วนฐานของหัวตรวจจำลองก็มี ้น้ำหนักเกินเบาเกินไปทำให้ตัวอุปกรณ์ดูไม่มั่นคงเวลาใช้งานและเคลื่อนย้าย และบางท่านก็ บอกว่าหนักเกินไปที่เคลื่อนย้ายได้สะดวก

### **4.4 สรุป**

จากการวัดผลทั้งสามแบบทำให้สรุปได้ว่า การออกแบบและพัฒนาระบบจำลองอัลตร้าซาวน์ เพื่อใช้ในการฝึกหัดแพทย์ในการตรวจหัวใจของทารกในครรภ์นั้น สามารถนำไปใช้ในการฝึกจริงได้ และสามารถเคลื่อนย้ายได้สะดวกและโมเดลสามมิติของทารกในครรภ์ก็สามารถนำมาใช้ช่วยในการ ส าหรับแพทย์ฝึ กหัดที่เพิ่มเริ่มต้นการฝึ กหัดได้

### **บทที่ 5**

### **สรุปผลการวิจัย และข้อเสนอแนะ**

### **5.1 สรุปผลการวิจัย**

เครื่องมืออัลตร้าซาวน์ในปัจจุบันได้มีบทบาทอย่างมากในทางการแพทย์ ซึ่งสามารถ น ามาใช้ในการตรวจอวัยวะภายในต่างๆได้โดยเฉพาะการตรวจหาความผิดปกติของหัวใจ ทารกในครรภ์ ซึ่งเป็นโรคที่อาจส่งผลกระทบให้เกิดการเสียชีวิตหลังคลอดได้ แพทย์ที่จะทำ การตรวจจำเป็นต้องได้รับการฝึกตรวจอัลตร้าซาวน์เพื่อความชำนาญซึ่งมีจำนวนไม่มาก เพราะการฝึกใช้เครื่องคัลตร้าซาวน์โดยปกตินั้นฝึกโดยใช้เครื่องคัลตร้าซาวน์จริงกับคนไข้จริง ทำให้จำนวนครั้งและระยะเวลาในการฝึกจำกัด

ในปัจจุบันได้มีระบบจำลองอัลตร้าซาวน์เชิงพาณิชย์ แต่ข้อจำกัดทางด้านราคาที่สูง และตัวอุปกรณ์ที่ใหญ่และติดตั้งได้ยาก ทำให้ไม่สามารถซื้อและแจกจ่ายเพิ่มเติมไปตาม โรงพยาบาลหรือพื้นที่ห่างไกลเพื่อใช้ฝึกฝนได้ ดังนั้นจึงได้มีงานวิจัยที่ทำการพัฒนาระบบ ้จำลองอัลตร้าซาวน์ขึ้นมาเพื่อเสนอระบบที่ต้นทุนต่ำและสามารถนำไปใช้ได้จริง โดยระบบ ้จำลองอัลตร้าซาวน์นั้นจะแบ่งออกเป็นสามส่วน ได้แก่ ส่วนควบคุม ส่วนประมวลผล และส่วน แสดงผล โดยงานวิจัยที่เสนอเทคโนโลยีในการจับการเคลื่อนไหวของส่วนควบคุมหรือส่วนหัว ตรวจจำลองในแบบต่างๆซึ่งส่วนนี้เป็นปัจจัยสำคัญที่ส่งผลต่อด้านต้นทุน ได้แก่ แบบใช้ อุปกรณ์กลไกเชิงกล (Mechanical) ซึ่งใช้อุปกรณ์จับการเคลื่อนไหวแบบแขนกลหรือด้ามเสา และใช้ตัวต้านทานปรับค่าได้ในการคำนวณหาตำแหน่ง ซึ่งในงานวิจัย Ni et al.(2008) Reichl et al. (2009) และ Kutter et al. (2009) ได้ใช้อุปกรณ์ที่มีการตอบสนองการสัมผัส (Haptic Device) ที่มีขายเชิงพาณิชย์คือ Phantom Omni Sensable ซึ่งมีราคาที่สูงและขนาดรูปร่าง ของอุปกรณ์ไม่พอดีสามารถนำมาฝึกตรวจคนท้องได้ ในงานวิจัย Weidenbach et al. (2000) Sun และ Mckenzie (2011) Aiger และ Cohen-or (1998) ได้ใช้เทคโนโลยีการจับการ เคลื่อนไหวแบบใช้คลื่นแม่เหล็กไฟฟ้ า (Electromagnetic) ใช้ตัวส่งและตัวรับสัญญาณคลื่น แม่เหล็กไฟฟ้าที่ติดในตัวหัวตรวจจำลองและหุ่นคนไข้ โดยเทคโนโลยีนี้จะมีความเหมือนหัว ตรวจจริงสูง แต่เนื่องจากอุปกรณ์ยังมีต้นทุนสูงและตัวคลื่นแม่เหล็กไฟฟ้ าอาจมีข้อผิดพลาดได้ หากมีคลื่นรบกวน ในระบบจำลองอัลตร้าซาวน์เชิงพาณิชย์ส่วนใหญ่ใช้เทคโนโลยีคลื่น แม่เหล็กไฟฟ้า (Electromagnetic) ในการจับการเคลื่อนไหวของหัวตรวจจำลอง

้ จากที่กล่าวมาด้านบนเป็นระบบจำลองที่ออกแบบมาเพื่อใช้งานโดยไม่ได้คำนึงถึง ต้นทุนของระบบ ซึ่งยังมีงานวิจัยที่เสนอการออกแบบส่วนควบคุมโดยใช้เทคโนโลยีการจับการ เคลื่อนไหวแบบใช้แสงและการมองเห็น (Optical) โดยงานวิจัย Ap Cendydd et al. (2009) ่ ใช้เทคโนโลยีนี้ได้ใช้ Wiimote ซึ่งมีต้นทุนต่ำ หาซื้อได้ง่าย และติดตั้งได้สะดวก แต่รูปแบบการ ่ ใช้งานนั้นไม่เหมือนหัวตรวจจำลองจริงเนื่องจากต้องถือ Wiimote ให้ขี้ไปที่กล่องรับสัญญาณ อินฟราเรด (Infrared) ตลอดเวลา และได้มีงานวิจัย Nicolau et al. (2011) ที่สร้างหัวตรวจ จ าลองและหุ่นคนท้องโดยการติดสัญลักษณ์ใช้งานร่วมกับกล้องเว็บแคม (Webcam) ในการ ้คำนวณจับตำแหน่งการเคลื่อนที่ของหัวตรวจ ข้อดีคือต้นทุนต่ำ แต่การใช้งานอุปกรณ์อาจเกิด ปัญหาผิดพลาดจากการปรับ (Calibrate) อาจต้องติดตั้งอุปกรณ์เช่นกล้องเว็บแคม (Webcam) ตามตำแหน่งต่างๆที่จำกัดเกินไป และจำเป็นต้องให้กล้องมองเห็นส่วนสัญลักษณ์ ้บนหัวตรวจตลอดเวลา อาจทำให้การใช้งานไม่ธรรมชาติ นอกเหนือจากนี้ได้มีงานวิจัย Kutarnia et al. (2010) ที่มีการนำเทคโนโลยีการตรวจจับการเคลื่อนที่แบบใช้ความเฉื่อย (Inertial) ได้แก่ไจโรสโคป (Gyroscope)ซึ่งใช้ในการจับการเคลื่อนไหวแบบหมุน ใช้ร่วมกับ ี แบบใช้แสงและการมองเห็น (Optical) ซึ่งในงานนี้ใช้ Anoto pen ซึ่งเป็นอุปกรณ์ปากกาที่มี กล้องอินฟราเรด (Infrared) จับตำแหน่งแบบรูปจุดที่ติดอยู่บนหุ่นคนท้องจำลอง เพื่อหา ตำแหน่งของหัวตรวจจำลอง ซึ่งข้อดีคือการใช้งานเหมือนจริง ข้อจำกัดคือต้นทุนของอุปกรณ์ ยังสูงและจำเป็นต้องจัดการลดค่าดริฟต์ (Drift) ที่เกิดขึ้นของไจโรสโคป (Gyroscope)

่ ในส่วนการแสดงผลซึ่งเป็นส่วนซอฟต์แวร์ (Software) นั้น ได้มีงานวิจัยที่เสนอส่วน แสดงผลโดยแบ่งเป็นสี่รูปแบบได้แก่ ในงานวิจัย Aiger และ Cohen-or (1998) และ Ni et al.(2008) ได้นำข้อมูลสามมิติจากปริมาตรภาพซีที (CT Volume) หรือเอ็มอาร์ไอ (MRI) มาใช้ ร่วมกับภาพอัลตร้าซาวน์จริง และในงานวิจัยของ Reichl et al. (2009) Ap Cendydd et al. (2009) Kutarnia et al. (2010) Magee et al. (2007) Dillenseger et al. (2009) และ Kutter et al. (2009) ได้มีการนำข้อมูลสามมิติจาก CT Volume หรือ MRI มาสร้างภาพจำลองอัลตร้า ้ ซาวน์ ในงานวิจัยของ Weidenbach et al. (2005) ใช้แบบจำลองสามมิติร่วมกับภาพอัลตร้า ซาวน์จริง และ ในงานวิจัยของ Sun และ Mckenzie (2011) ได้นำแบบจำลองสามมิติมาสร้าง ภาพคัลตร้าซาวน์จำลคง

จากที่กล่าวมาเพื่อลดต้นทุนและสามารถติดตั้งได้ง่ายในงานวิจัยนี้จึงได้ออกแบบส่วน ควบคุมขึ้นมาใหม่โดยใช้หัวตรวจจำลองที่สร้างในรูปแบบของอุปกรณ์เชิงกล (Mechanical) โดยใช้แขนกลหุ่นยนต์ที่ติดตัวต้านทานปรับค่าได้ไว้ตามข้อต่อเพื่อจับการเคลื่อนที่แบบและ นำไปคำนวณเป็นตำแหน่ง โดยตัวแขนกลนี้สามารถขยับได้หกองศาเสรี ที่ทำหัวตรวจจำลอง แบบนี้เพื่อให้สามารถผลิตได้ในต้นทนที่ต่ำและเคลื่อนย้ายได้สะดวกเนื่องด้วยตัวต้านทาน ้ปรับค่าได้มีราคาที่ต่ำมาก โดยใช้งานหัวตรวจจำลองร่วมกับหุ่นคนท้องจำลอง และส่งค่า ้ตำแหน่งของหัวตรวจจำลองเข้าไปส่วนประมวลผลทางสายยูเอสบี (USB) โดยส่วน ประมวลผลจะประมวลผลและปรับค่าตำแหน่งของหัวตรวจจำลองให้สอดคล้องกับส่วน แสดงผล ซึ่งส่วนแสดงผลจะเลือกใช้การแสดงผลตามงานวิจัยที่ใช้ ภาพอัลตร้าซาวน์หัวใจ ิทารกในครรภ์จริงเพื่อความสมจริงของระบบ ร่วมกับแบบจำลองสามมิติของทารกในครรภ์ เพื่อเป็นส่วนช่วยเหลือในการฝึกฝนขั้นต้น

ิจากการเสนอการออกแบบดังกล่าว งานวิจัยนี้ได้ทดลองพัฒนาระบบจำลองอัลตร้า ี ซาวน์ขึ้นมาโดยส่วนหัวตรวจจำลองใช้วัสดุอะลูมิเนียม (Aluminium) สร้างเป็นแขนหุ่นยนต์ ขนาดที่พอดีต่อการเคลื่อนไหวครอบคลุมหุ่นท้องคนไข้ที่สร้างมาจากหุ่นแสดงเสื ้อผ้าคนท้อง นำมาหุ้มฟองน้ำและหนัง โดยแขนหุ่นยนต์จะติดตัวต้านทานปรับค่าได้ตามข้อต่อเพื่อใช้ใน การคำนวณค่าตำแหน่งการเคลื่อนที่ ส่วนการแสดงผลได้นำภาพอัลตร้าซาวน์และทารกใน ครรภ์มาใช้ร่วมกันเพื่อช่วยในการฝึก

หลังจากได้พัฒนาและได้ทำการประเมินโดยแพทย์ผู้เชี่ยวชาญในการตรวจอัลตร้า ซาวน์ โดยประเมินเป็ นสามส่วนคือแบบฮิวริสติก (Heuristic)แบบฟอร์มเมทีฟ (Formative) และแบบผลรวมหรือเปรียบเทียบ (Summative/Comparaive) โดยฮิวริสติกจะเป็นแบบ ประเมินการใช้งานโปรแกรม (Program) ในระดับพื้นฐานโดยเกณฑ์ที่ใช้ถามใช้จากงานวิจัย ของ Nielsen และ Mack (1994) โดยให้ผู้ประเมินให้คะแนนตั้งแต่ 1-5 ซึ่งได้คะแนนเฉลี่ยใน ทุกเกณฑ์ที่กำหนดคือ 4.28 ซึ่งเป็นคะแนนที่อยู่ในเกณฑ์ดี แต่มีบางส่วนของโปรแกรมที่ได้ ้คะแนนต่ำได้แก่การแสดงส่วนต่างๆเพื่อลดการจดจำและช่วยลดเวลาในการเรียนรู้ เนื่องจาก ้ข้อความอธิบายบนส่วนประสานงานผู้ใช้เข้าใจได้ยากในการใช้งานบางอย่าง และปุ่มคีย์ลัดที่ ใช้ก็ยังจดจำได้ยาก ซึ่งในสองกรณีนี้สามารถเปลี่ยนแปลงได้โดยปรับเปลี่ยนข้อความของ โปรแกรมและติดป้ายการใช้งานไว้บนคีย์ลัด ในการประเมินแบบฟอร์มเมทีฟ (Formative) นั้น เป็ นการให้แพทย์ผู้เชี่ยวชาญใช้งานในแต่ละขั ้นตอนและเขียนปัญหาหรือข้อเสนอแนะ ซึ่ง

่ พบว่าไม่เกิดปัญหาใดๆ แต่มีข้อเสนอแนะในส่วนขั้นตอนการฝึกในเรื่องของหัวตรวจจำลองที่มี ้น้ำหนักมากเกินไปเล็กน้อยทำให้ทำให้อาจเกิดการล้าระหว่างฝึกในระยะเวลานาน และส่วน ู้ฐานของแขนกลของหัวตรวจจำลองมีน้ำหนักเบาเกินไปทำให้ดูไม่มั่นคงแข็งแรง ส่วนในการ ประเมินผลรวมหรือเปรียบเทียบ (Summative/Comparative) นั้นเป็นการประเมินคำถามที่ เฉพาะเจาะจงตามจุดประสงค์ของงานวิจัยคือ สามารถนำเอาระบบไปใช้งานในการฝึกจริงได้ และเคลื่อนย้ายติดตั้งได้สะดวกหรือไม่ โดยการใช้คะแนน 1-10 (1 แย่ที่สุดไม่สามารถใช้ใน การฝึกได้ ไปจนถึง 10 ดีที่สุดสามารถนำไปใช้ฝึกได้) คะแนนความสามารถนำเอาไปใช้ในการ ้ฝึกจริงได้ของทั้งระบบที่ประกอบส่วนหัวตรวจจำลอง หุ่นคนท้อง การแสดงผลภาพอัลตร้า ้ ซาวน์ การแสดงแบบจำลองสามมิติเด็กทารกในครรภ์ และความสอดคล้องในการเคลื่อนที่ ของภาพอัลตร้าซาวน์และหัวตรวจจำลอง รวมเฉลี่ยได้ 9.32 ซึ่งอยู่ในเกณฑ์ที่ทำให้พบว่า สามารถนำระบบจำลองนี้ไปใช้ในการฝึกจริงได้ซึ่งจะมีในส่วนที่คะแนนต่ำคือ ส่วนหัวตรวจ ้ จำลองที่ได้ 9 คะแนน ซึ่งเป็นส่วนที่นำไปใช้ฝึกได้แต่มีข้อเสนอแนะในด้านน้ำหนัก เพราะ น้ำหนักนั้นหนักเกินเล็กน้อยทำให้อาจเกิดการล้าระหว่างใช้งานได้ ในส่วนคะแนนประเมิน ้ความสามารถในการเคลื่อนย้ายและติดตั้งได้สะดวกและง่ายนั้นอยู่ที่ 8 คะแนนซึ่งอยู่ใน เกณฑ์ที่สามารถติดตั้งและสะดวก มีข้อแนะนำจากแพทย์บางท่านที่เสนอว่าน้ำหนักควร น้อยลงกว่านี้เพื่อความสะดวกในการเคลื่อนย้ายมากยิ่งขึ้น

จากการประเมินโดยแพทย์ผู้เชี่ยวชาญข้างต้น สรุปได้ว่าระบบจำลองที่ออกแบบและ ่ พัฒนาขึ้นนั้นสามารถนำไปใช้ในการฝึกจริงได้ คาจมีข้อเสนอแนะด้านน้ำหนักของตัวหัวตรวจ จ าลองที่อาจมากเกินไปเล็กน้อยในการใช้งานอาจท าให้เกิดอาการล้าขณะใช้งานได้ ซึ่งในส่วน ้นี้สามารถออกแบบแขนกลและเปลี่ยนวัสดุเพื่อลดน้ำหนักลงได้ เช่น เปลี่ยนไปใช้พลาสติก อะคริลิก (Acrylic Plastic) ซึ่งความหนาแน่นของพลาสติกอะคริลิก (Acrylic Plastic) นั ้นคือ 1.19 กรัมต่อลูกบาศก์เซนติเมตร ซึ่งน้อยกว่าอะลูมิเนียม (Aluminium) คือ 2.7 กรัมต่อ ลูกบาศก์เซนติเมตรมีผลทำให้น้ำหนักเบาลง

และเมื่อทำการทดสอบประสิทธิภาพการใช้งานของหัวตรวจจำลองแขนกลในงานวิจัย นี้เปรียบเทียบกับอุปกรณ์ติดตามการเคลื่อนไหวแบบคลื่นแม่เหล็กไฟฟ้า Polhemus Fastrak ที่ใช้สร้างหัวตรวจจ าลองในอุปกรณ์เชิงพาณิชย์และในงานวิจัยของ Sun และ Mckenzie (2011) ดังตารางที่ 5.1.1

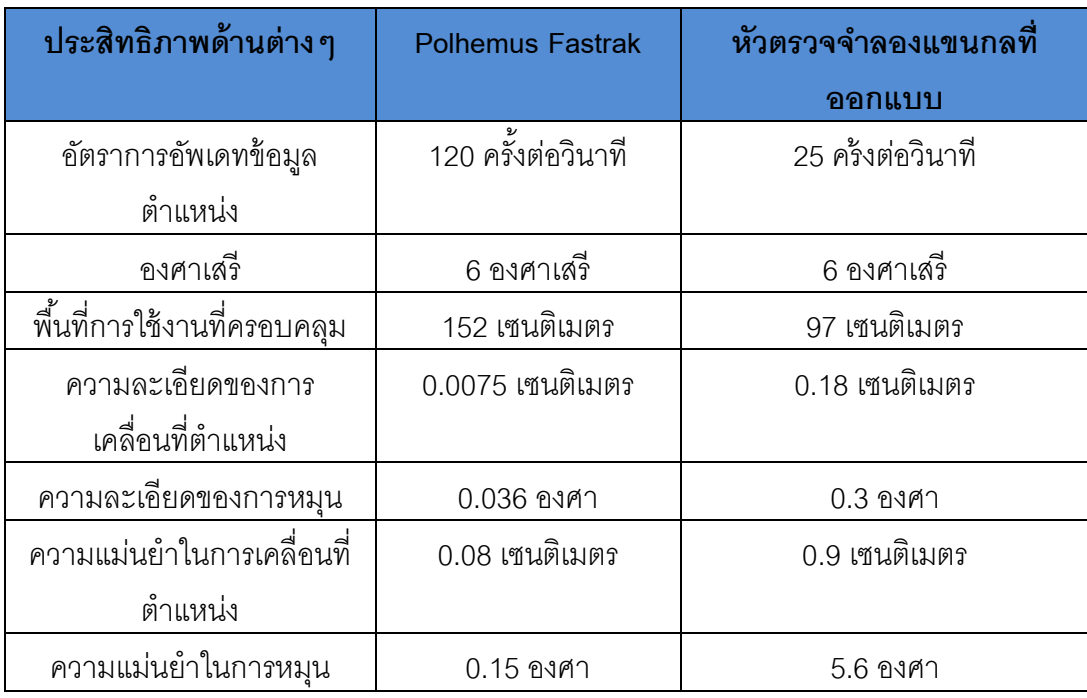

ิตารางที่ 5.1.1 เปรียบเทียบประสิทธิภาพด้านต่างๆของหัวตรวจจำลองแขนกลที่ออกแบบและ พัฒนาในงานวิจัยนี้กับ Polhemus Fastrak

จะพบว่าประสิทธิภาพจะต่ำกว่าอุปกรณ์ Polhemus Fastrak แต่จากการประเมินจาก แพทย์ผู้เชี่ยวชาญที่กล่าวไปในสรุปก่อนหน้านี้ นั้นพบว่าอุปกรณ์หัวตรวจจำลองแขนกลที่ ้ คอกแบบและพัฒนานี้เพียงพอต่อการนำไปใช้ในการฝึกดังคะแนนในส่วนหัวตรวจจำลองที่ได้ 9 คะแนนจากคะแนนเต็ม 10 คะแนนและ คะแนนในส่วนความความสอดคล้องระหว่างหัว ตรวจอัลตร้าซาวน์และภาพแสดงอัลตร้าซาวน์ได้ 9.4 คะแนนจากคะแนนเต็ม 10 ซึ่งแสดงได้ ให้ว่าเพียงต่อการนำไปใช้ในกาฝึก แต่อาจต้องปรับปรุงเพิ่มเติมเล็กน้อยซึ่งมีข้อเสนอแนะจาก สูตินรีแพทย์ผู้เชี่ยวชาญว่าควรลดน้ำหนักของหัวตรวจแขนกลให้น้อยลง เพื่อให้ไม่เกิดความ ล้าในการฝึ กฝนเวลานาน

ด้านการเคลื่อนย้ายและติดตั้งได้สะดวกนั้น จะนำมาคิดเฉพาะส่วนหัวตรวจจำลอง และหุ่นคนท้องเนื่องจากว่าส่วนประมวลผลและแสดงผลนั้นเป็นซอฟต์แวร์ (Software) ซึ่ง ์ ขึ้นอยู่กับคอมพิวเตอร์ที่นำมาใช้งาน โดยส่วนหัวตรวจจำลองมีน้ำหนักประมาณ 1.5 กิโลกรัม และหุ่นคนท้องมีน้ำหนักประมาณ 1 กิโลกรัม รวมกันได้ประมาณ 2.5 กิโลกรัม ซึ่งมีน้ำหนักที่ เบา และสามารถใส่ในกล่องเพื่อใช้ในการเคลื่อนย้ายได้ในขนาด กว้าง 23.5 เซนติเมตร ยาว 48.5 เซนติเมตร และสูง 22 เซนติเมตร ซึ่งเป็ นขนาดที่สามารถถือพกพาได้ และจากการ ประเมินที่มีแพทย์บางท่านเสนอแนะว่าส่วนนี้ยังมีน้ำหนักมากเกินไปนั้นสามารถเปรียบเทียบ ได้กับงานวิจัยหรือระบบจำลองเชิงพาณิชย์ในหลายๆงานวิจัยได้ว่า ส่วนควบคมของระบบที่ พัฒนาขึ้นในงานวิจัยนี้นั้นมีขนาดและน้ำหนักที่สะดวกกว่าระบบจำลองอัลตร้าซาวน์เชิง พาณิชย์ เช่น Scallware และ Ultrasim ที่เป็นเครื่องจำลองขนาดใหญ่แน่นอน และยังสะดวก กว่าในอีกหลายงานวิจัย เช่นในงานของ Nicolau et al. (2011) ที่มีหุ่นคนท้องจำลองและหัว ิ ตรวจที่น้ำหนักเบา แต่จำเป็นต้องติดตั้งกล้องเว็บแคม (Webcam) ในมุมต่างๆไม่สะดวกใน การเคลื่อนย้ายและติดตั้ง

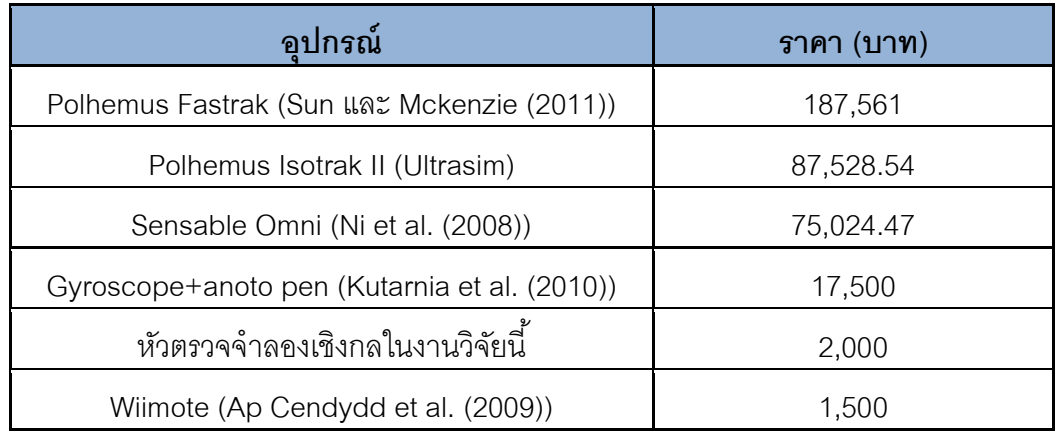

ิตารางที่ 5.1.2 ตารางแสดงราคาอุปกรณ์จับการเคลื่อนไหวแบบต่างๆที่ใช้ในการสร้างหัวตรวจจำลอง

จากตารางที่ 5.1.2 จะเห็นได้ว่าระบบจำลองอัลตร้าซาวน์เพื่อตรวจหัวใจทารกใน ้ครรภ์นี้ยังมีต้นทุนที่ต่ำ โดยการสร้างหัวตรวจจำลองที่รับค่าตำแหน่งในรูปแบบของแขนกลที่ ใช้ตัวต้านทานปรับค่าได้ในข้อต่อเพื่อวัดค่าคำนวณหาตำแหน่ง ตามที่ได้เสนอในงานวิจัย จาก การทดลองพัฒนาในงานวิจัยนี้ได้ใช้วัสดุในการสร้างแขนกลของหัวตรวจจำลอง คือ ่ อะลูมิเนียม (Aluminium) เพื่อความทนทานของหัวตรวจจำลองในด้านต้นทุนนั้นตัวอุปกรณ์มี ้ต้นทุนที่ต่ำเพราะตัวต้านทานปรับค่าได้มีราคาที่ถูก โดยมีปัจจัยสำคัญของราคาอยู่ที่วัสดุและ การดำเนินการ เช่น การตัดหรือพับอะลูมิเนียม (Aluminium) ซึ่งหัวตรวจนี้มีต้นทุนในการ

ผลิตอยู่ที่ 2,000 บาทโดยประมาณซึ่งเมื่อรวมกับตัวหุ่นคนท้องจำลองที่มีต้นทุนการผลิตอยู่ที่ ประมาณ 1,500 บาท ทำให้ได้ต้นทุนของอุปกรณ์ที่ประมาณ 3,000 บาทซึ่งถือว่าเป็นต้นทุน ่ ในการผลิตที่ต่ำและใช้งานได้ เทียบกับงานวิจัยของ Ap Cendydd et al. (2009) ที่มีราคา ู้ต้นทุนต่ำโดยใช้ Wiimote ซึ่งมีราคาอยู่ที่ประมาณ 1,500 บาท แต่ในงานวิจัยนั้นมีข้อจำกัด การใช้งานหัวตรวจที่ไม่เหมือนจริงเนื่องจากต้องหันหัวตรวจให้ตรงกับตัวรับสัญญาณ อินฟราเรดตลอดเวลา

จากการออกแบบและทดลองพัฒนาระบบจำลองอัลตร้าซาวน์เพื่อฝึกหัดแพทย์ในการ ้ตรวจหัวใจทารกในครรภ์ตามที่กล่าวมาในวิทยานิพนธ์เล่มนี้นั้น สรุปได้ว่าระบบจำลองที่ ้ พัฒนาขึ้นมานั้นมีต้นทุนที่ต่ำ สามารถนำไปใช้ฝึกได้จริงจากการประเมินโดยแพทย์ ผู้เชี่ยวชาญด้านการใช้งานอุปกรณ์ตรวจอัลตร้าซาวน์ และระบบจะสามารถเคลื่อนย้ายและ ติดตั้งได้สะดวก

### **5.2 ข้อเสนอแนะ**

จากการประเมินโดยแพทย์ผู้เชี่ยวชาญของระบบจ าลองอัลตร้าซาวน์ของการออกแบบและ ทดลองพัฒนาในงานวิจัยนี้นั้น ได้พบว่ามีบางเกณฑ์ข้อที่ได้คะแนนประเมินต่ำ ได้แก่ ในการประเมิน แบบฮิวริสติก (Heuristic) ที่ในส่วนของข้อ การแสดงส่วนของโปรแกรม (Program) หรือตัวเลือกในการ ใช้งานต่างๆของระบบ เพื่อลดการจดจำวิธีใช้งานของผู้ใช้ คะแนนอยู่ที่ 3.9 จากมากสุด 5 คะแนน และ ส่วนการแสดงประสานงานที่ช่วยให้ผู้ใช้สามารถเรียนรู้วิธีการใช้งานได้อย่างรวดเร็ว คะแนนอยู่ที่ 3.8 ิ จากมากสุด 5 คะแนน ซึ่งสองส่วนนี้มีคะแนนอยู่ในเกณฑ์ต่ำสุดจากทั้งหมด ซึ่งเกิดจากคำอธิบายการ ่ ใช้งานต่างๆบนส่วนประสานงานผู้ใช้นั้น ไม่ครบถ้วนในทุกการใช้งานและเข้าใจยากในบางส่วนเช่น ้ส่วนการควบคุมการหมุน เลื่อน ของโมเดลสามมิติ และส่วนการซูม เลื่อน หยุดภาพจำลองอัลตร้า ซาวน์ซึ่งในส่วนนี้มีการใช้คีย์ลัดด้วย ซึ่งคีย์ลัดที่ใช้งานอาจต้องทำให้ผู้ใช้ต้องจดจำมากเกินไป ดังนั้น ข้อเสนอแนะต่อการพัฒนาในอนาคต ส่วนอธิบายต่างๆในส่วนประสานงานผู้ใช้ของโปรแกรมจะต้อง ้อธิบายครอบคลุม และใช้คำอธิบายที่ผู้ใช้หรือแพทย์เข้าใจได้ง่าย ในส่วนคีย์ลัดมีข้อเสนอแนะจากทาง แพทย์ว่าควรทำเป็นอุปกรณ์แยกออกมาจากแผงแป้นอักขระ (Keyboard) คอมพิวเตอร์เพื่อให้สามารถ ใช้ได้ง่ายและไม่สับสนกับแผงแป้ นอักขระ (Keyboard) ปกติ
ทางด้านแบบประเมินแบบฟอร์มเมทีฟ (Formative) และแบบผลรวมหรือเปรียบเทียบ (Subjective/Comparative) นั้นข้อเสนอแนะและควรแก้ไขจากการประเมินคือส่วนน้ำหนักของหัว ตรวจจำลองที่อาจมากเกินไป ซึ่งส่งผลต่อคะแนนการใช้งานและการเคลื่อนย้ายและติดตั้งได้สะดวก ทำให้ได้คะแนนที่ต่ำลงมาอยู่ที่ 9 และ 8 ตามลำดับ ซึ่งอยู่ในเกณฑ์คะแนนที่ดีและสรุปได้ว่าสามารถ นำไปใช้งานและเคลื่อนย้ายติดตั้งได้สะดวก เมื่อเทียบกับอุปกรณ์ระบบจำลองเชิงพาณิชย์เช่น Scallware และ Ultrasim ซึ่งมีขนาดใหญ่และติดตั้งได้ยากนั้น อุปกรณ์ของระบบจำลองในงานวิจัยนี้มี น้ำหนักเบาอยู่ที่ประมาณ 2 ถึง 3 กิโลกรัมซึ่งแสดงให้เห็นว่าสามารถเคลื่อนย้ายและติดตั้งได้สะดวก กว่า ซึ่งมีข้อเสนอแนะเล็กน้อยในด้านน้ำหนักที่อาจมากเกินไปเล็กน้อยทำให้อาจเกิดอาการล้าเมื่อฝึก ในระยะเวลานาน และมีบางความคิดเห็นที่คิดว่าหนักเกินไปที่จะเคลื่อนย้ายได้สะดวก ซึ่งข้อเสนอแนะ ในด้านน้ำหนักในการพัฒนาต่อไปอาจจะทำด้วยการลดน้ำหนักของอุปกรณ์ลงได้ โดยการเปลี่ยนแบบ ของแขนกลและหุ่นคนท้องให้มีลักษณะที่เล็กลงแต่ยังครอบคลุมพื้นที่ท้องได้เหมือนจริงอยู่ซึ่งจะ สามารถลดขนาดให้มีขนาดเล็กลงและเบาลง หรืออาจลดน้ำหนักได้โดยการเปลี่ยนวัสดุที่ใช้สร้าง เช่น เปลี่ยนวัสดุในการทำแขนกลหุ่นยนต์เป็น พลาสติกอะคริลิก (Acrylic Plastic) ซึ่งจะทำให้น้ำหนัก ิลดลงได้ เพราะตัวพลาสติกอะคริลิก (Acrylic Plastic) มีน้ำหนักที่เบากว่าอะลูมิเนียม (Aluminium) ถึงเท่าตัว ทำให้น้ำหนักเบาลง ทำให้การใช้งานหัวตรวจจำลองสมจริงยิ่งขึ้นและสามารถเคลื่อนย้าย ติดตั้งได้ง่ายขึ้นคีกด้วย

#### **รายการอ้างอิง**

- 1. Aiger, D., and Cohen-or, D. (1998). Real-time ultrasound imaging simulation. Real-Time Imaging 4, pp. 263–274.
- 2. Ap Cenydd.L., John, N.W., Vidal, F.P., Gould, D.A., Joekes, E., and Littler, P. (2009). Cost effective ultrasound imaging training mentor for use in developing countries. Studies in health technology and informatics 142, pp. 49-54.
- 3. Bowman,D., Gabbard, J. L., and Hix, D. (2002). A Survey of Usability Evaluation in Virtual Environments:Classification and Comparison of Methods. Teleoperators and Virtual Environments, vol. 11, no. 4, 2002, pp. 404-424
- 4. Dillenseger, J., Laguitton, S., and Delabrousse, E. (2009). Fast simulation of ultrasound images from a CT volume. Computers in Biology and Medicine 39 (September), pp. 180–186.
- 5. Innotect PCB Enterprise Co., Ltd. [Online]. Available from :http://www.innotechpcb.com/ [2012, May 27]
- 6. Kohn, S., R.H.Van Lengen., Reis, G., Bertram, M., and Hagen, H. (2004). Ves: Virtual echocardiography system. In The 4th IASTED International Conference on Visualization, Imaging, and Image Processing (VIIP-04).
- 7. Kutarnia, J.F., Pedersen, P.C., and Yuan, C. (2010). Virtual Reality Training System for Diagnostic Ultrasound. Ultrasonics Symposium (IUS), 2010 IEEE, pp. 1652-1656.
- 8. Kutter, O., Shams, R., and Navab, N. (2009). Visualization and GPU-accelerated simulation of medical ultrasound from CT images. Computer Methods and Programs in Biomedicine 94, 3, pp. 250–266.
- 9. Magee, D. R., Zhu, Y., Ratnalingam, R., Gardner, P., and Kessel, D. (2007). An augmented reality simulator for ultrasound guided needle placement training. Med. Biol. Engineering and Computing 45, pp. 957–967.
- 10. MedSim | Ultrasound training by Simulation [Online]. Available from : http://www.medsim.com/modules.html [2012, May 15]
- 11. Nicolau, S., Vemuri, A., Wu, H.-S., Huang, M.-H., HO, Y., Charnoz, A., Hostettler, A., Soler, L., and Marescaux, J. (2011). A low cost simulator to practice ultrasound image interpretation and probe manipulation: Design and first evaluation. In International Symposium on VR innovation 2011, pp. 37 – 40.
- 12. Ni, D., Chan, W.-Y., Qin, J., Qu, Y., Chui, Y.-P., Ho, S. S., and Heng, P.-A. (2008). An ultrasound-guided organ biopsy simulation with 6dof haptic feedback. In Medical Image Computing and Computer-Assisted Intervention – MICCAI 2008.
- 13. Nielsen, J., and Landauer, T. K. (1993). A mathematical model of the finding of usability problems. In CHI '93 Proceedings of the INTERACT '93 and CHI '93 conference on Human factors in computing systems, pp. 206–213.
- 14. Nielsen, J., and Mack, R. L. (1994). Usability Inspection Methods*.*John Wiley & Sons, New York, 25-64.
- 15. Polhemus : FASTRAK The Motion Tracking Industry Standard [Online]. Available from : http://www.polhemus.com./?page=Motion\_Fastrak [2012, May 12]
- 16. Polhemus Fastrak from Inition [Online]. Available from :

http://www.inition.co.uk/3D-Technologies/polhemus-fastrak [2012, May 27]

- 17. Reichl, T., Passenger, J., Acosta, O., and Salvado, O. (2009). Ultrasound goes gpu: real-time simulation using cuda. In Medical Imaging 2009: Visualization, Image-Guided Procedures, and Modeling, vol. 7261.
- 18. Schallware Ultrasound Simulator [Online]. Available from : http://www.schallware.com [2012, May 15]
- 19. Sun, B., and Mckenzie, F. (2011). Real-time sonography simulation for medical training. International journal of education and information technologies 5, pp. 328–335.
- 20. Uys, N. (2010). A Health Systems Engineering Approach to Meeting the Demand for Skilled Foetal Ultrasound Services in the Boland/Overberg Public Health District. The final year project is presented in partial fulfillment of the requirements for the degree of Bachelors of Industrial Engineering at Stellenbosch University. (Unpublished Manuscript).
- 21. Weidenbach, M., Wick, C., Pieper, S., Quast, K. J., Fox, T., Grunst, G., and Redel, D. A. (2000). Augmented reality simulator for training in two-dimensional echocardiography. Computers and Biomedical Research 33.
- 22. Weidenbach, M., Wild, F., Scheer, K., Muth, G., Kreutter, S., Grunst, G., Berlage, T., and Schneider, P. (2005). Computer-based training in two-dimensional echocardiography using an echocardiography simulator. Journal of the American Society of Echocardiography 18, 4, pp. 362–366.
- 23. WorldViz : Pricelist [Online]. Available from:

http://www.worldviz.com/purchase/pricelist.php [2012, May 25]

- 24. Youngblut, C. et. al. (1996). Review of Virtual Environment Interface Technology. IDA Paper, P-3186.
- 25. บ้านอิเล็กทรอนิกส์ : จำหน่ายอปกรณ์อิเล็กทรอนิกส์, ห่นยนต์, ชุดคิท, วงจร, โครงงาน, ไมโครคอนโทรลเลอร์, projects [Online]. Available from: http://www.semi-shop.com [2012, May 27]
- 26. อุปกรณ์อิเล็กทรอนิกส์ Electronics shopping [Online]. Available from : http://www.warf.com [2012, May 27]

**ภาคผนวก**

#### **ภาคผนวก ก**

รูปภาพส่วนต่างๆของระบบจำลองอัลตร้าซาวน์เพื่อใช้ในการฝึกหัดแพทย์ในการตรวจ หัวใจทารกในครรภ์

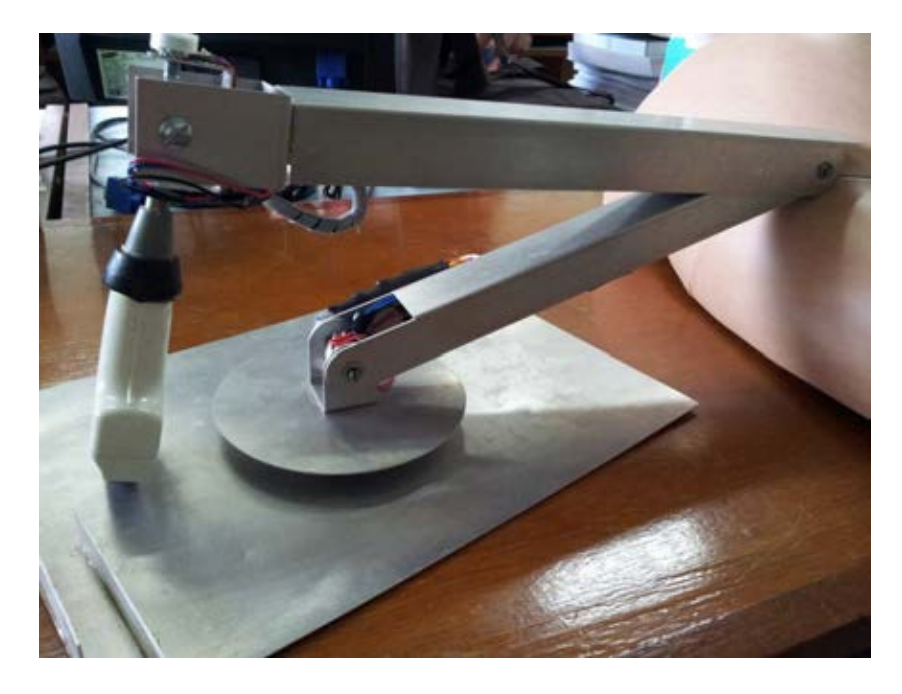

ภาพที่ ก.1 หัวตรวจจำลองที่ใช้การจับการเคลื่อนไหวแบบแขนกล

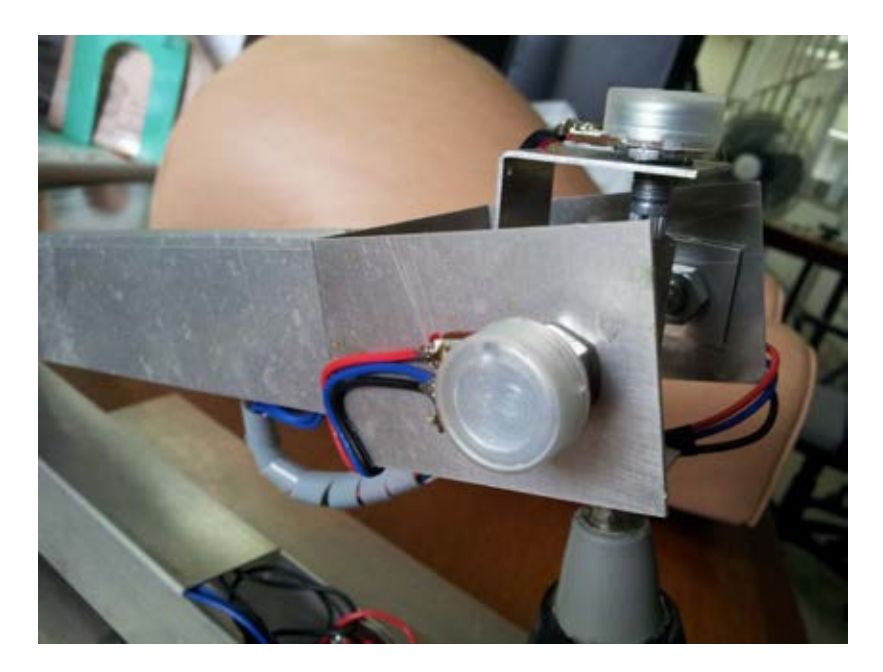

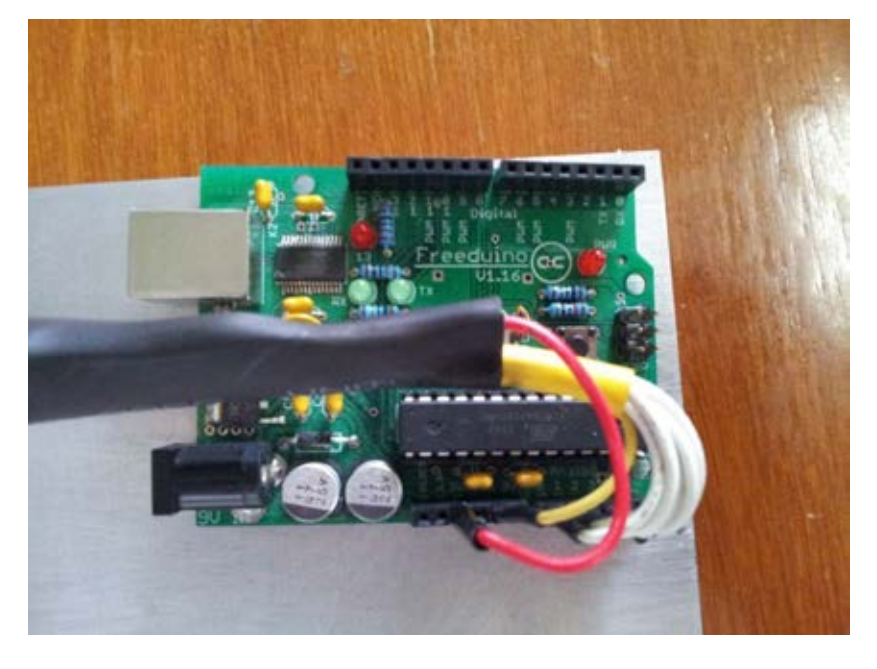

ภาพที่ ก.2 ตัวต้านทานปรับค่าได้ที่ติดอยู่ตรงจุดหมุนของแขนกล

ภาพที่ ก.3 บอร์ดฟรีดูอิโน (Freeduino)ซึ่งเป็ นบอร์ดอาร์ดูอิโน (Arduino) รุ่น หนึ่ง ซึ่งรับค่าความต่างศักย์มากจากตัวต้านทานปรับค่าได้

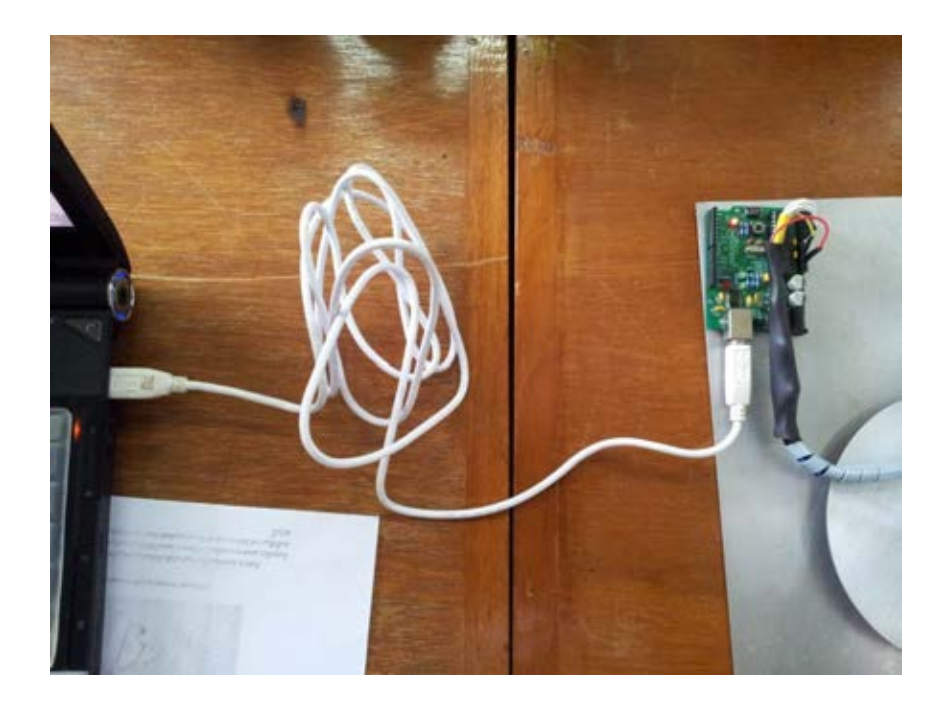

ภาพที่ ก.4 การเสียบใช้งานผ่านยูเอสบี (USB)

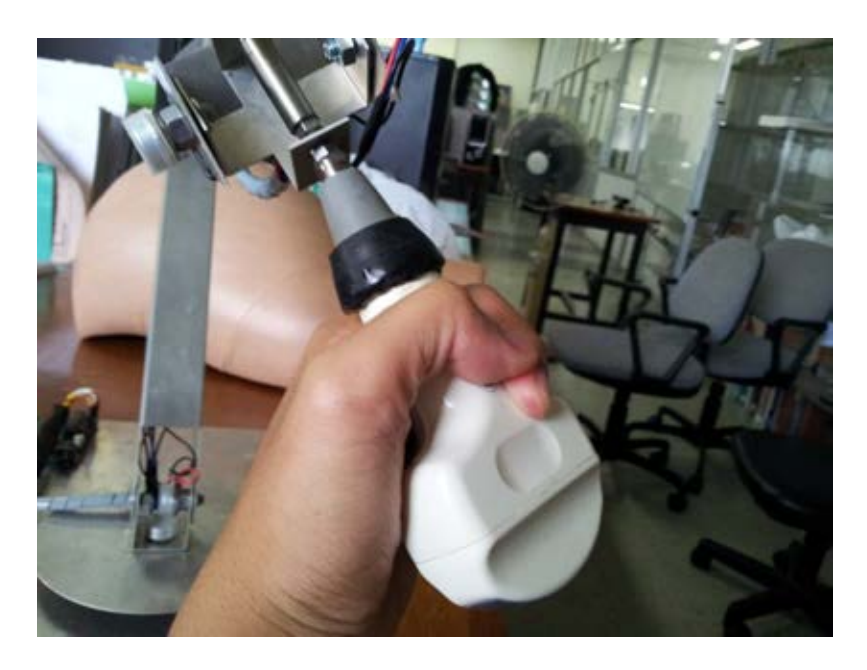

ภาพที่ ก.5 ส่วนหัวตรวจที่ติดอยู่บนแขนกล

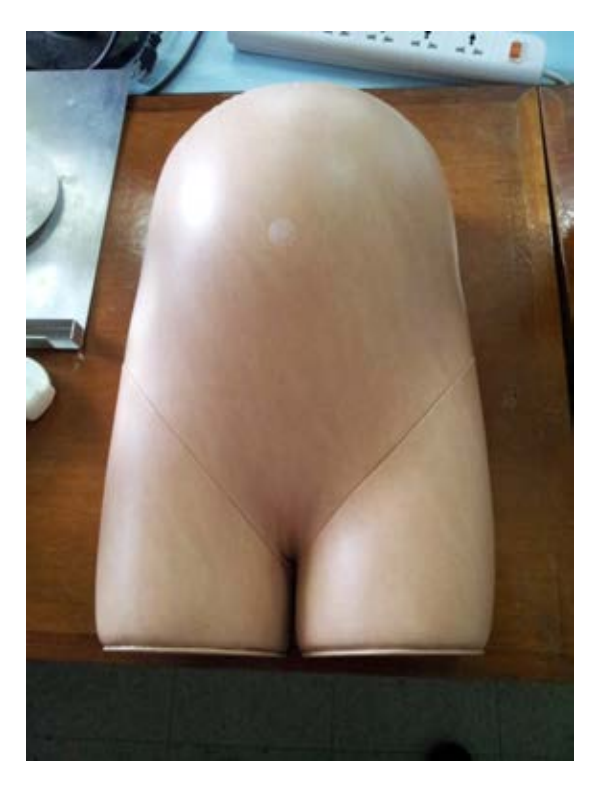

# ภาพที่ ก.6 หุ่นคนท้องจำลอง

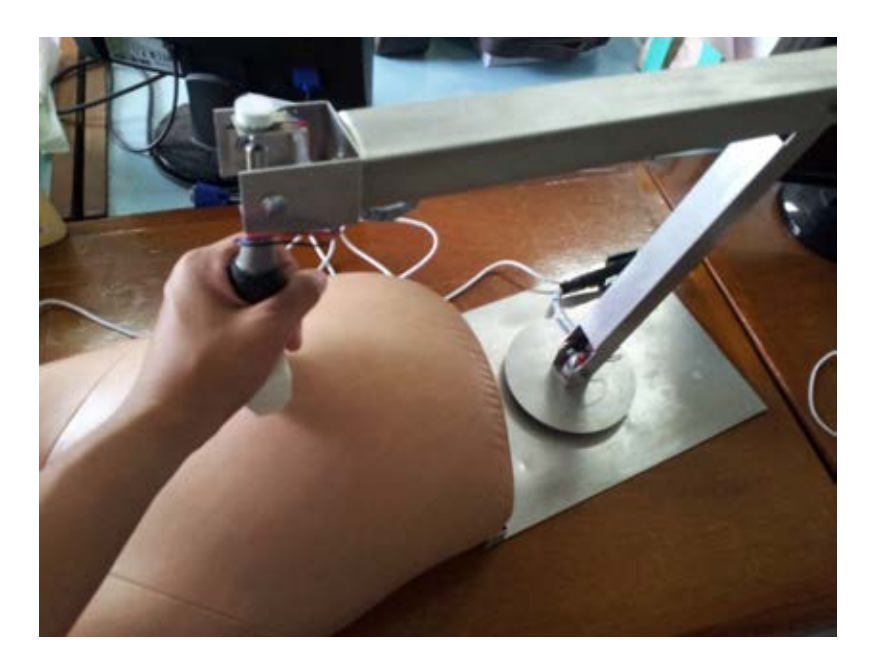

ภาพที่ ก.7 หัวตรวจจำลองและหุ่นคนท้อง

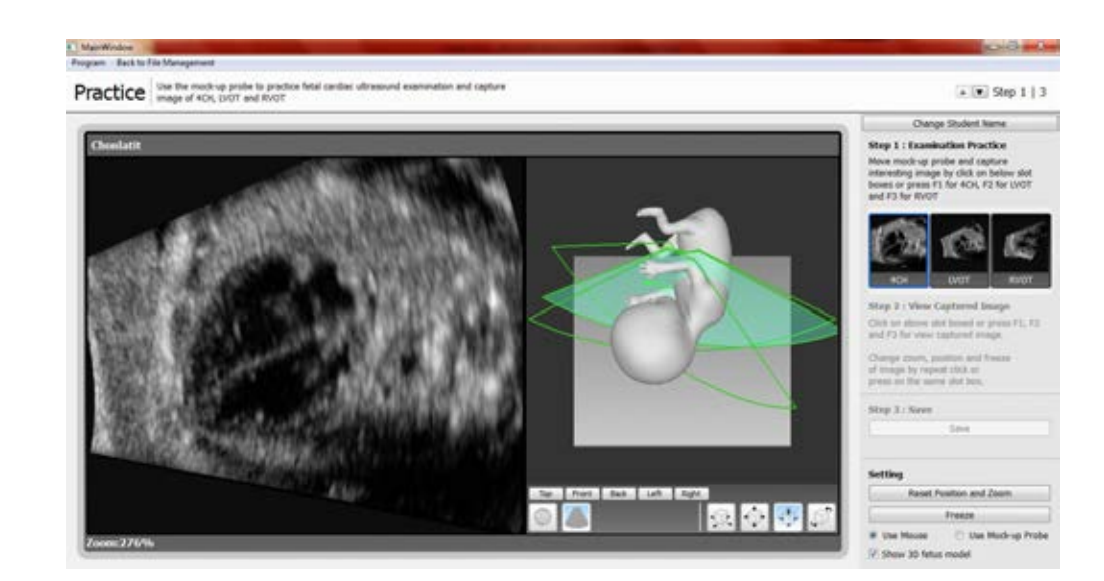

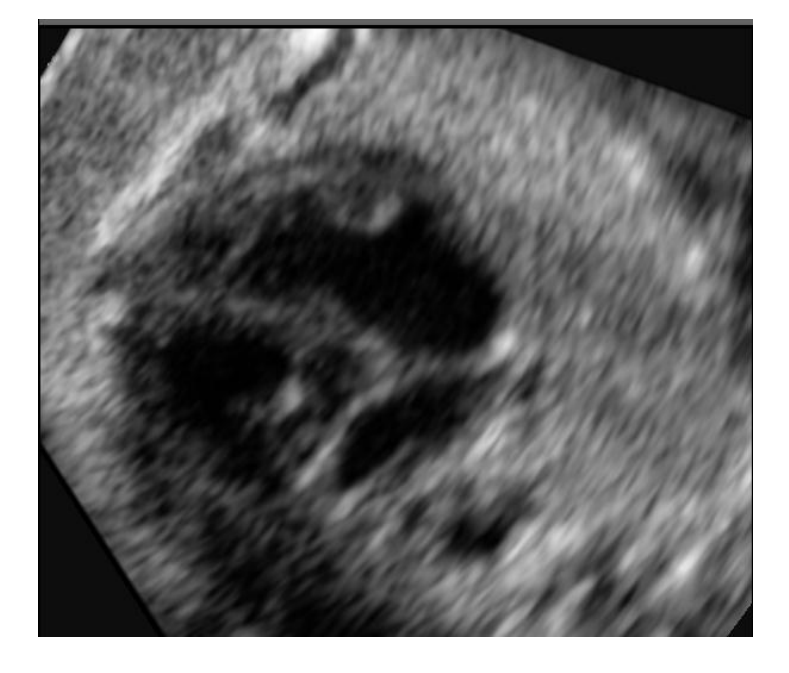

ภาพที่ ก.8 ภาพซอฟต์แวร์ของระบบฝึ กตรวจ

ภาพที่ ก.9 ภาพส่วนแสดงภาพตัดขวางอัลตร้าซาวน์ในซอฟต์แวร์

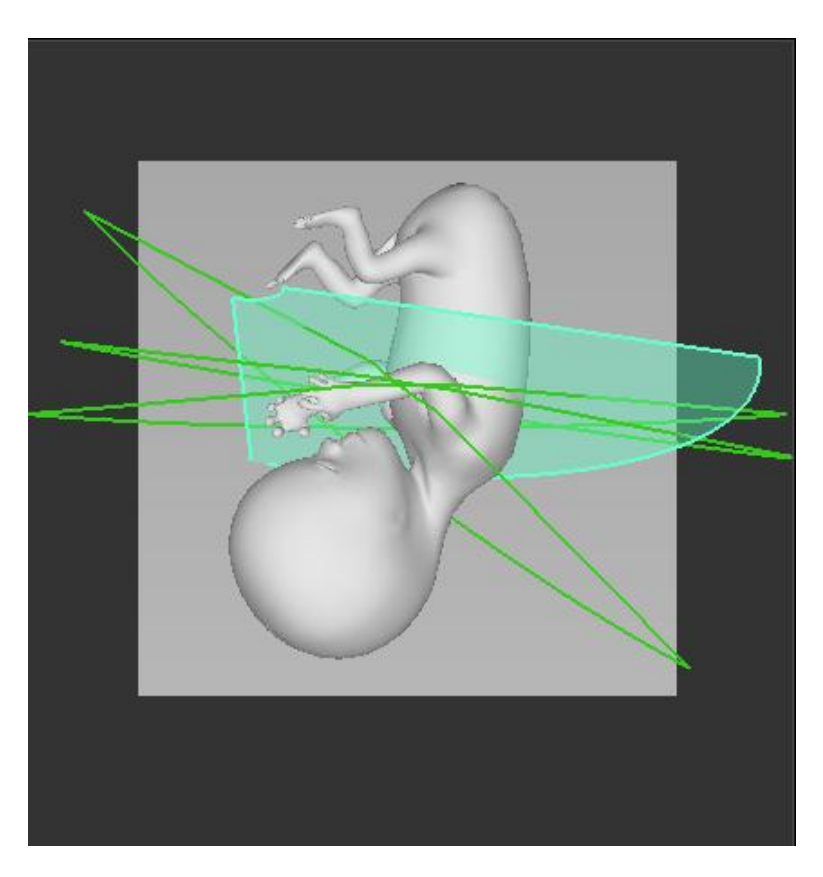

ภาพที่ ก.10 ภาพส่วนแสดงแบบจำลองสามมิติเพื่อช่วยในการชี้นำการฝึก

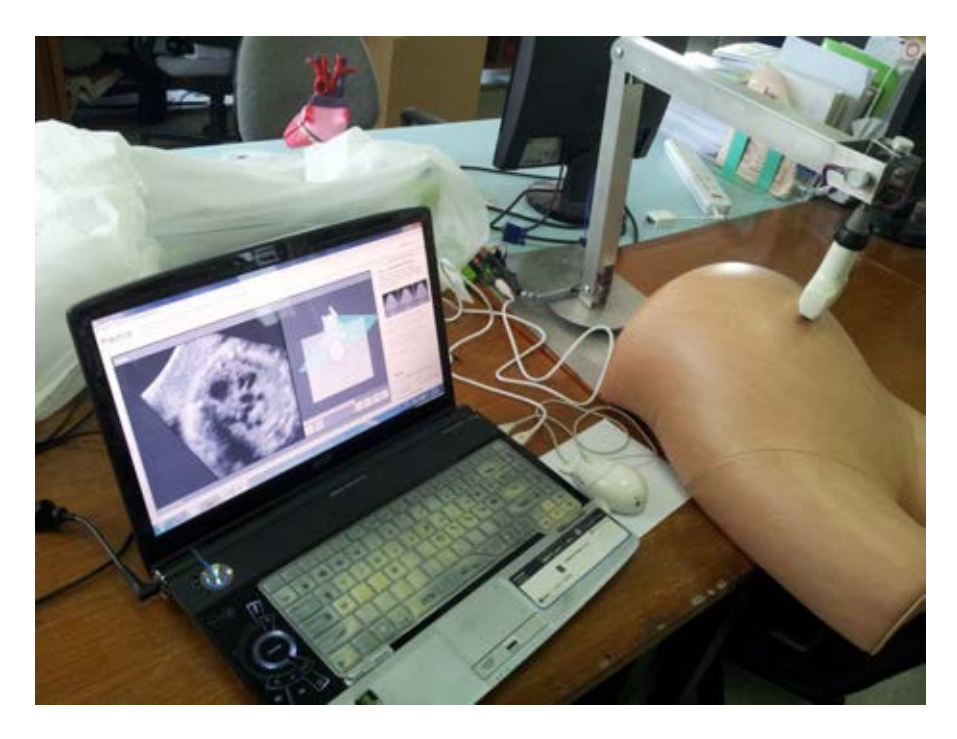

ภาพที่ ก.11 ระบบจำลองอัลตร้าซาวน์เพื่อใช้ในการฝึกแพทย์ในการตรวจหัวใจทารก ในครรภ์

#### **ภาคผนวก ข**

# **ค่มือการใช้งานระบบฝึ กหัดตรวจหัวใจทารกในครรภ์ ู การติดตั้งอุปกรณ์หัวตรวจจ าลองและหุ่นคนท้องจ าลอง**

1. ติดยึดหุ่นคนท้องจำลองกับฐานของหัวตรวจจำลองดังภาพที่ ข.1

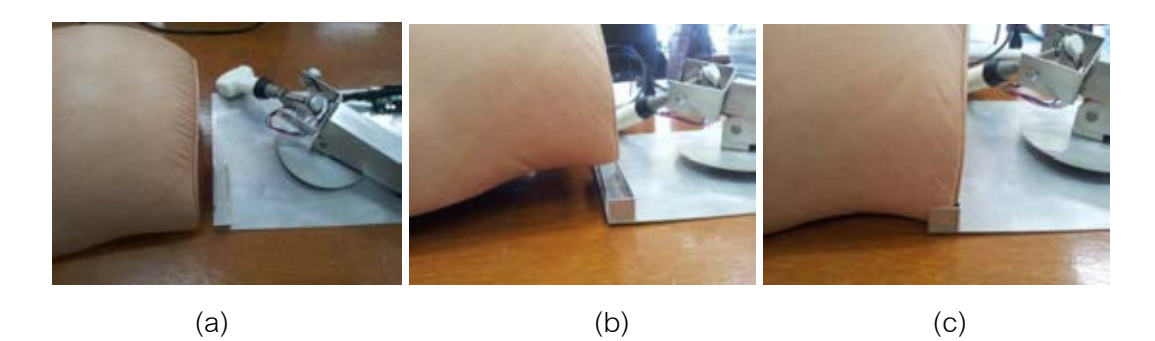

ภาพที่ ข.1 ภาพการยึดติดหุ่นคนท้องจำลองกับฐานของหัวตรวจจำลอง

2. เชื่อมต่อสาย USB ดังภาพที่ ข.2

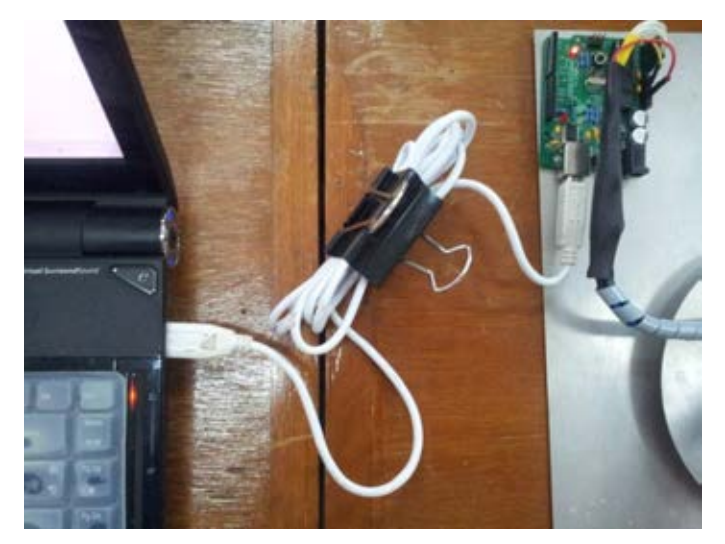

ภาพที่ ข.2 การเชื่อมต่อสาย USB

## **การใช้งานโปรแกรมฝึ กตรวจหัวใจทารกในครรภ์**

1. เปิ ดโปรแกรมโดยการคลิกที่ launcherScript.py จะได้หน้าจอดังโปรแกรมดังภาพที่ ข.3

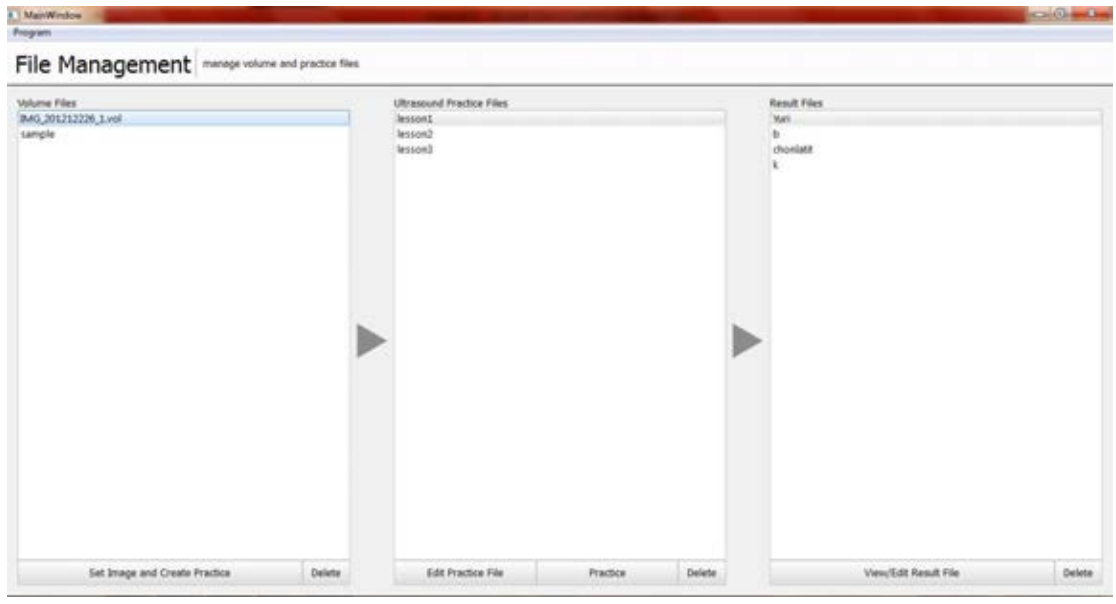

ภาพที่ ข.3 ภาพหน้าจอของโปรแกรม

2. ในกรณีที่เปิ ดโปรแกรมแล้วไฟสีเขียวในส่วนบอร์ดไม่กระพริบถี่ตลอดเวลา ดังภาพที่ ข.4 ต้อง ท าการตั ้งค่า port ของอุปกรณ์ดังนี ้(หากไฟสีเขียวกระพริบถี่ๆดังภาพที่ ข.4 แล้วให้ข้ามไปข้อ ที่ 4)

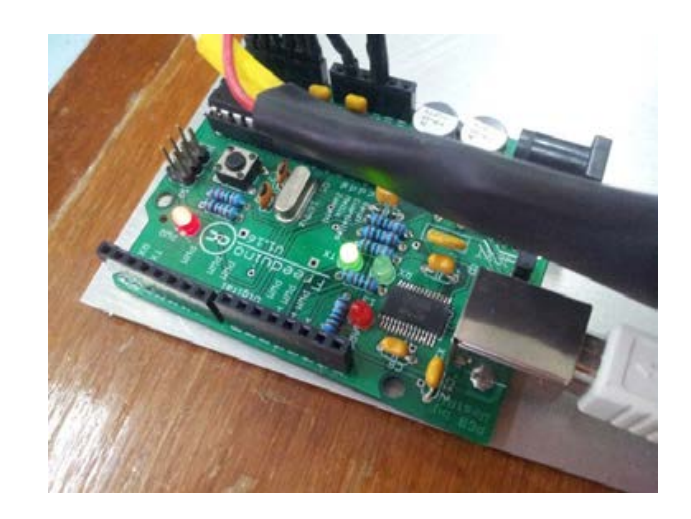

ภาพที่ ข.4 ภาพลักษณะของบอร์ดในส่วนหัวตรวจจำลองที่พร้อมใช้งาน

- 3. การตั้งค่า port ของหัวตรวจจำลอง
	- a. คลิกที่ Program บน menu bar -> เลือก Mock-up Probe Port Setting

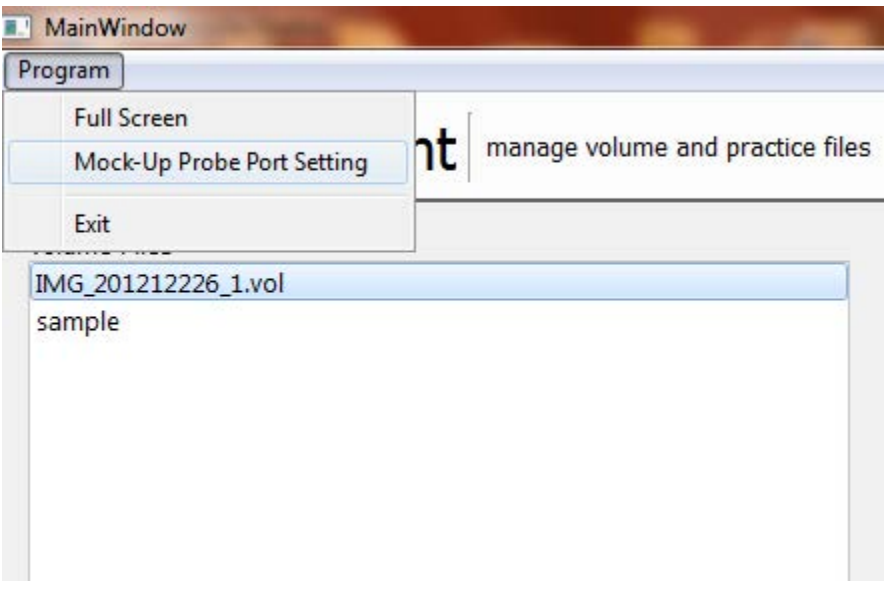

ภาพที่ ข.5 เลือก Mock-up Probe Port Setting

b. เลือก Port ของหัวตรวจจำลอง กด OK (หากไม่ทราบเลข Port ทดลองตั้งค่าใหม่ จนกว่าไฟสีเขียวถี่ตลอดเวลาจะกระพริบ)

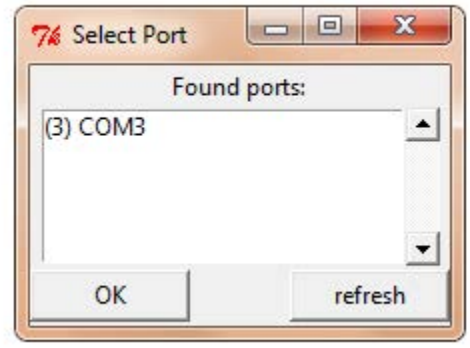

ภาพที่ ข.6 เลือก Port ของหัวตรวจจำลอง

หากทำการตั้งค่า Port แล้วไฟสีเขียวไม่กระพริบให้ถอดสาย USB แล้วเสียบใหม่

4. เลือกแบบฝึกหัดที่ต้องการฝึกจาก Ultrasound Practice Files แล้วคลิก Practice (ชื่อ แบบฝึกหัดนั้นไม่จำเป็นต้องชื่อดังรูปตัวอย่างเสมอไป แล้วแต่ผู้สร้างแบบฝึกหัด)

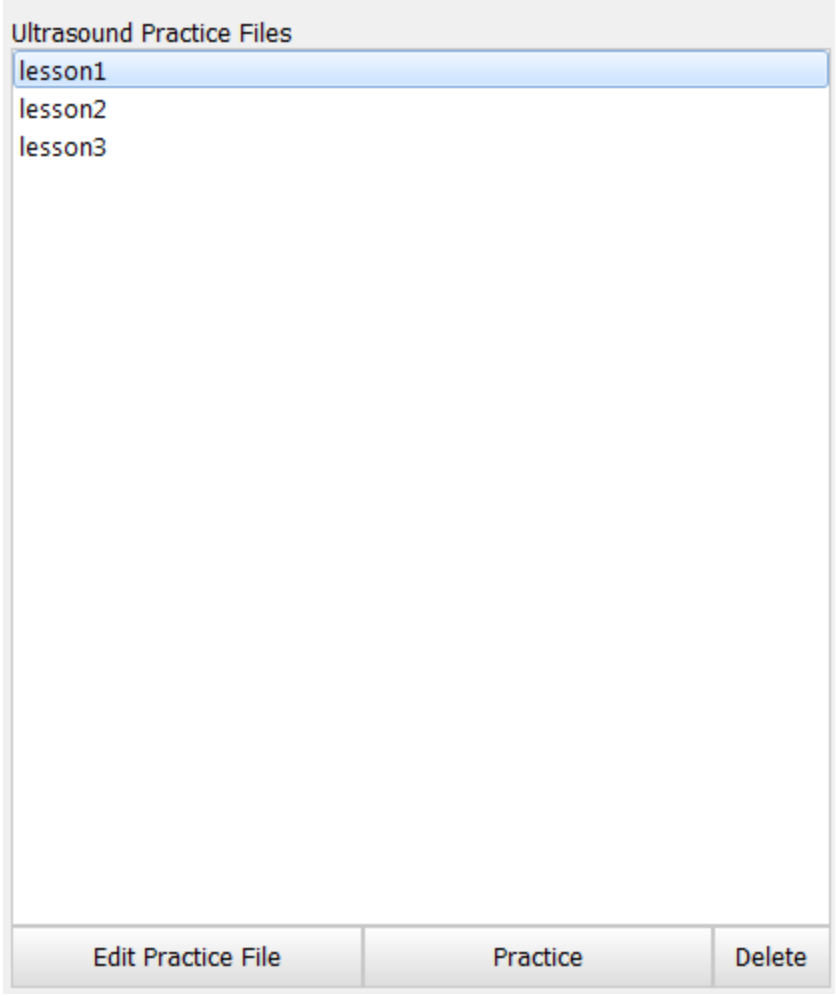

ภาพที่ ข.7 เลือกแบบฝึกหัดที่ต้องการฝึก

5. ใส่ชื่อผู้ฝึก แล้วคลิก OK

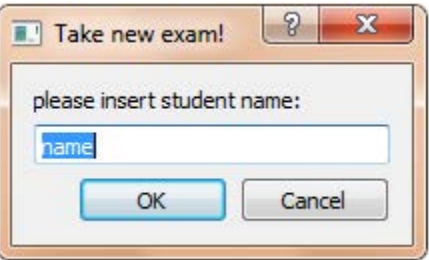

ภาพที่ ข.8 ใส่ชื่อผู้ฝึก

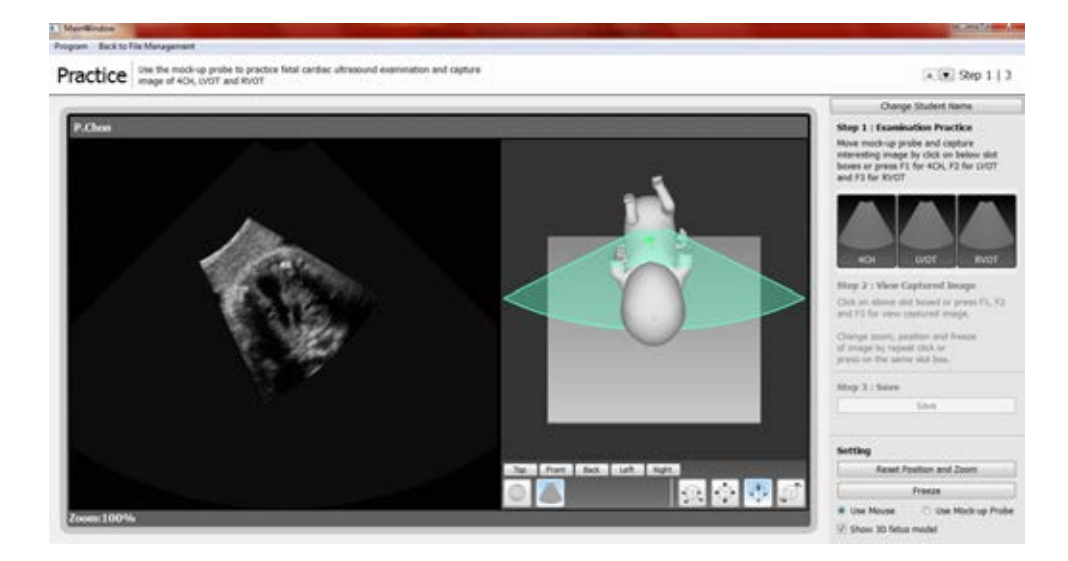

6. โปรแกรมจะเข้ามาส่วนการฝึ กหัดตรวจในขั ้นตอนที่ 1 (ขั ้นตอนฝึ กตรวจ)

ภาพที่ ข.9 ส่วนการฝึ กตรวจ

7. ในขั้นตอนที่ 1 นี้จะเป็นการใช้หัวตรวจจำลองในการฝึกตรวจ โดยตรงช่อง Setting แถบขวา ล่างเลือก Use Mock-up Probe เพื่อใช้งานหัวตรวจจำลอง (สามารถเลือก Use Mouse เพื่อ ใช้เมาส์ในการฝึ กโดยการเลื่อนเมาส์ขยับระนาบหัวตรวจบนส่วนแสดงภาพโมเดลแสดงมิติได้ ซึ่งจะกล่าวถึงในส่วนการใช้งานส่วนแสดงภาพโมเดลสามมิติ)

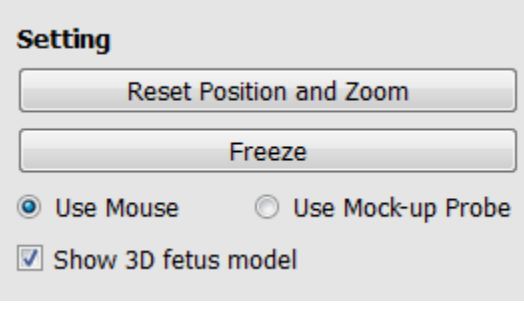

ภาพที่ ข.10 ภาพแถบ Setting

a. ในขั้นตอนที่ 1 จะเป็นการฝึกตรวจโดยใช้หัวตรวจจำลองขยับไปบนหน้าท้องของหุ่น คนท้องจำลองแล้วทำการบันทึกระนาบหัวใจ 4CH, LVOT, RVOT โดยเมื่อได้ภาพที่ ต้องการให้ทำการคลิกที่ Slot ภาพนั้นๆหรือกดปุ่มคีย์บอร์ด F1, F2, F3 ตามลำดับ

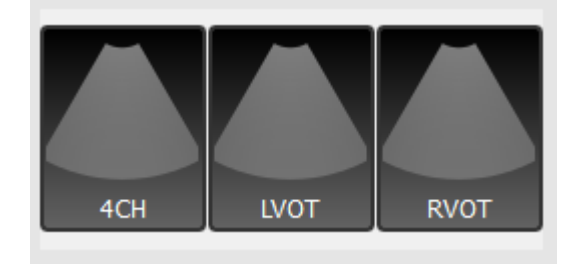

ภาพที่ ข.11 Slot เก็บภาพระนาบอัลตร้าซาวน์

b. การจัดการกับการแสดงภาพอัลตร้าซาวน์

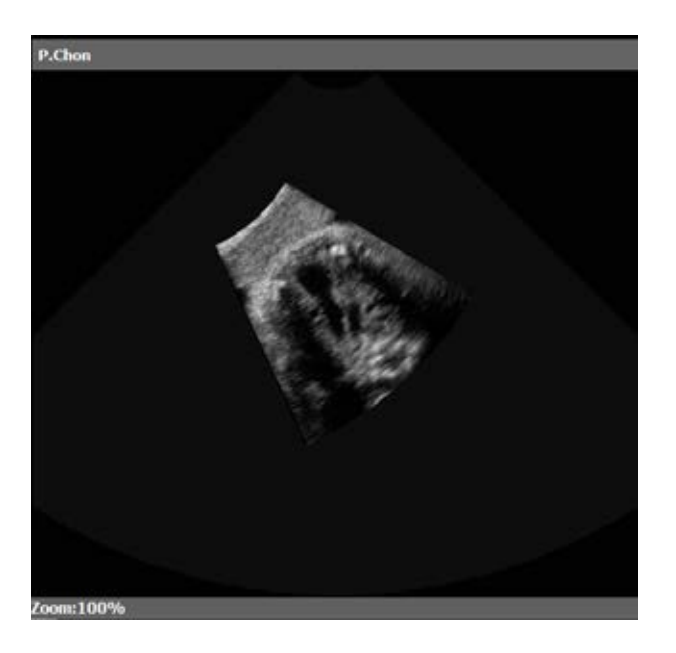

ภาพที่ ข.12 ส่วนแสดงภาพอัลตร้าซาวน์

i. เลื่อนตำแหน่งภาพด้วยการคลิกเมาส์ซ้ายแล้วลาก หรือ กดปุ่มคีย์บอร์ด W (ขึ ้น), X (ลง), A (ซ้าย), D(ขวา)

- ii. ซูม ด้วยการคลิกเมาส์ขวาแล้วลากขึ้นลง หรือ กดปุ่มคีย์บอร์ด Q (ซูมออก), E (ซูมเข้า)
- iii. หยุดภาพ (Freeze) ด้วยการคลิกปุ่ม Freeze ในแถบ Setting หรือ กดปุ่ม คีย์บอร์ด F
- iv. สามารถ Reset ค่าการเลื่อน ซูม ให้เป็นค่าเริ่มต้นได้โดยการคลิกที่ Reset Position and Zoom ในแถบ Setting หรือ กดปุ่ มคีย์บอร์ด R
- c. การจัดการส่วนแสดงภาพโมเดลสามมิติ

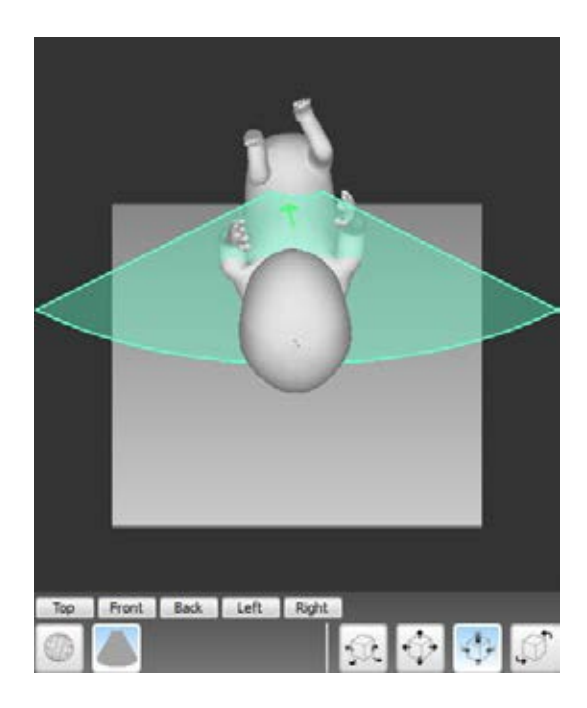

ภาพที่ ข.13 ส่วนแสดงภาพโมเดลสามมิติ

i. สามารถเปิ ด/ปิ ดส่วนแสดงภาพโมเดลสามมิติได้ด้วยการคลิกเครื่องหมายถูก ที่ Show 3D fetus model ในแถบ Setting

ii. ในส่วนนี ้สามารถใช้งานส่วนคลิกเมาส์ซ้ายเลื่อนและหมุนระนาบหัวตรวจ จ าลอง (แถบสีเขียวดังภาพที่ ข.13) ได้โดยการคลิกเลือก Use Mouse ใน แถบ Setting พร้อมกับในแถบด้านล่างส่วนแสดงภาพโมเดลสามมิติต้อง

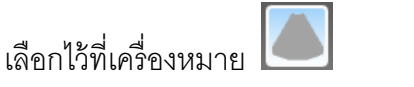

- iii. สามารถหมุนหรือเลื่อนมุมมองของส่วนแสดงภาพโมเดลสามมิติได้โดยการ คลิกเลือกที่เครื่องหมายและเลือกแถบเครื่องมือเครื่องมือด้านขวาล่างในการ จัดการการเลื่อนหมุน
- <u>iv. โดยแถบเครื่องมือด้านขวาล่างที่อยู่ในส่วนแสดงภาพโมเดลสามมิติไว้สำหรับ</u> จัดการดังนี ้

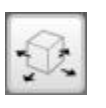

เลื่อนตามแนวด้านข้างซ้ายขวาและแนวลึก (เมื่อคลิกลากเมาส์ขึ ้นลงจะเลื่อนไปในแนวลึก) เลื่อนตามแนวด้านข้างขึ ้นลงซ้ายขวา

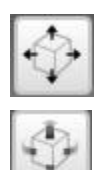

หมุนโดยมีแกนการหมุนทีอยู่ในแนวระนาบกับจอ

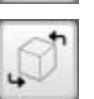

หมุนซ้ายขวาโดยมีแกนการหมุนคือแกนที่ชี ้ออกมาจากจอ

8. เมื่อเสร็จขั้นตอนที่ 1 ให้คลิกที่ปุ่ม █ ในส่วนเลื่อนขั้นตอน (ภาพที่ ข.14) หรือกดปุ่ม ์ คีย์บคร์ด N เพื่อไปขั้นตอนถัดไป

 $\Box$ Step 1 | 3

ภาพที่ ข.14 ส่วนเลื่อนขั้นตอน

9. ในขั้นตอนที่ 2 เป็นขั้นตอนการเรียกดูภาพอัลตร้าซาวน์ (4CH, LVOT, RVOT) ที่บันทึกไว้

a. สามารถดูภาพอัลตร้าซาวน์ที่บันทึกไว้โดยการคลิกเลือกบน Slot เก็บภาพตามที่ ต้องการ หรือกดคีย์บอร์ด F1 (4CH) , F2 (LVOT), F3 (RVOT)

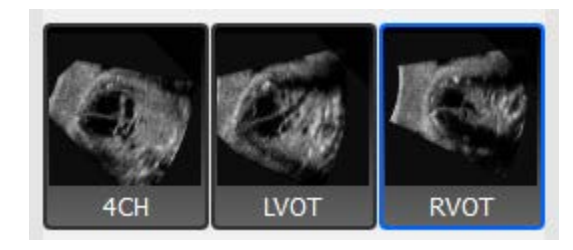

ภาพที่ ข.15 ภาพ Slot ที่บันทึกภาพไว้แล้ว

- b. สามารถแก้ไขการ เลื่อน ซูม และหยุด (Freeze) ภาพได้ โดยวิธีการเลื่อน ซูม และ หยุด จะเหมือนกับในขั้นตอนที่ 1 (ข้อ 7.b)
- c. สามารถบันทึกภาพที่แก้ไขการเลื่อน ซูม และหยุด (Freeze) ทับภาพเดิมได้โดยคลิกที่ Slot หรือกดปุ่มคีย์บอร์ดซ้ำที่ภาพเดิม
- 10. ไปขั้นตอนถัดไปโดยคลิกที่ปุ่มเลื่อนขั้นตอน หรือ กดคีย์บอร์ด N (เช่นเดียวกับข้อ 8)
- .<br>11. ใบขั้นตอบนี้เป็นการบับทึกไฟล์ โดยใส่ชื่อไฟล์ที่ต้องการบับทึกแล้วกด OK

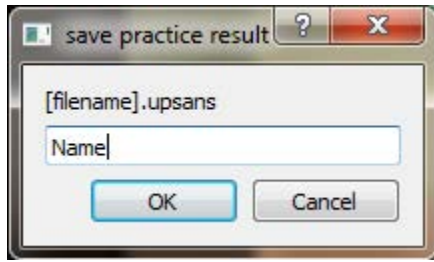

ภาพที่ ข.16 บันทึกไฟล์

- 12. สามารถกลับไปยังขั้นตอนก่อนหน้าด้วยการคลิกที่ปุ่ม █ ในส่วนเลื่อนขั้นตอน หรือกดปุ่ม คีย์บอร์ด B
- 13. เมื่อทำการฝึกเสร็จเรียบร้อยแล้ว ถ้าต้องการออกจากส่วนการฝึกให้กด Back to File Management ที่ Menu bar เพื่อกลับไปหน้าจัดการไฟล์ในตอนแรก

## **การใช้งานโปรแกรมส่วนการเรียกดูผลแบบฝึ กหัดที่บันทึก**

1. จากหน้าโปรแกรมหน้าแรก เลือกไฟล์ผลลัพธ์ที่บันทึกไว้ในส่วนของ ResultFiles

แล้วคลิก View/Edit Result File

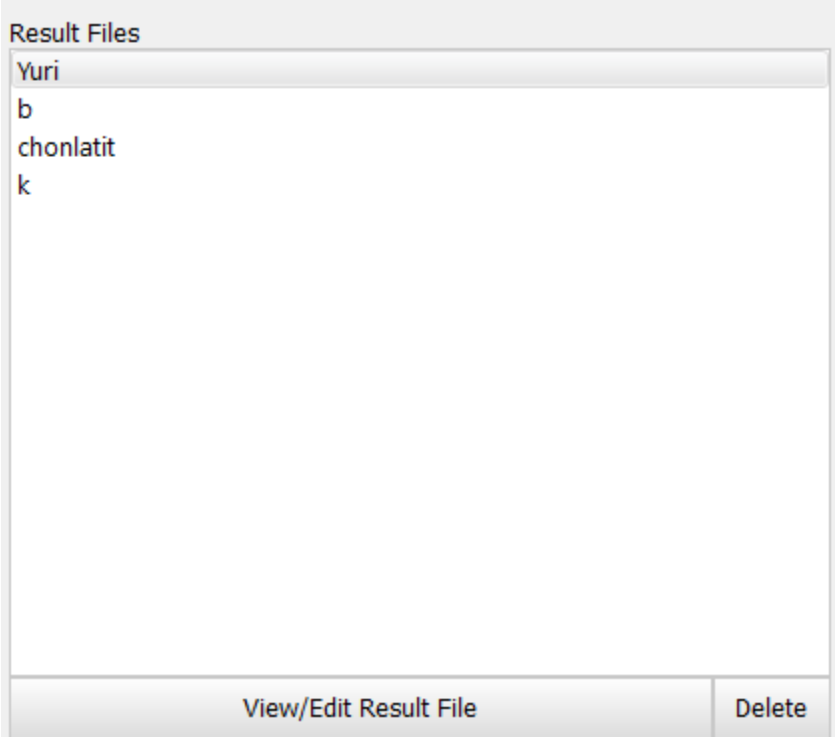

ภาพที่ ข.17 ส่วนจัดการของ Result Files

2. เมื่อเข้ามาในส่วนนี้จะเป็นเหมือนส่วนดูภาพอัลตร้าซาวน์ที่บันทึกเหมือนในส่วนการฝึกหัดตรวจ ซึ่งสามารถใช้งานได้เหมือนส่วนการฝึ กหัดตรวจหัวใจทารกในครรภ์

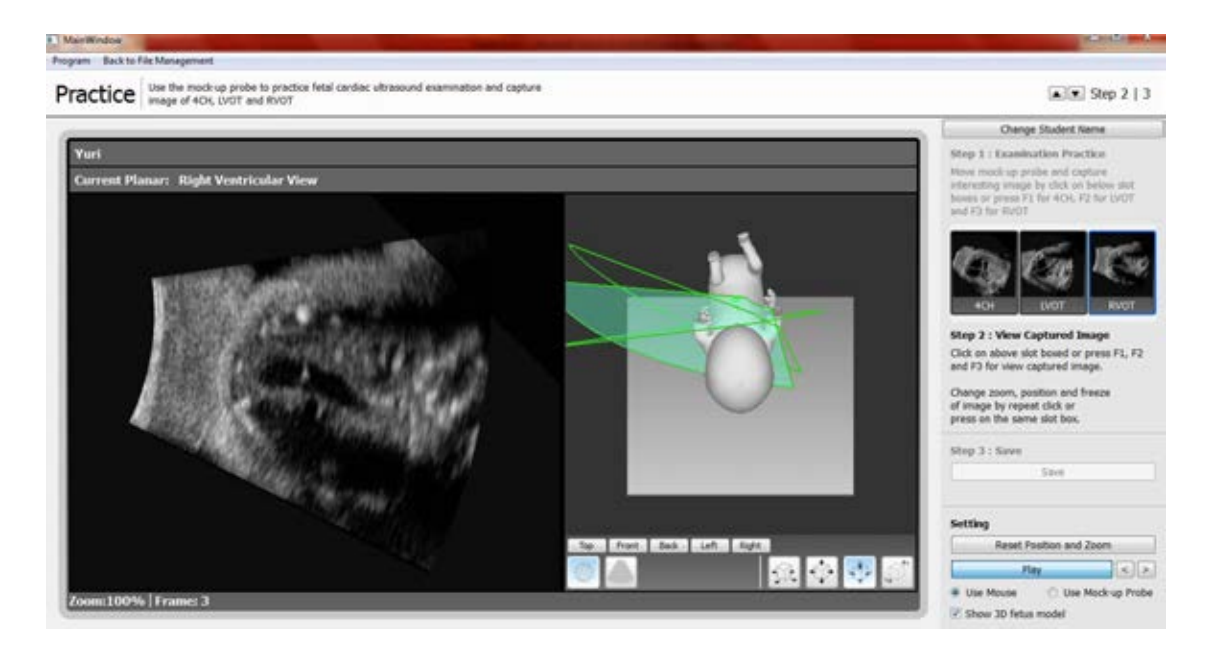

ภาพที่ ข.18 ภาพแสดงส่วนการดูผลแบบฝึกหัดที่บันทึก

#### **ภาคผนวก ค**

ตัวอย่างแบบสอบถามที่ใช้ในการประเมินระบบจำลองอัลตร้าซาวน์เพื่อฝึกหัดแพทย์ในการ ตรวจหัวใจทารกในครรภ์ที่ออกแบบและพัฒนาขึ้น โดยให้สูตินรีแพทย์ผู้เชี่ยวชาญ 5 คนเป็นผู้ประเมิน

### **ตัวอย่างแบบประเมินแบบประเมิน**

## **ตอนที่ 1 ข้อมูลทั่วไปของผ้ประเมิน ู**

กรุณากรอกข้อมูลในช่องว่าง และทำเครื่องหมาย  $\checkmark$  ในกรอบ  $\Box$ 

- 1. อายุ \_\_\_\_\_\_\_\_\_\_ปี
- 2. เพศ ❏ชาย ❏หญิง
- 3. วุฒิการศึกษา \_\_\_\_\_\_\_\_\_\_\_\_\_\_\_\_\_\_\_\_
- $4.$  อาชีพ  $\blacksquare$
- 5. มีโรคประจ าตัวเกี่ยวกับประสาทสัมผัสหรือไม่

(เช่น ตาบอดสี)?

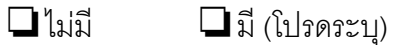

6. ท่านเคยใช้อุปกรณ์ตรวจอัลตราซาวน์มาก่อน หรือไม่?

\_\_\_\_\_\_\_\_\_\_\_\_\_\_\_\_\_\_\_\_\_\_\_\_\_\_\_\_\_\_\_\_\_\_\_\_\_

❏ไม่เคย ❏เคย (โปรดระบุระยะเวลา

\_\_\_\_\_\_\_\_\_\_\_\_\_\_\_\_\_\_\_\_\_\_\_\_\_\_\_\_\_\_\_\_\_\_\_\_\_

ที่ท่านได้ใช้อุปกรณ์โดยประมาณ)

## **ตอนที่ 2 แบบประเมินส่วนฝึ กหัดตรวจ**

ให้ผู้ใช้ลองใช้งานการตรวจแต่ละขั้นตอนแล้วให้วงกลมเลขคะแนนทีท่านเลือก

**ขั้นตอนที่ 1** การฝึกตรวจ ส่วนนี้จะให้ผู้ใช้ทำการฝึกตรวจโดยใช้หัวตรวจจำลองบนหุ่นคนท้องเพื่อหา ระนาบหัวใจสามระนาบคือ 4 CH, LVOT, RVOT แล้วทำการบันทึกระนาบนั้นเก็บไว้ ซึ่งจะมีการซูม เลื่อน และ หยุดภาพอัลตราซาวน์ในการช่วยวิเคราะห์ภาพ

แบบประเมินขั้นตอนที่ 1 (คะแนน 1 แย่ที่สุด , 10 ดีที่สุด)

1.1.จงให้คะแนนหัวตรวจจำลองว่าสามารถนำไปใช้ได้ในการฝึกจริงหรือไม่ ระดับไหน

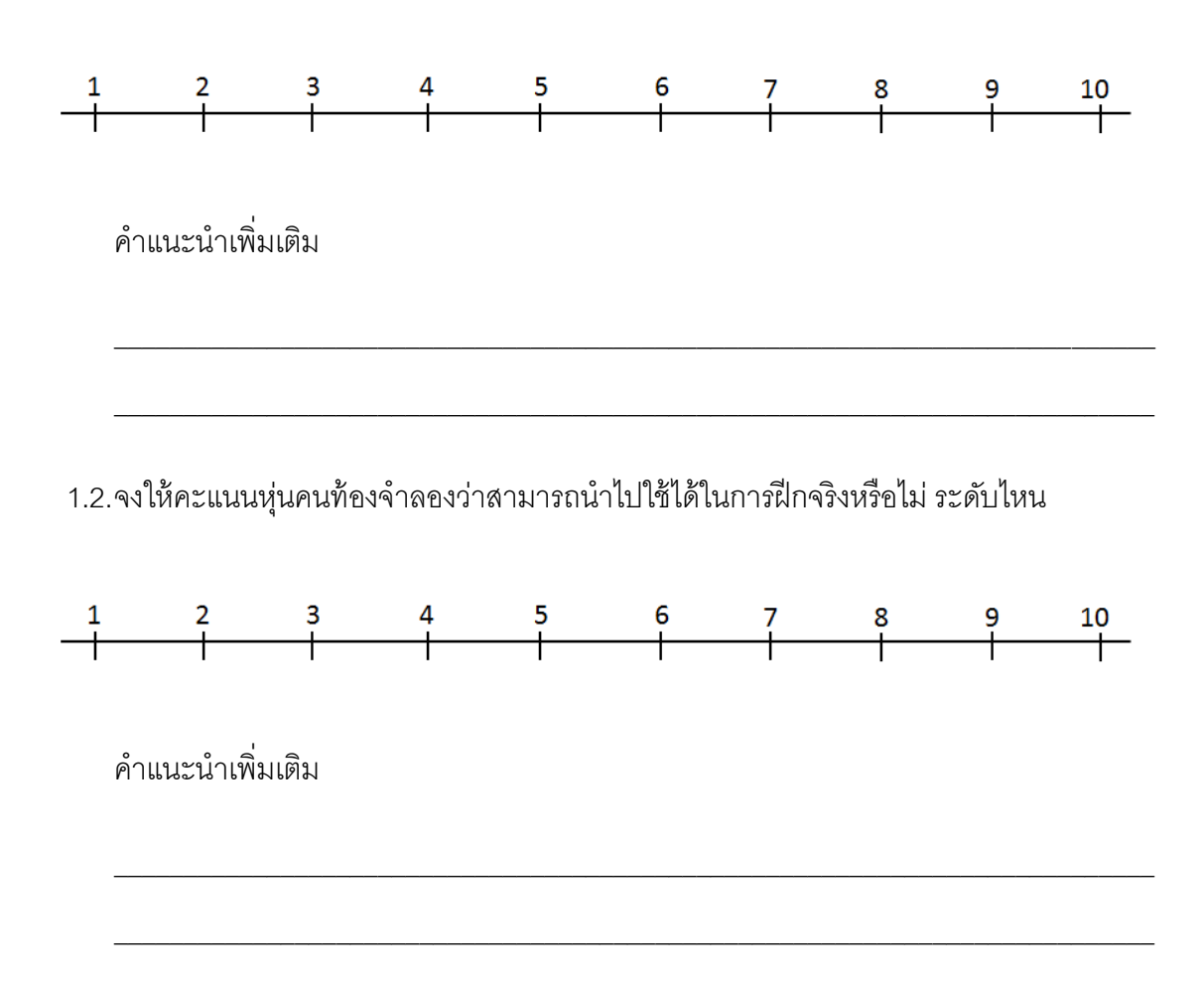

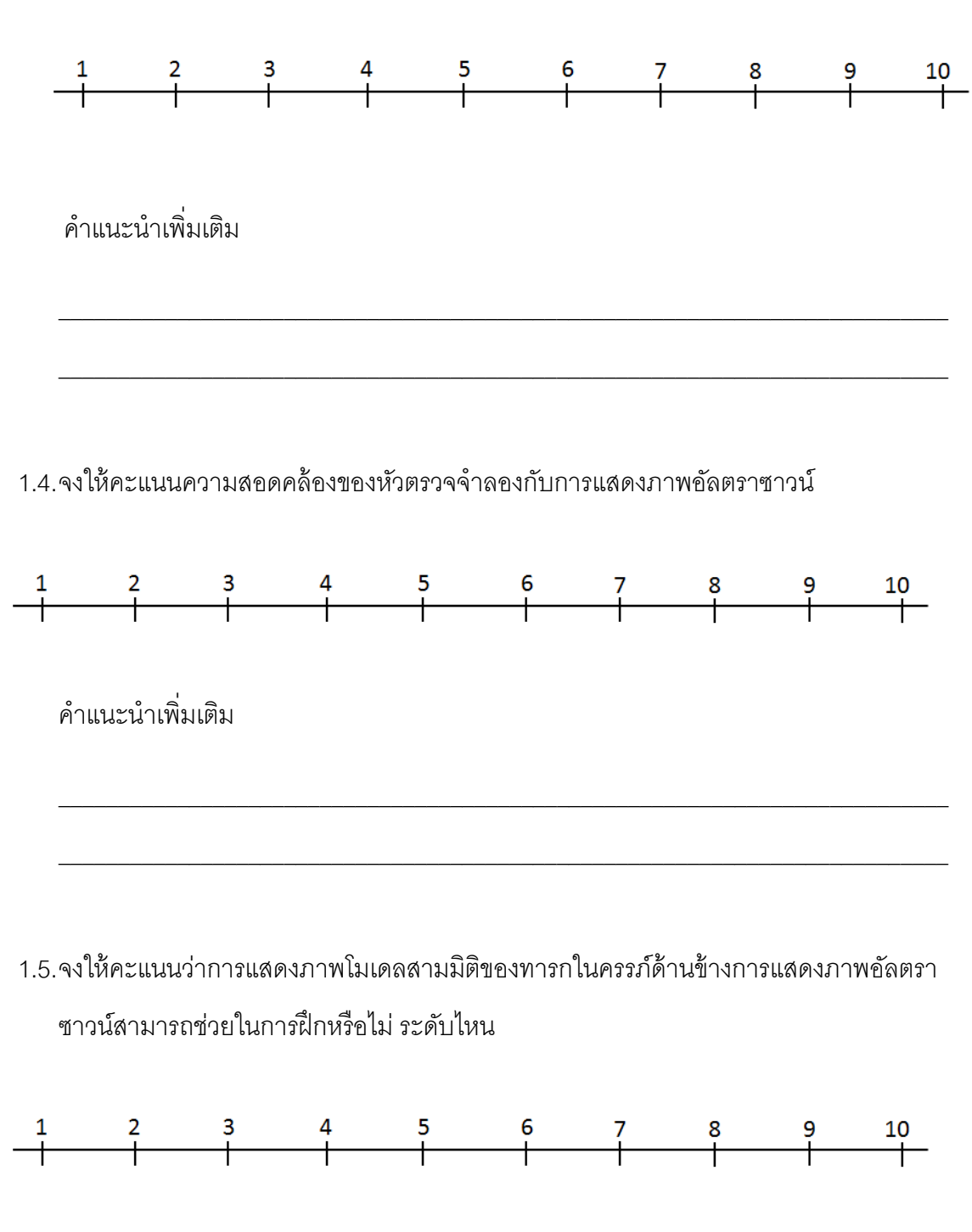

#### 1.3.จงให้คะแนนการแสดงภาพคัลตราซาวน์ว่าสามารถนำไปใช้ได้ในการฝึกจริงหรือไม่ ระดับไหน

85

ค าแนะน าเพิ่มเติม

1.6.จงให้คะแนน ความง่ายในการเคลื่อนย้ายและติดตั้งอุปกรณ์หัวตรวจจำลองและหุ่นคนท้อง จำลคง

\_\_\_\_\_\_\_\_\_\_\_\_\_\_\_\_\_\_\_\_\_\_\_\_\_\_\_\_\_\_\_\_\_\_\_\_\_\_\_\_\_\_\_\_\_\_\_\_\_\_\_\_\_\_\_\_\_\_\_\_\_\_\_\_\_\_\_\_\_\_\_\_\_\_\_

\_\_\_\_\_\_\_\_\_\_\_\_\_\_\_\_\_\_\_\_\_\_\_\_\_\_\_\_\_\_\_\_\_\_\_\_\_\_\_\_\_\_\_\_\_\_\_\_\_\_\_\_\_\_\_\_\_\_\_\_\_\_\_\_\_\_\_\_\_\_\_\_\_\_\_

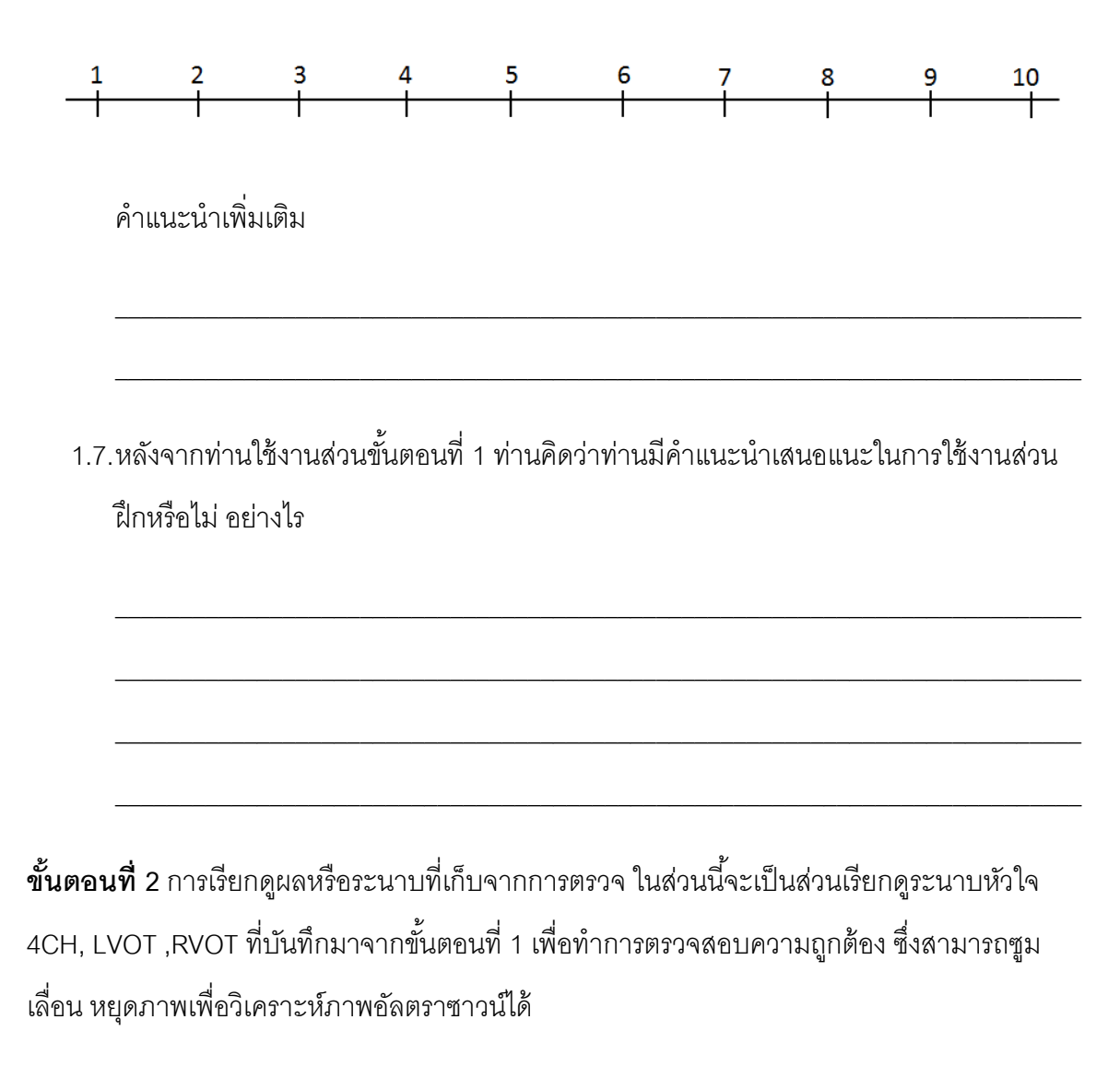

แบบประเมินขั้นตอนที่ 2

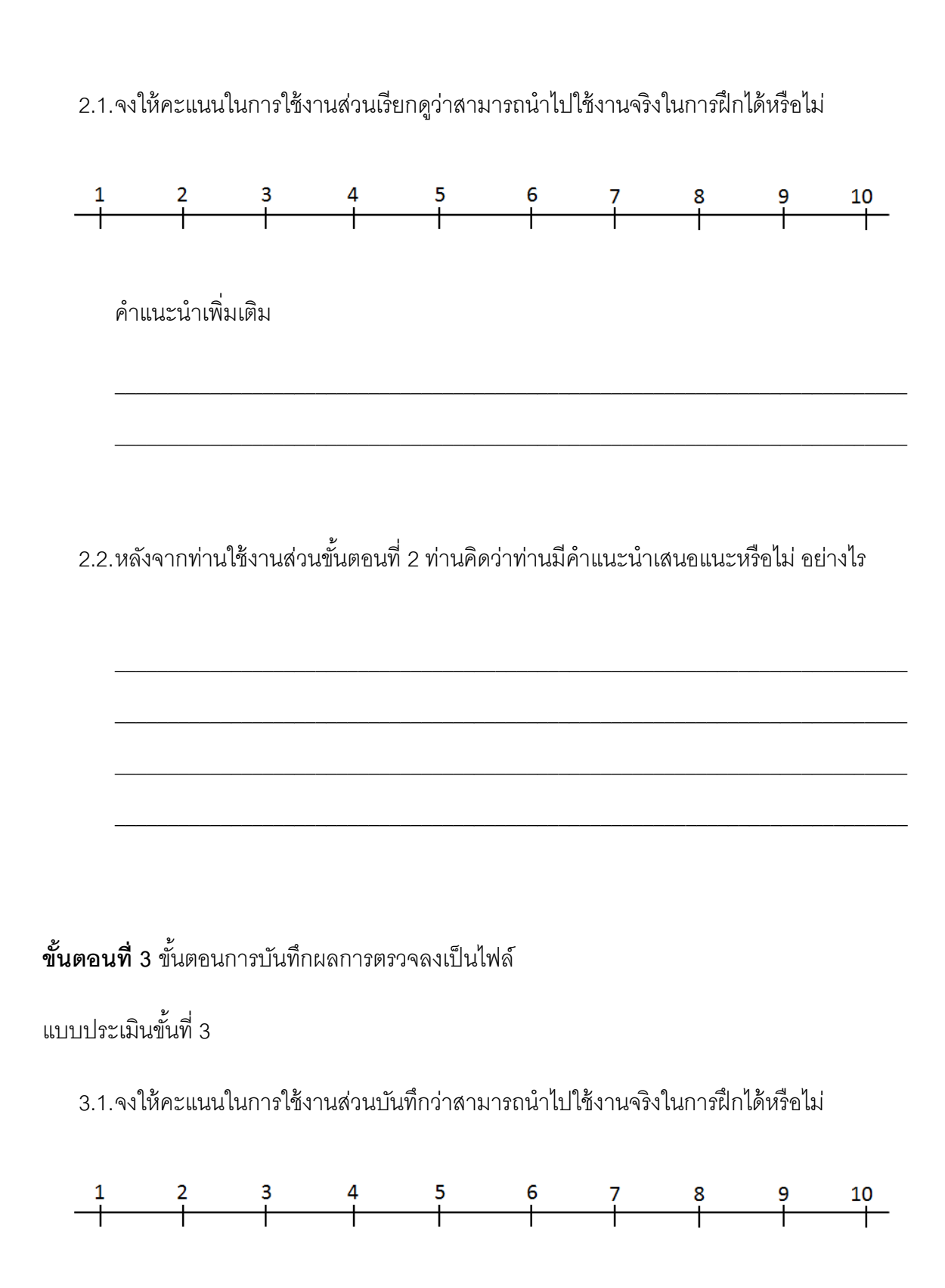

87

## ค าแนะน าเพิ่มเติม

3.2.หลังจากท่านใช้งานส่วนขั้นตอนที่ 3 ท่านคิดว่าท่านมีคำแนะนำเสนอแนะหรือไม่ อย่างไร

\_\_\_\_\_\_\_\_\_\_\_\_\_\_\_\_\_\_\_\_\_\_\_\_\_\_\_\_\_\_\_\_\_\_\_\_\_\_\_\_\_\_\_\_\_\_\_\_\_\_\_\_\_\_\_\_\_\_\_\_\_\_\_\_\_\_\_\_\_\_\_\_\_\_\_

\_\_\_\_\_\_\_\_\_\_\_\_\_\_\_\_\_\_\_\_\_\_\_\_\_\_\_\_\_\_\_\_\_\_\_\_\_\_\_\_\_\_\_\_\_\_\_\_\_\_\_\_\_\_\_\_\_\_\_\_\_\_\_\_\_\_\_\_\_\_\_\_\_\_\_

\_\_\_\_\_\_\_\_\_\_\_\_\_\_\_\_\_\_\_\_\_\_\_\_\_\_\_\_\_\_\_\_\_\_\_\_\_\_\_\_\_\_\_\_\_\_\_\_\_\_\_\_\_\_\_\_\_\_\_\_\_\_\_\_\_\_\_\_\_\_\_\_\_\_\_

\_\_\_\_\_\_\_\_\_\_\_\_\_\_\_\_\_\_\_\_\_\_\_\_\_\_\_\_\_\_\_\_\_\_\_\_\_\_\_\_\_\_\_\_\_\_\_\_\_\_\_\_\_\_\_\_\_\_\_\_\_\_\_\_\_\_\_\_\_\_\_\_\_\_\_

\_\_\_\_\_\_\_\_\_\_\_\_\_\_\_\_\_\_\_\_\_\_\_\_\_\_\_\_\_\_\_\_\_\_\_\_\_\_\_\_\_\_\_\_\_\_\_\_\_\_\_\_\_\_\_\_\_\_\_\_\_\_\_\_\_\_\_\_\_\_\_\_\_\_\_

### **การประเมินส่วนประสานการใช้งาน (ส่วนต่างๆบนหน้าจอ)**

4.1.จงให้คะแนน การแสดงสถานะให้รับรู้ว่ากำลังทำงานอยู่ขั้นตอนใด (ขั้นตอนฝึก, ขั้นตอนดูผล, ขั้นตอนบันทึก)

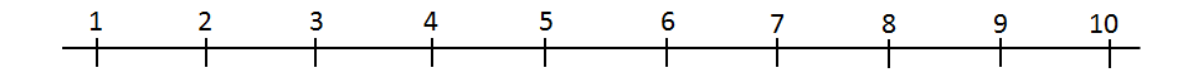

4.2.จงให้คะแนน การแสดงสถานะของโปรแกรม ในขั้นตอนฝึก (ขั้นตอนที่ 1) ให้ท่านรับรู้ว่าทำการ บันทึกระนาบแล้ว

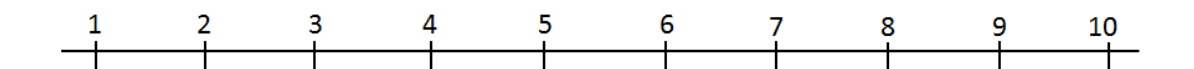

4.3. ในขั้นตอนฝึก (ขั้นตอนที่ 1) จงให้คะแนน การแสดงสถานะของโปรแกรมในขั้นตอนฝึก (ขั ้นตอนที่ 1) ให้ท่านรับรู้ว่าบันทึกระนาบลงในช่องเก็บระนาบใด

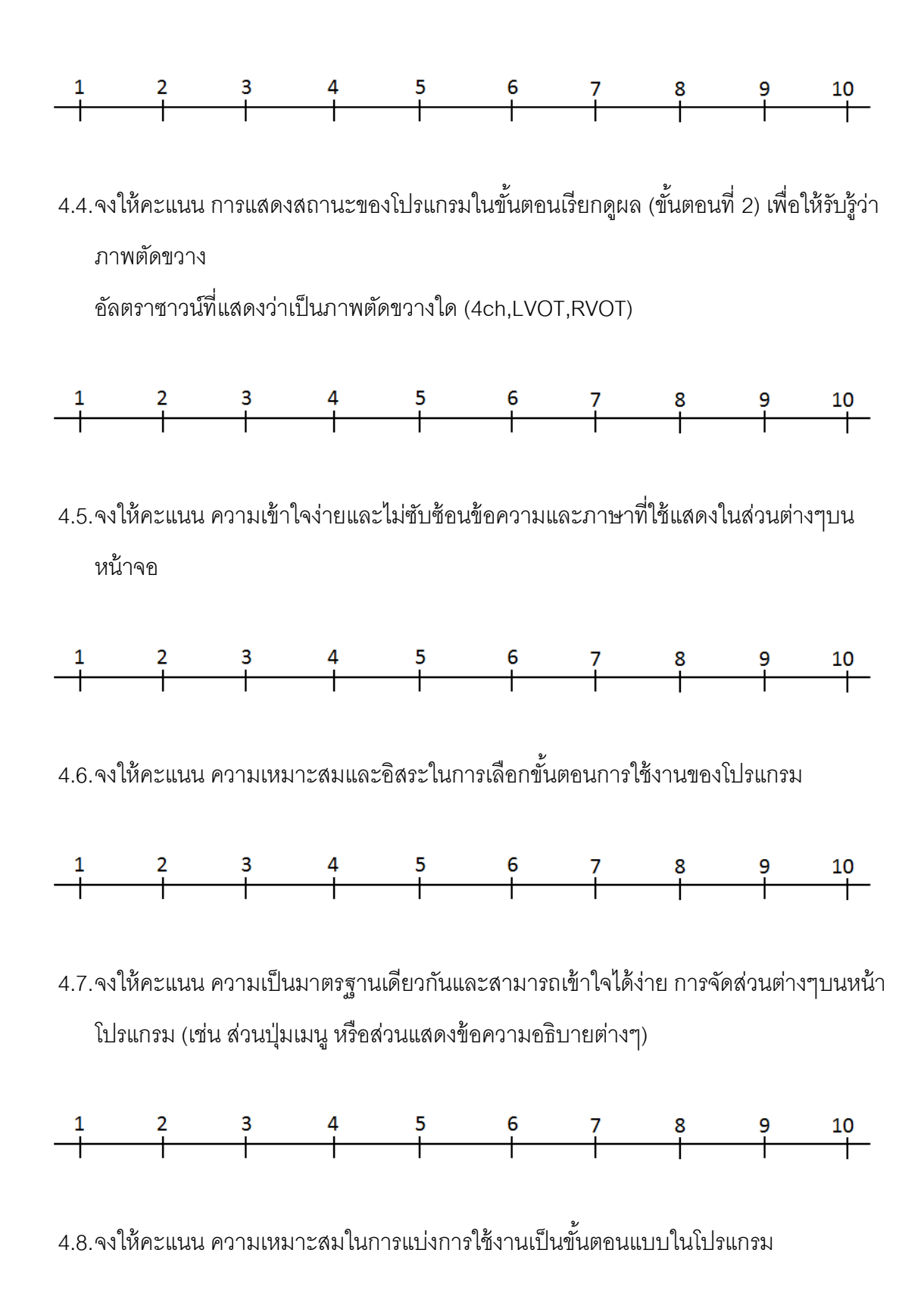

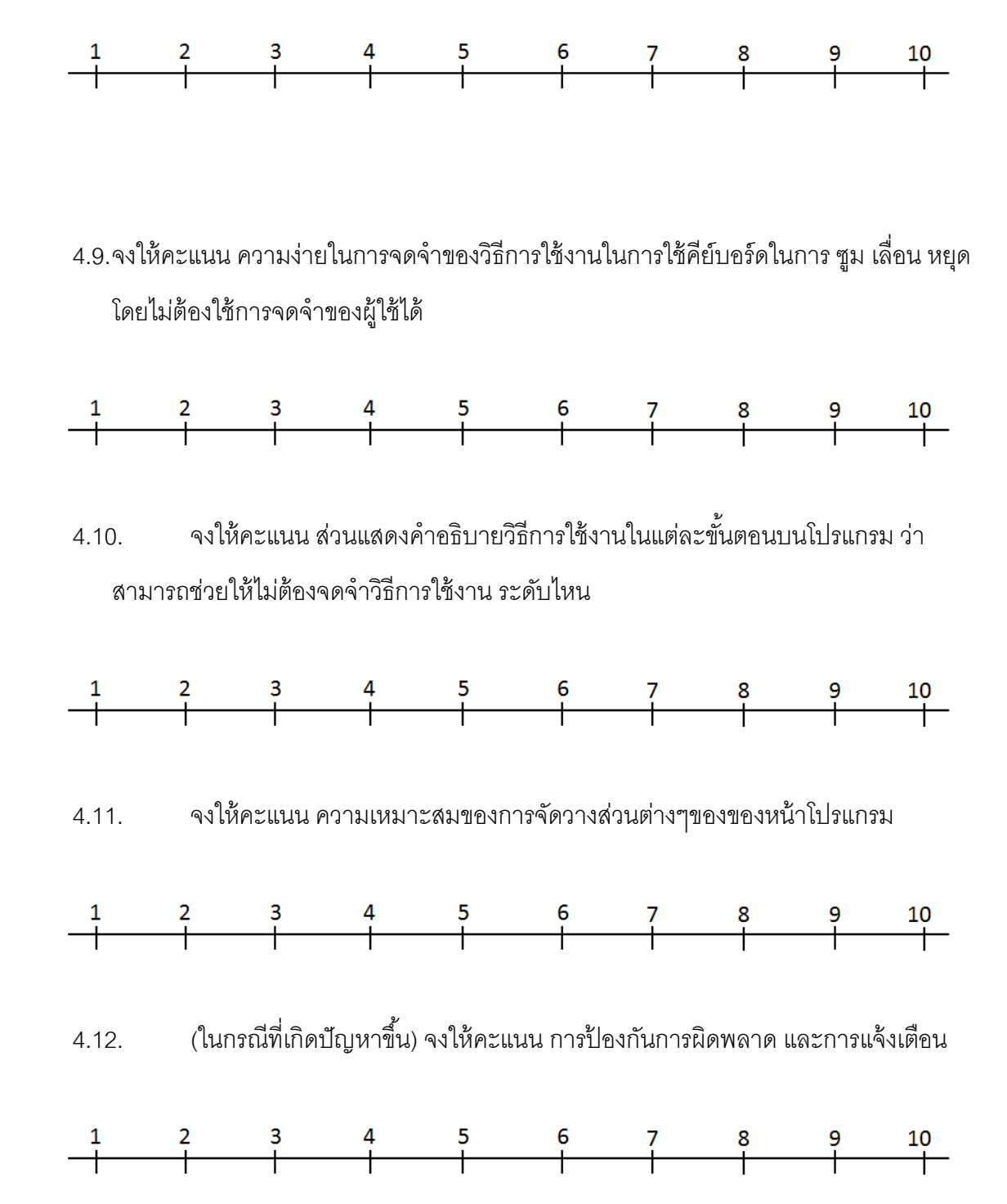

4.13. จงให้คะแนน ส่วนอธิบายและช่วยเหลือแนะนำการใช้งาน (คำอธิบายต่างๆในแต่ละ ส่วนของโปรแกรม)

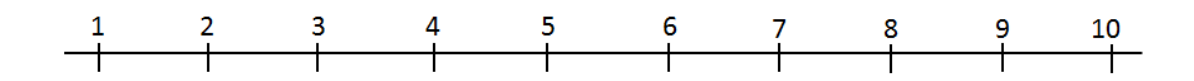

## **ประวัติผ้เขียนวิทยานิพนธ์ ู**

นาย ชลทิตย์ ประที่ปมโนวงศ์ เกิดวันที่ 22 สิงหาคม พ.ศ. 2532 ลำเร็จการศึกษาระดับ มัธยมศึกษาตอนปลายที่โรงเรียนเซนต์คาเบรียล จากนั้นจึงเข้าศึกษาต่อที่คณะวิศวกรรมศาสตร์ จุฬาลงกรณ์มหาวิทยาลัย ในปีการศึกษา 2550 และในปีการศึกษา 2553 จึงสำเร็จการศึกษาปริญญา วิศวกรรมศาสตรบัณฑิต สาขาวิชาวิศวกรรมคอมพิวเตอร์ และเข้าศึกษาต่อในหลักสูตรวิศวกรรม ศาสตรมหาบัณฑิต สาขาวิชาวิศวกรรมคอมพิวเตอร์ ที่ภาควิชาวิศวกรรมคอมพิวเตอร์ คณะ วิศวกรรมศาสตร์ จุฬาลงกรณ์มหาวิทยาลัย ปีการศึกษา 2554